# IRM PROCEDURAL UPDATE

## DATE: 07/01/2022

**NUMBER:** wi-25-0722-0771

SUBJECT: TC 971 AC 111 Programming Fixed; Resume Normal IDT Return Processing; Online TPP Authentication on ID.me and ID Verify; TPP AMS **Categories** 

AFFECTED IRM(s)/SUBSECTION(s): 25.25.6

**IRM 25.25.6.1.7 - Clarified instructions on when to provide information. Clarified TC 971 AC 124 unreversed marker and mass clean up actions when markers are left unreversed.** 

(1) The Taxpayer Protection Program (TPP) is responsible for identifying potential identity theft cases that are scored by a set of identity theft models in the Dependent Database (DDb); selected through filters in the Return Review Program (RRP) system; or manually selected by Return Integrity Verification Operations (RIVO).

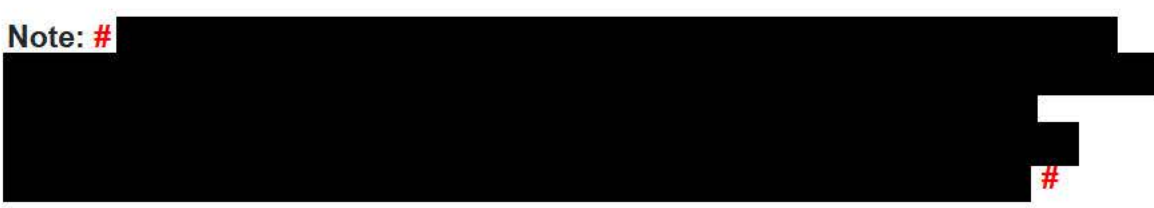

(2) Returns selected for the TPP program can be identified by one or more of the following indicators:

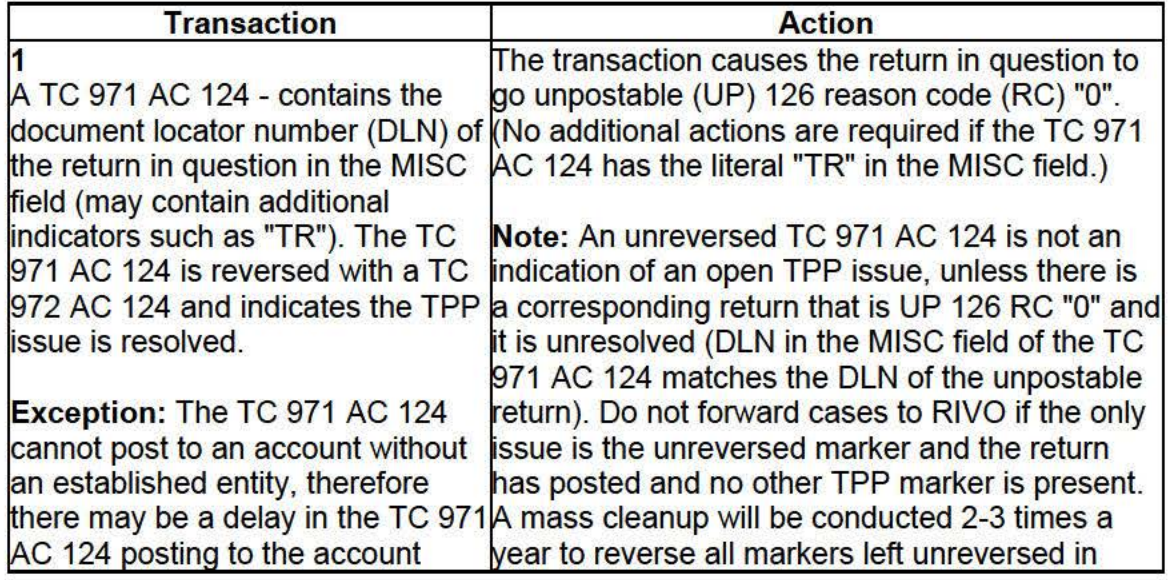

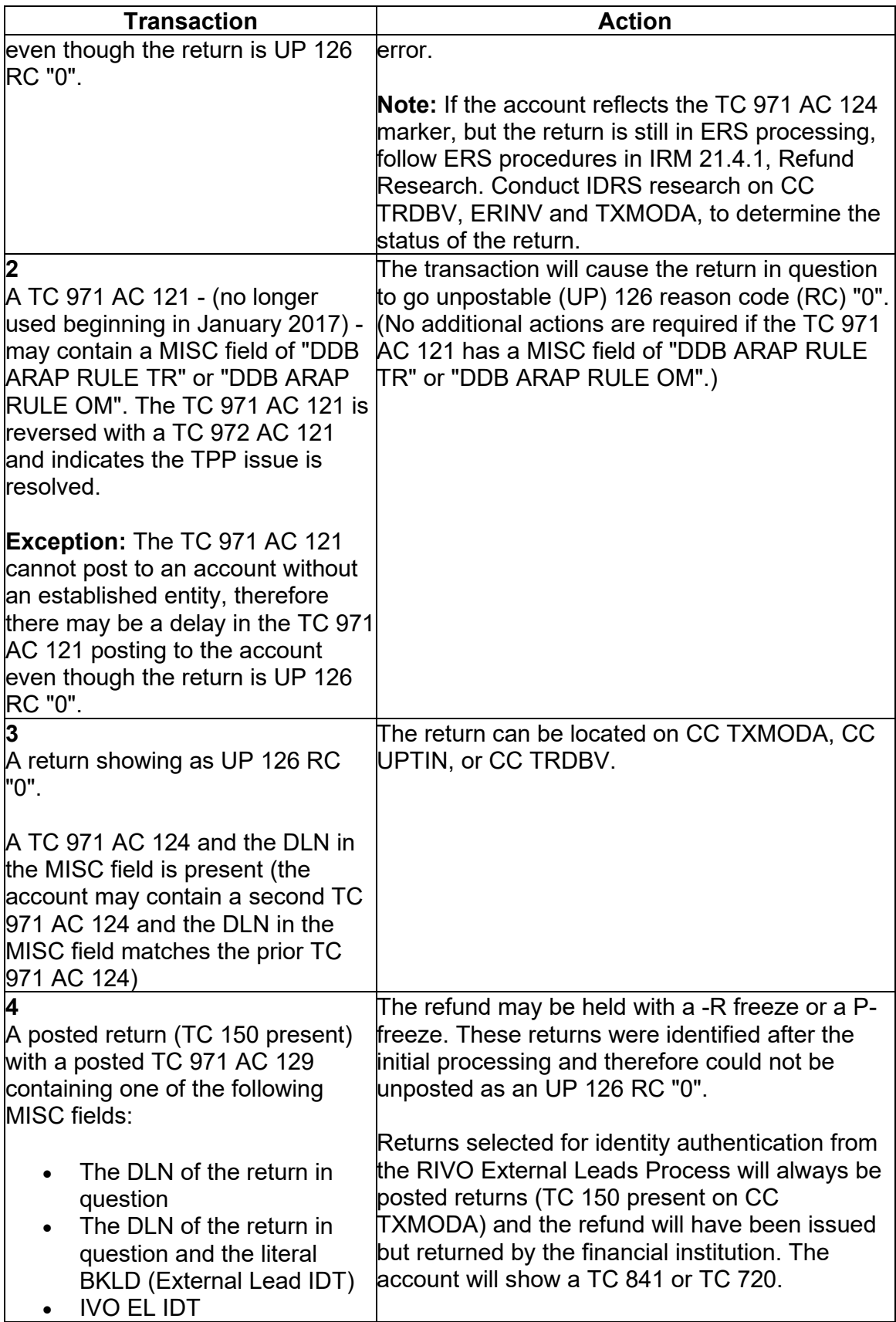

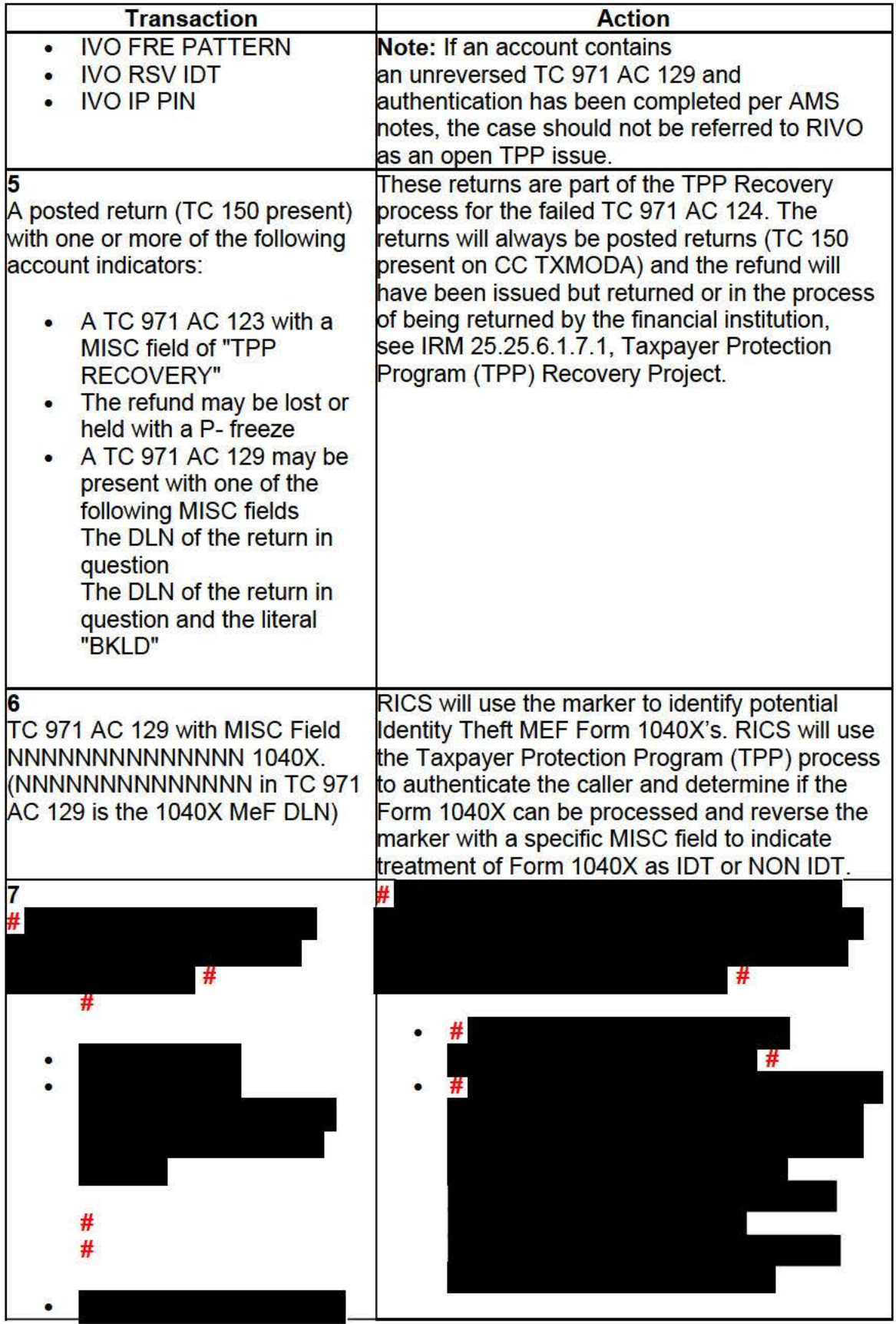

Any line marked with a # is for Official Use Only 3

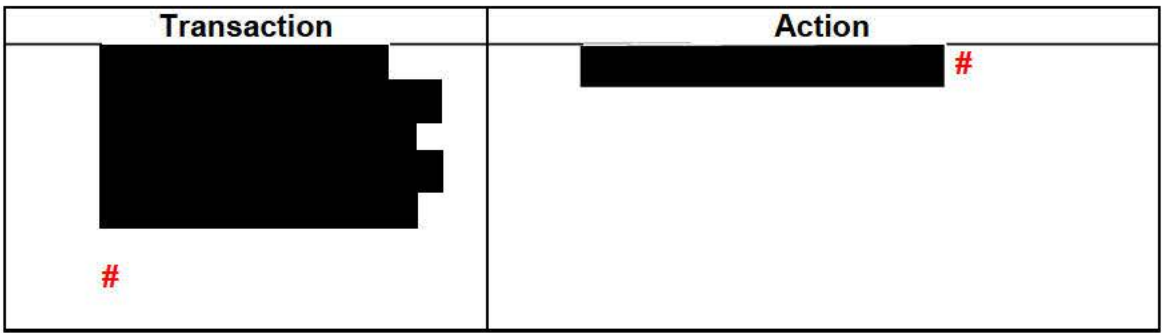

Other account markers that may be found on TPP related accounts

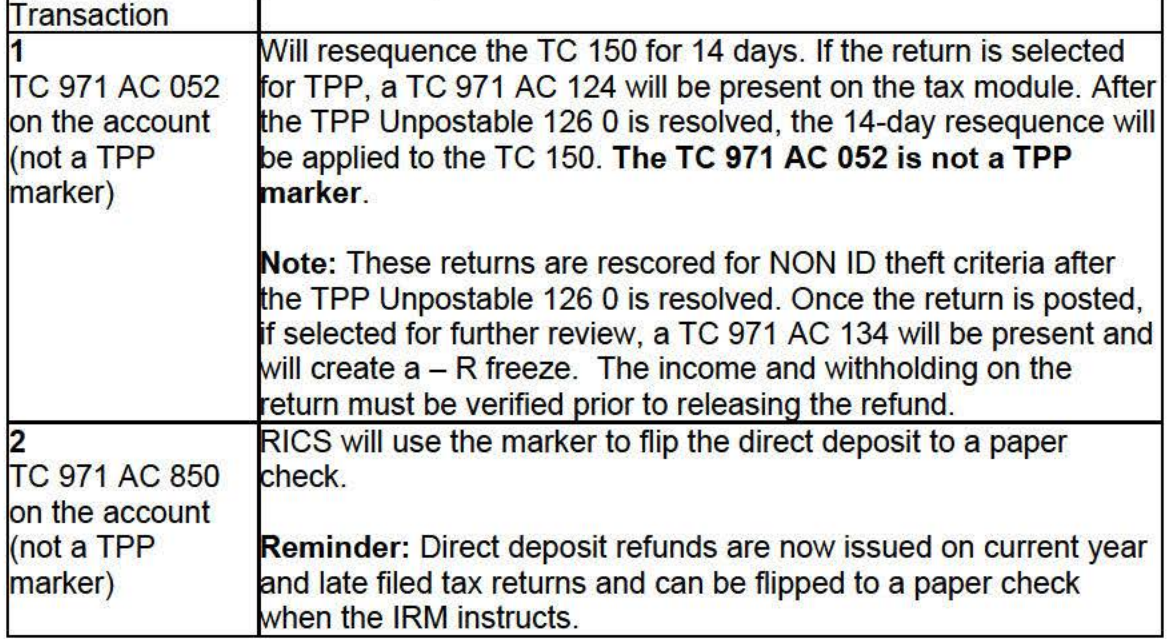

(3) One of the following letters will be sent to the taxpayer advising them to contact TPP to authenticate their identity:

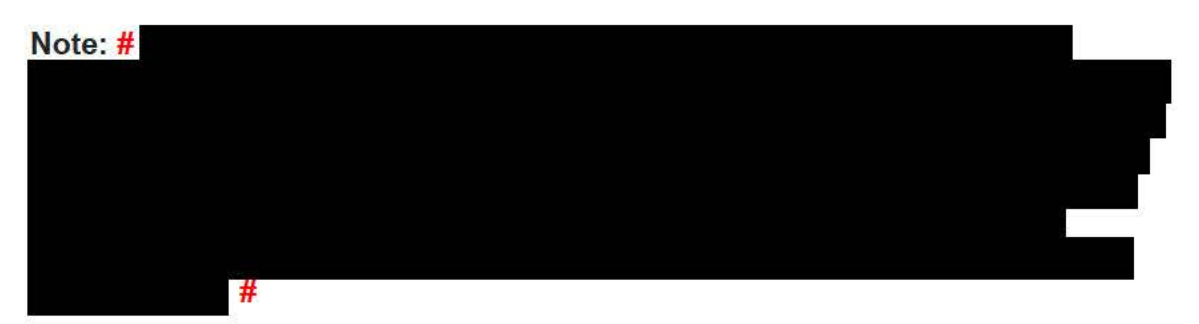

**Note:** Issuance of the letter will not appear on CC ENMOD. However, a TC 971 AC 123 with the letter number in the MISC field may appear on CC TXMODA. Due to programming issues, some accounts will show multiple TPP letter markers and in some instances, multiple letters may be issued in error. If the caller inquires about multiple letters and there is no other UNP 1260 associated with the duplicate letters,

Any line marked with a # is for Official Use Only 4

apologize to the taxpayer for the error. Some taxpayers may or may not have already authenticated.

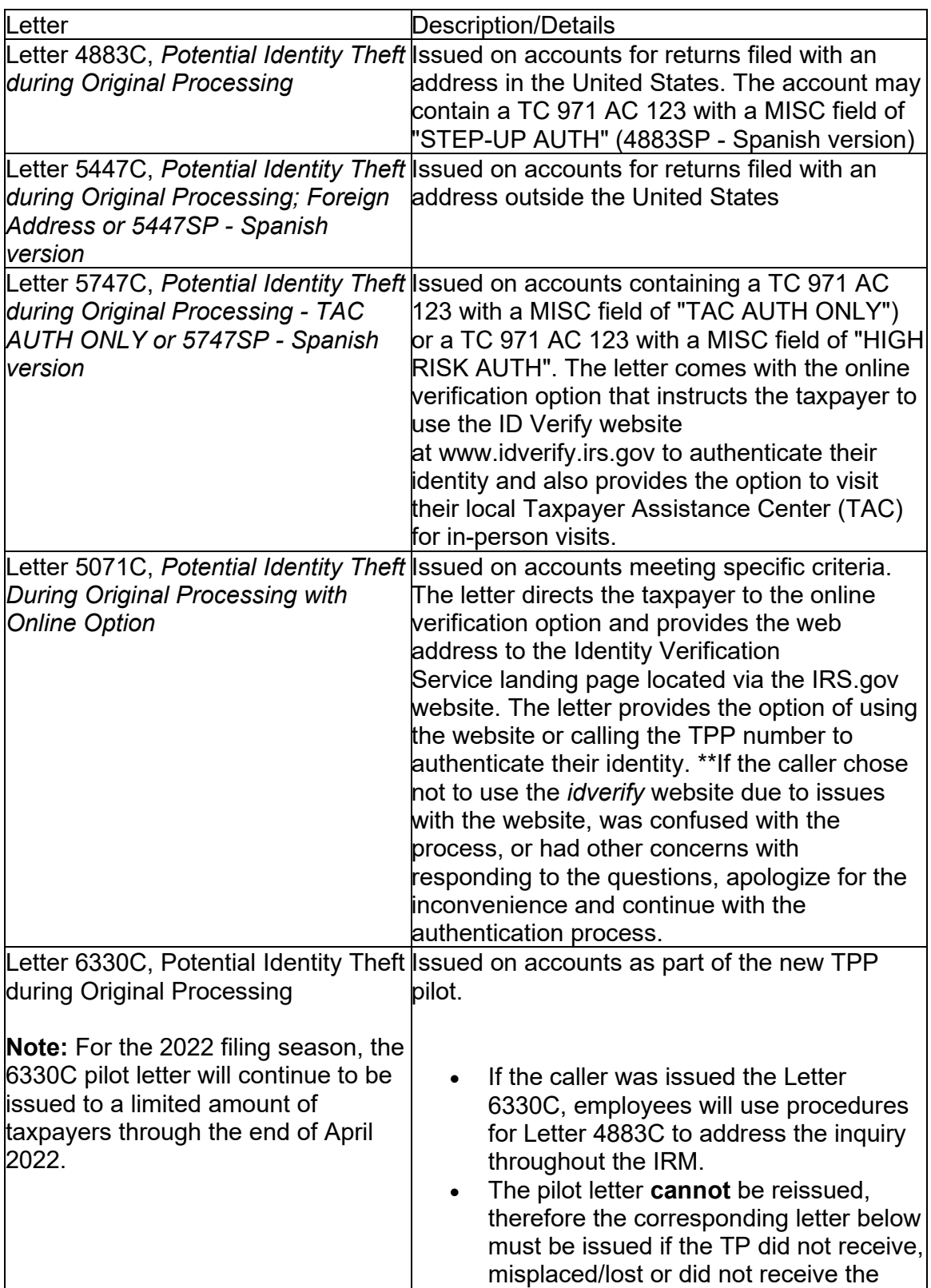

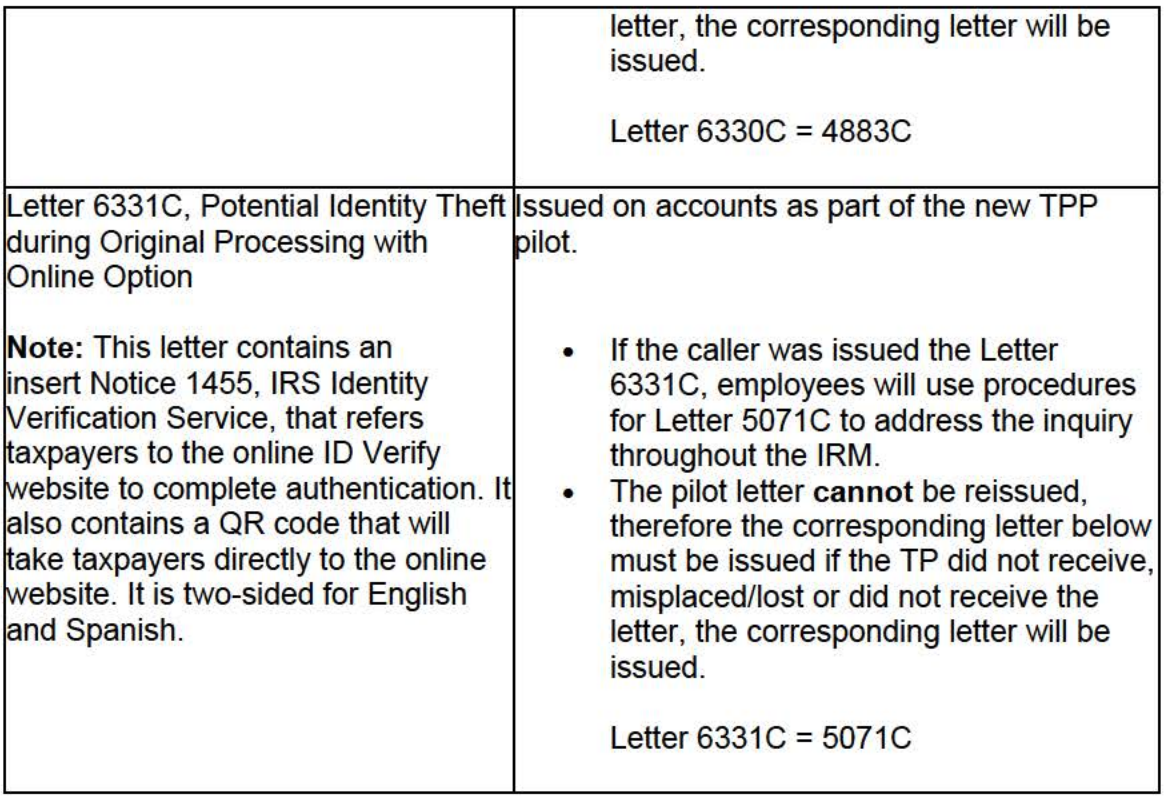

For information on the ID Verify process, see IRM 25.25.6.3.5, ID Verify - TPP Online Authentication.

(4) All control bases should be opened/input on CC TXMODA on MFT 30 unless otherwise stated. To prevent delays, for any case with duplicate or multiple controls, case actions must be coordinated with the other control prior to taking any actions on the account.

**IRM 25.25.6.1.7.2.2** - **Removed the condition for current or two prior years for TC 971 AC 850 inputs on direct deposit returns here and throughout the IRM.** 

(1) Only taxpayers in a disaster area  $#$ 

#. Resolve the account following the procedures in the chart below:

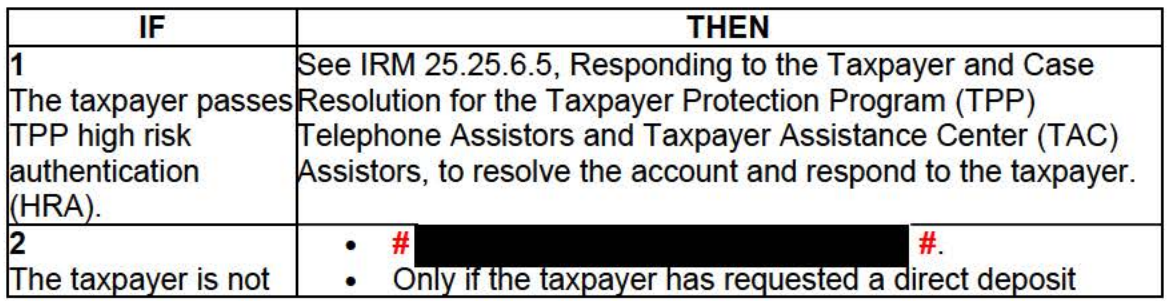

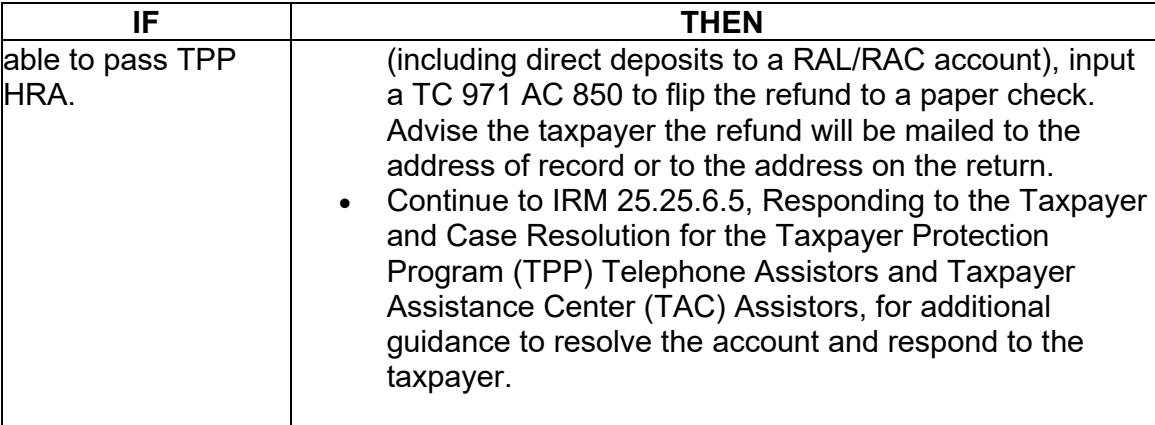

## **IRM 25.25.6.2.1.1 - Updated instructions to announce programming fix and removed TC 971 AC 111 workaround procedures. Normal IDT process will resume now that programming is fixed.**

(1) The taxpayer states they did not file the return in question. Follow the chart below to resolve the account:

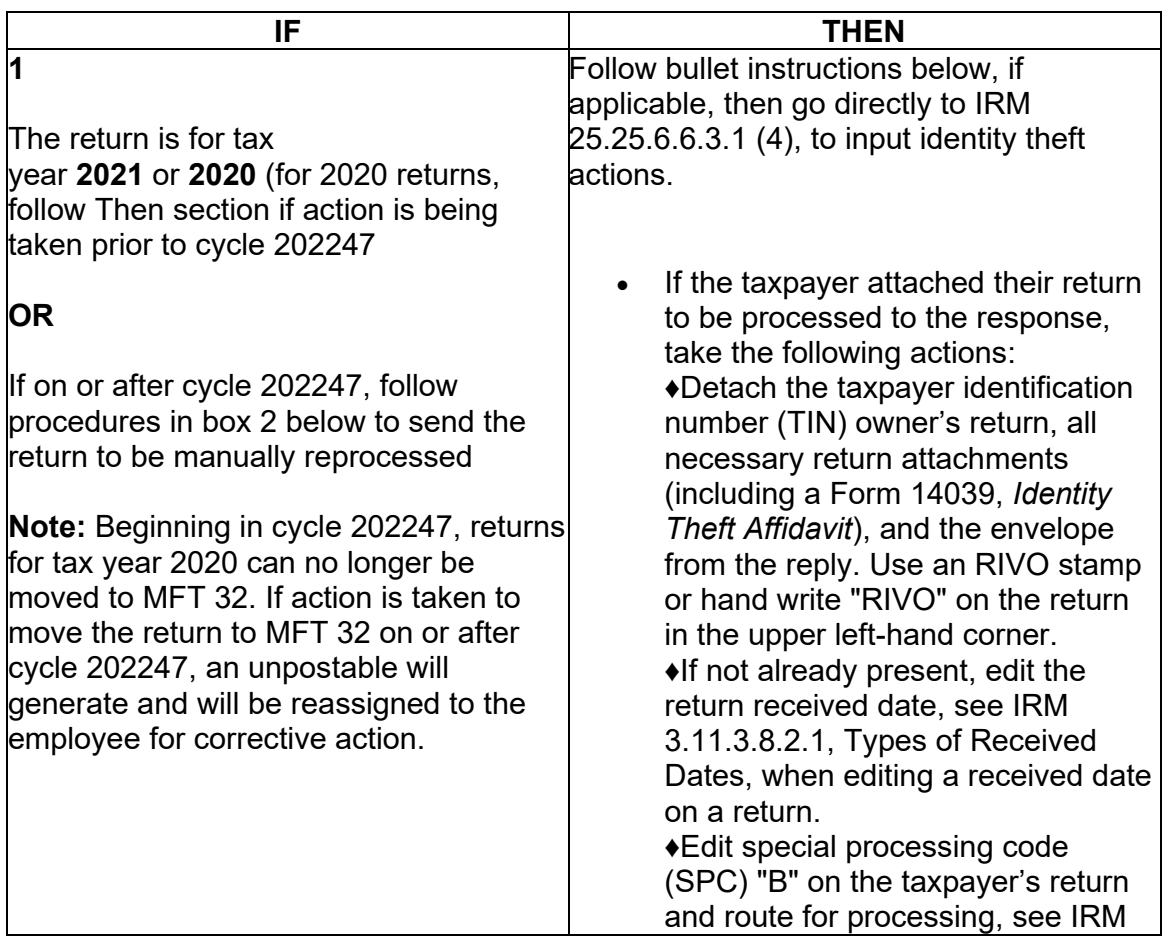

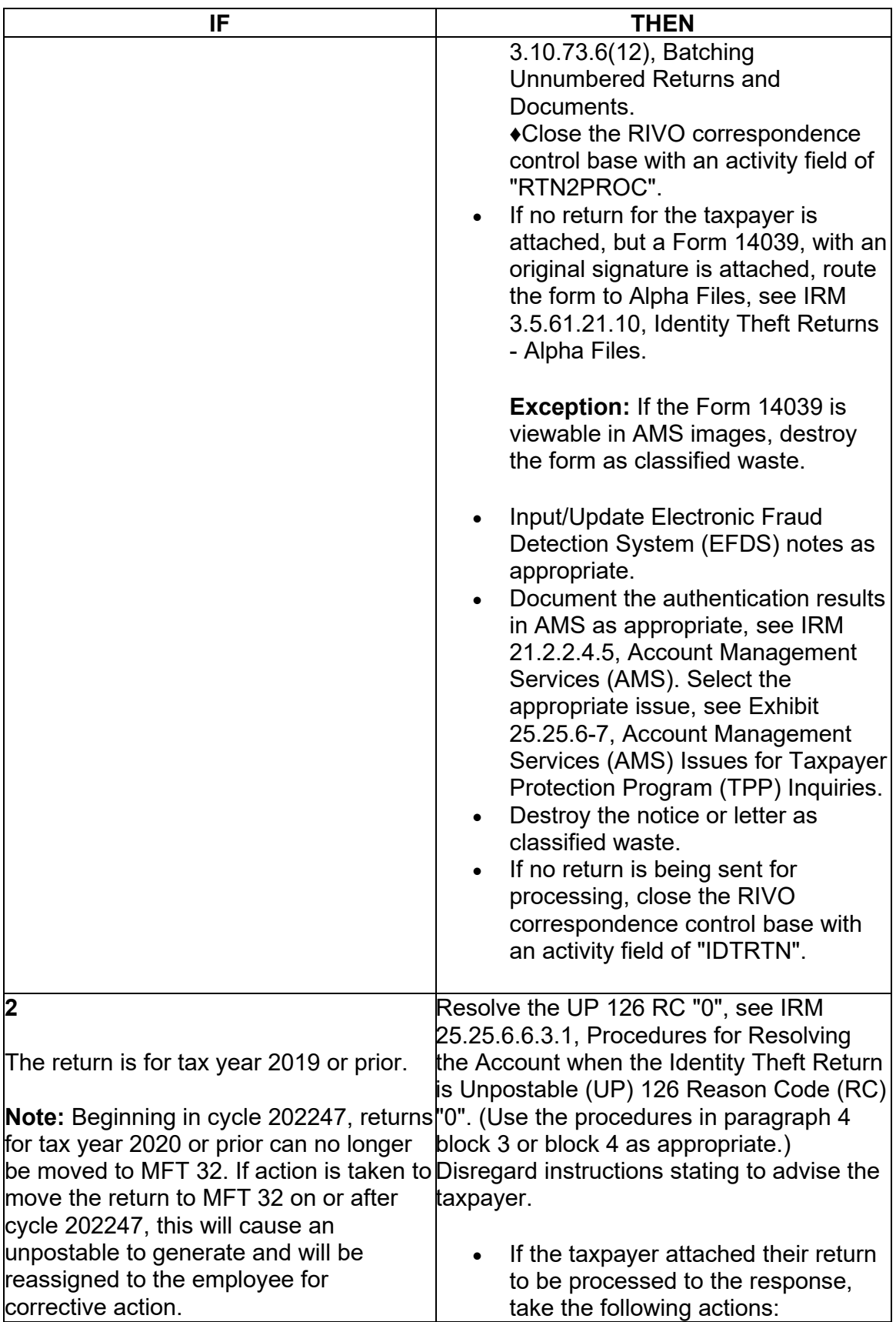

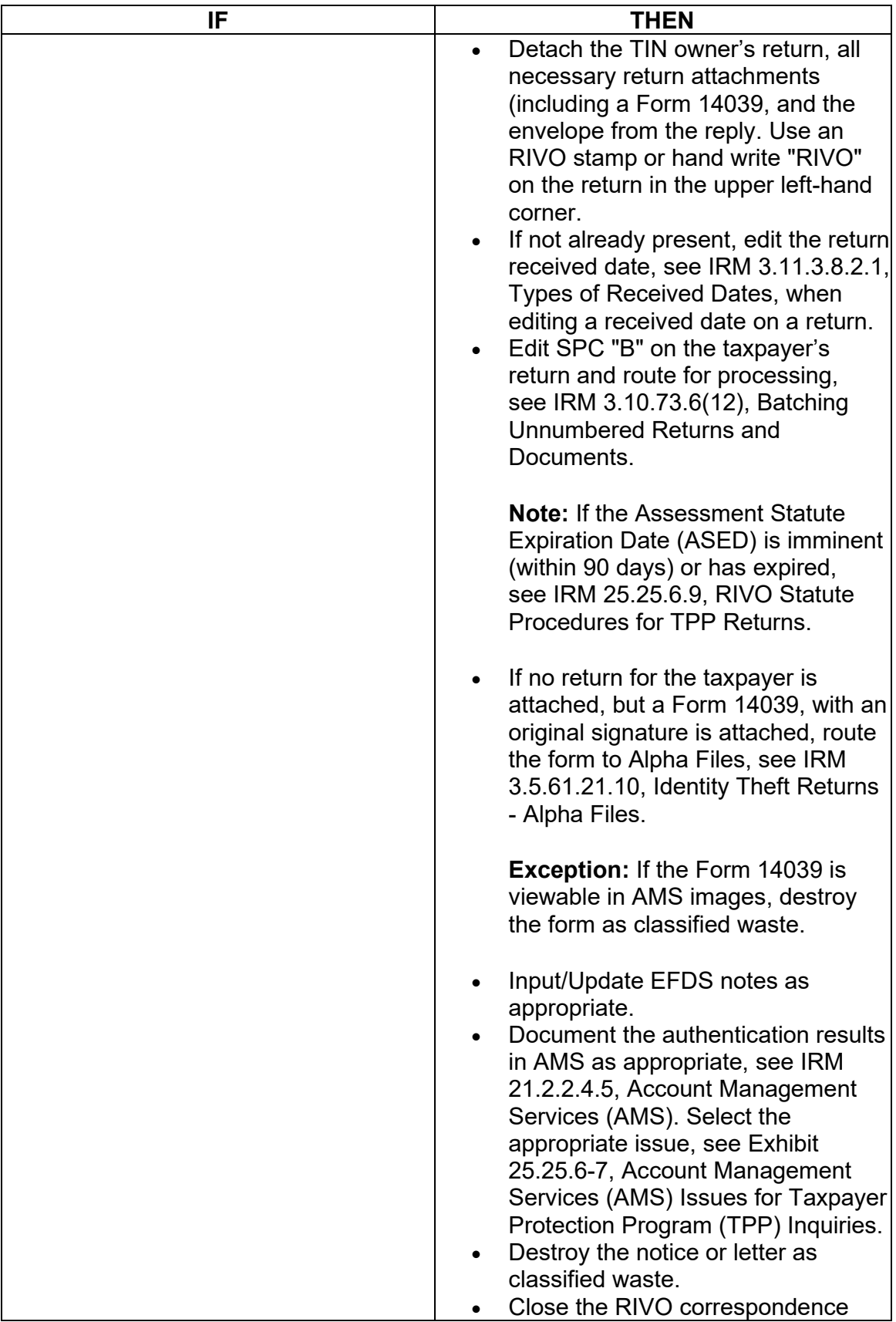

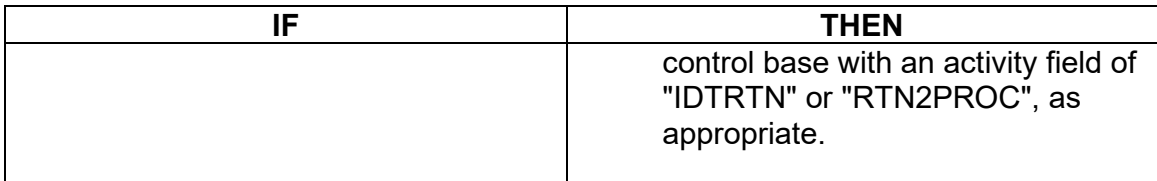

### **IRM 25.25.6.2.1.5 - Updated to remove exception when correcting the 2021 TC 971 AC 111 programming error cases and included Note to indicate programming was fixed.**

(1) Due to the programming error that caused the TC 971 AC 111 transactions to go unpostable when attempting to move the identity theft return to the MFT 32 module, there were several accounts impacted for tax years 2021 and 2020. The taxpayer was successfully authenticated and did not file the return in question, therefore it was deemed identity theft. However, the unpostable TC 971 AC 111 transaction did not allow the return to post correctly on some cases. Employees followed procedures and marked the account as an identity theft determination.

To assist with identifying the impacted accounts, the account will show the following actions:

- The UNP 1260 will show it was closed with a URC 6 CCC 3 (some accounts will reflect the action below, but the UNP 1260 was not closed)
- The unpostable TC 971 AC 111 transaction (some accounts may show an open unpostable control to the originating employee UNP 1680 or UNP 1735 and some may show the control was closed)
- CC ENMOD/IMFOLE will show the Id theft marker TC 971 AC 506 with MISC field of either WI AM OTHER OR WI PRP OTHER1 for tax year in question
- Letter 4674C was issued
- AMS notes will indicate there was an identity theft determination and the actions taken (i.e. moved the identity theft return to MFT 32, UNP 1260 closed with URC 6 & CCC 3 and TC 971 AC 111 input, Id theft marker TC 571 AC 506, 4674C letter issued)

There are various scenarios employees may encounter on the account due to the timing of the unpostable TC 971 AC 111 transaction and posting of the TC 150 on MFT 30 or the TC 976 on MFT 32 modules. Employee must research IDRS, review AMS notes to assist with identifying the account was impacted by the TC 971 AC 111 programming error. RIVO will work cases off the designated listing and follow the chart below to resolve or refer accounts based on the scenario.

| <b>TOWER THE PLANS IS A REPORT OF A REPORT OF A REPORT OF A REPORT OF A REPORT OF A REPORT OF A REPORT OF A REPORT</b> |                     |      |                       |  |
|----------------------------------------------------------------------------------------------------|---------------------|------|-----------------------|--|
| <b>If</b>                                                                                                    | And                 | ∏hen |                       |  |
| The account shows the                                                                                                  | $No - A$ freeze is  |      | Close all open RIVO   |  |
| following actions                                                                                                    | present on the year |      | controls and any non- |  |

**Note:** The TC 971 AC 111 programming has been fixed.

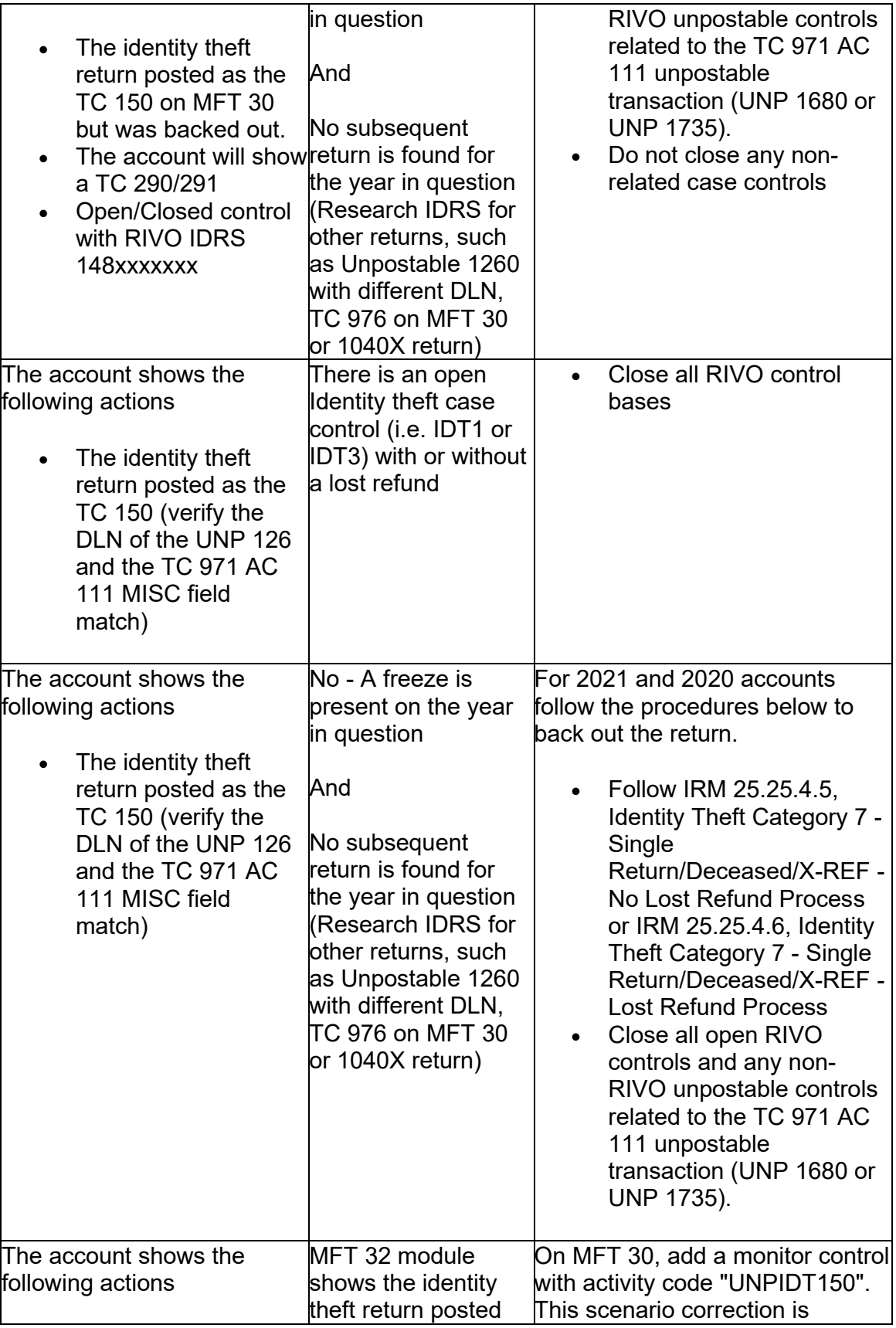

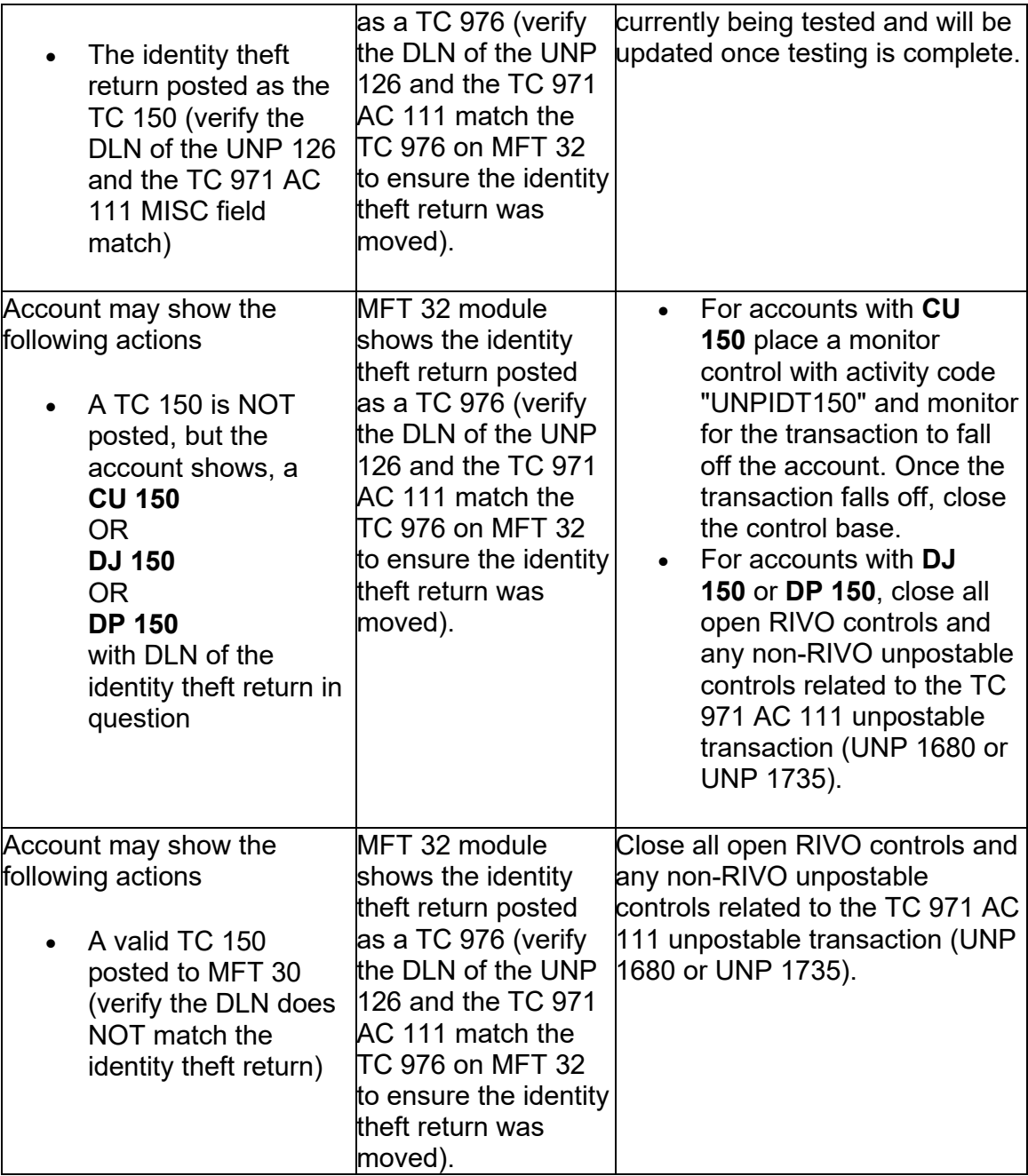

 **IRM 25.25.6.2.3 - Updated procedures for ASFR employee cases with TPP involvement and added RIVO instructions for ASFR listings and referrals.** 

 **IRM 25.25.6.2.3 - Updated the TPP Service Center address from Stop 6579 AUSC, 3651 S IH 35 Austin, TX 73301 to 3651 S IH 35 Stop 6579 AUSC Austin, TX 73301 here and throughout the IRM.** 

(1) Exam/Collection/Compliance employees may identify a return with Taxpayer Protection Program (TPP) involvement in the course of their duties. The account will contain TPP markers on CC IMFOLT or CC TXMOD. An inquiry may need to be referred to Return Integrity Verification (RIVO) team for resolution when one or more of the TPP markers and conditions are present:

- The account contains unresolved TPP indicators (unreversed TC 971 AC 121/124 with MISC field showing DLN of associated UNP 1260 return)
- The taxpayer's return is unpostable (UP) 126 reason code (RC) "0"
- The account contains an unreversed TPP indicator TC 971 AC 129 and the refund is held with a -R freeze.
- The return has been moved to MFT 32 in the TPP process (the return may or may not be the taxpayer identification number (TIN) owner's valid return)
- TRDBV "CODES" screen and is **not** posted to MFT 30 as a TC 150 or MFT • The return was Archived/Deleted (Account will show an UP 126 "0" on CC 32 as a TC 976.)

 the employee. See IRM 25.25.6.4, (8) Taxpayer Protection Program (TPP) - If the TPP markers above ar present, the taxpayer must be authenticated by High Risk Authentication (HRA) Procedures, for manual TPP High Risk Authentication questions and IRM 25.25.6.5.1, (2) Authentication Passed and the Taxpayer Filed the Return in Question, to verify the return was filed by the taxpayer.

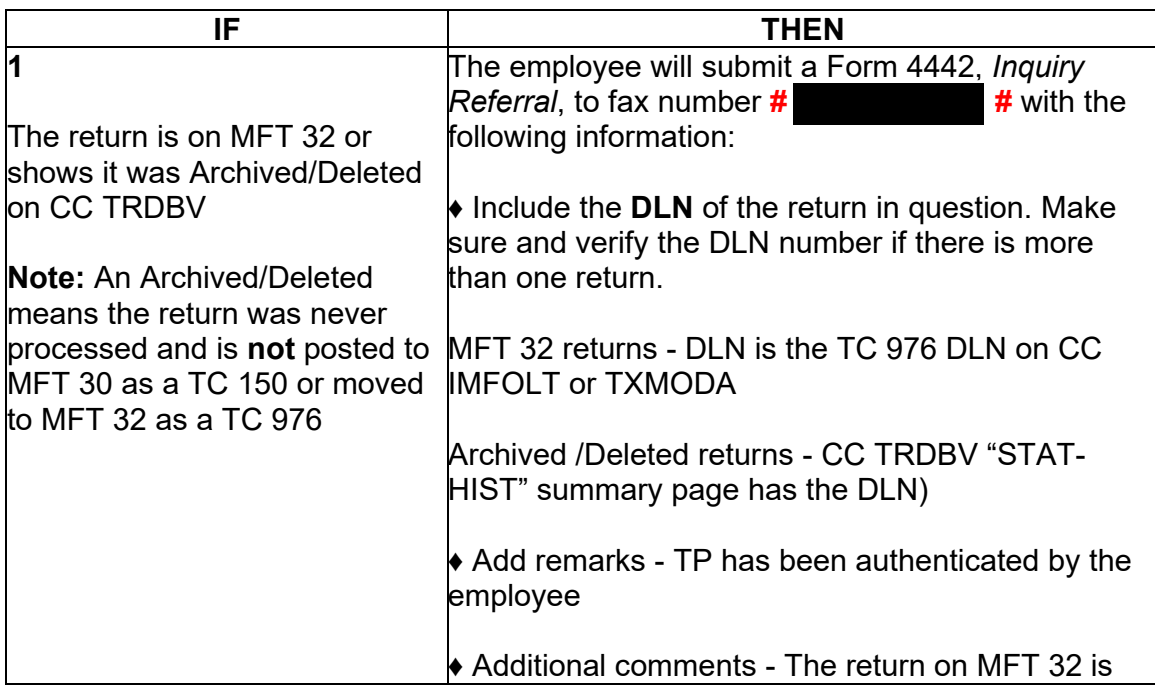

(2) If the employee has authenticated the taxpayer, take the following actions to refer the case to RIVO for resolution:

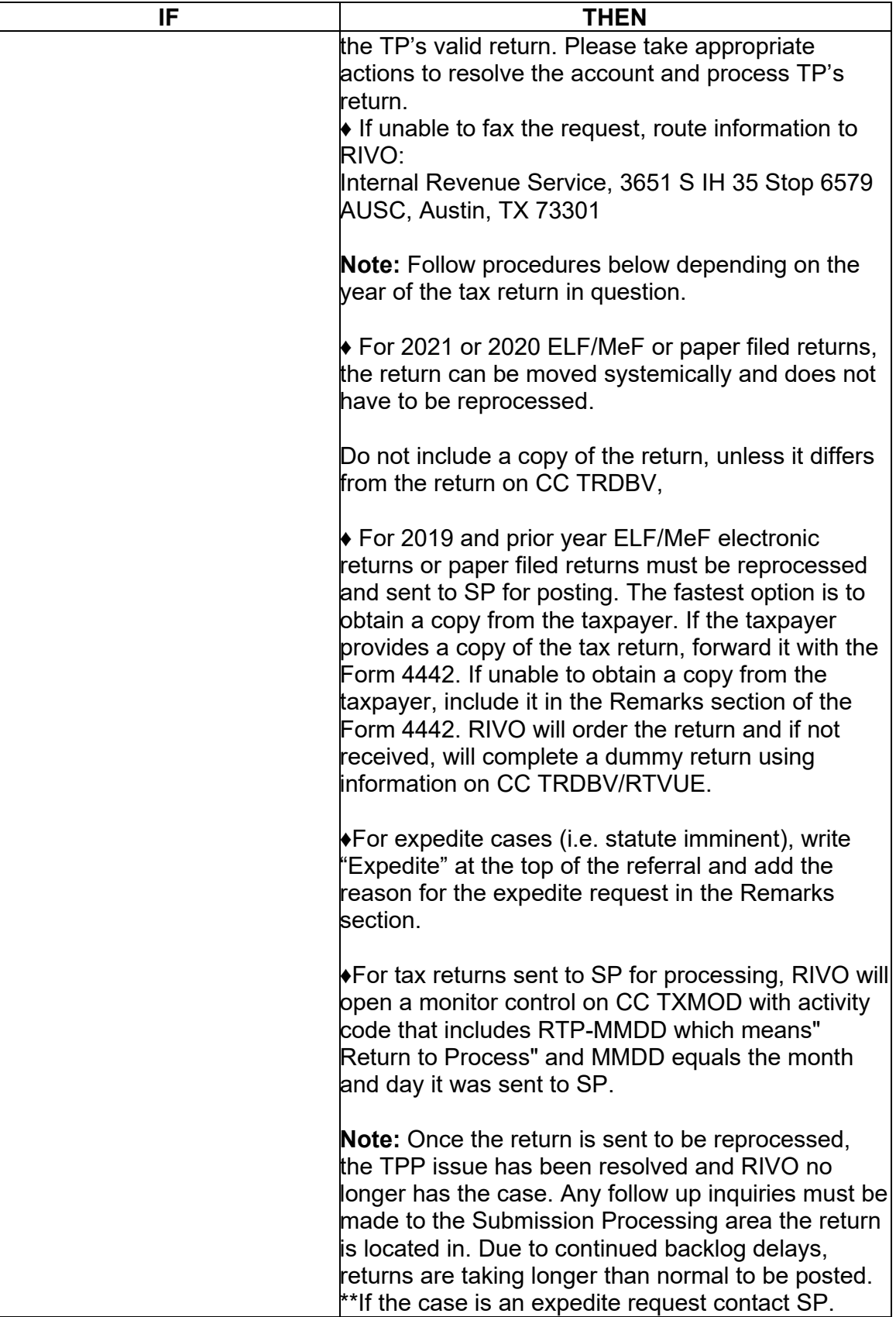

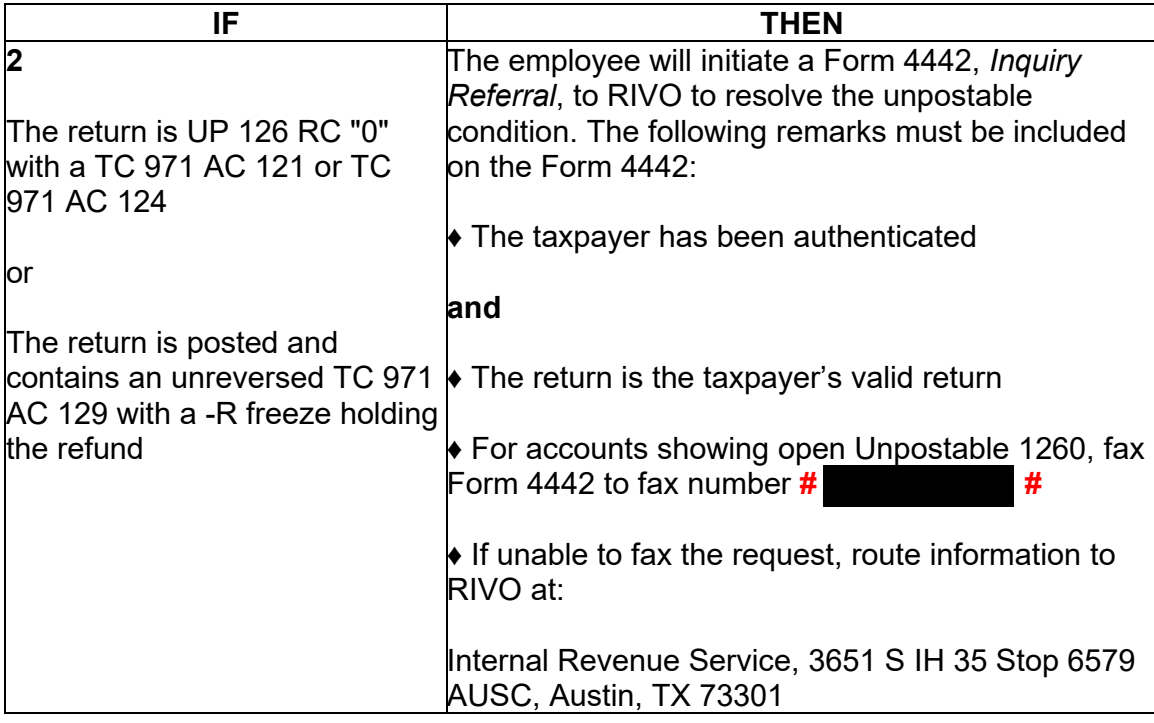

(3) For TPP selected returns identified in the ASFR process, ASFR employees will follow the If/Then chart below:

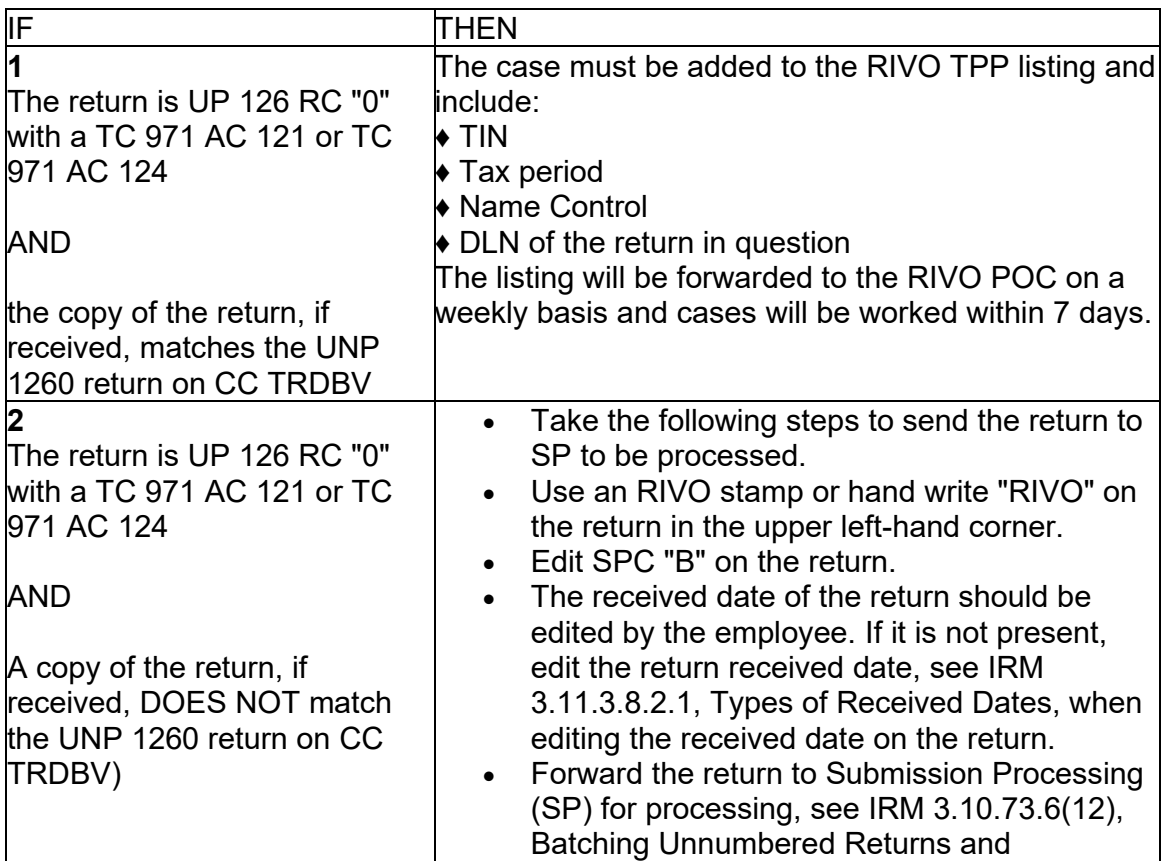

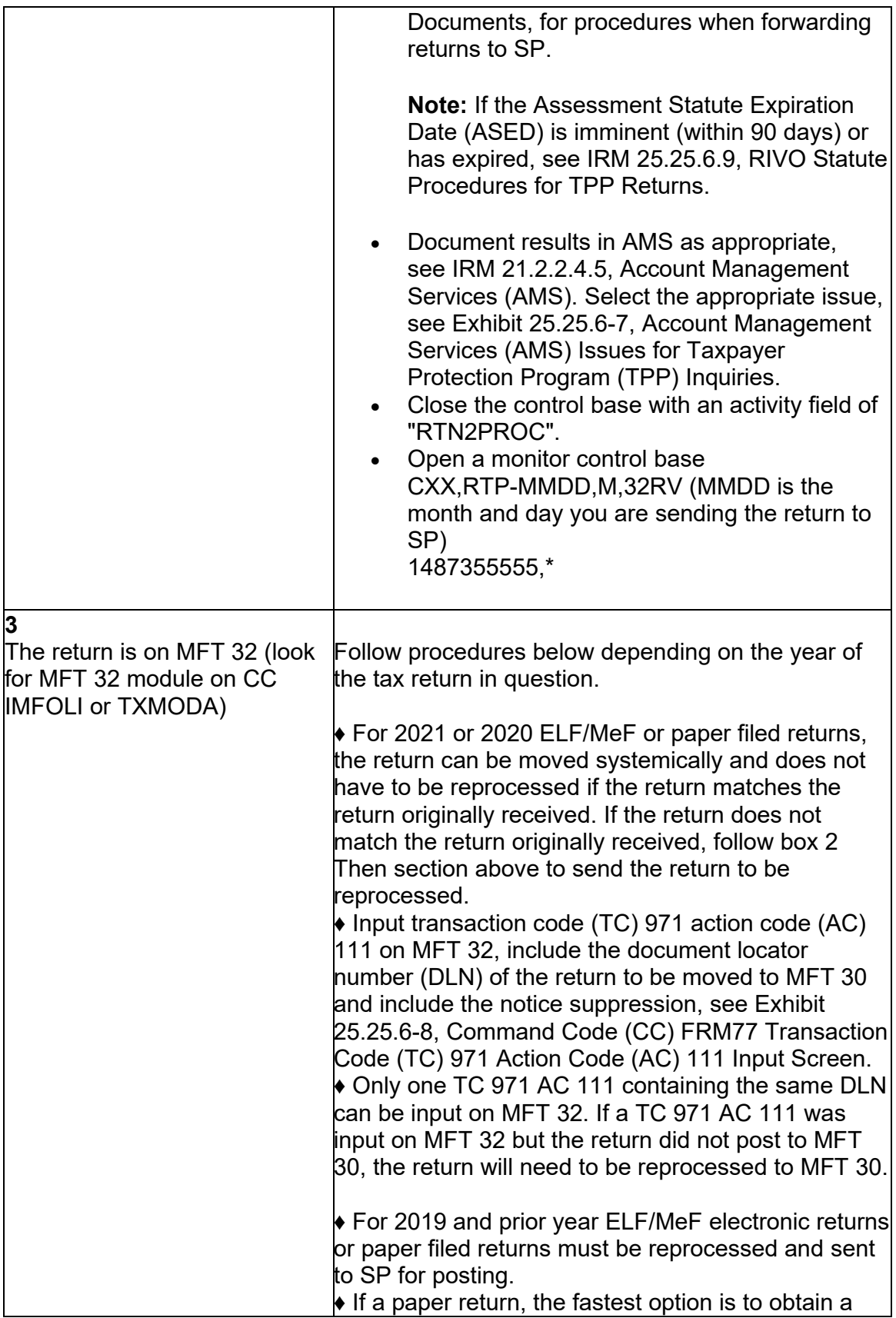

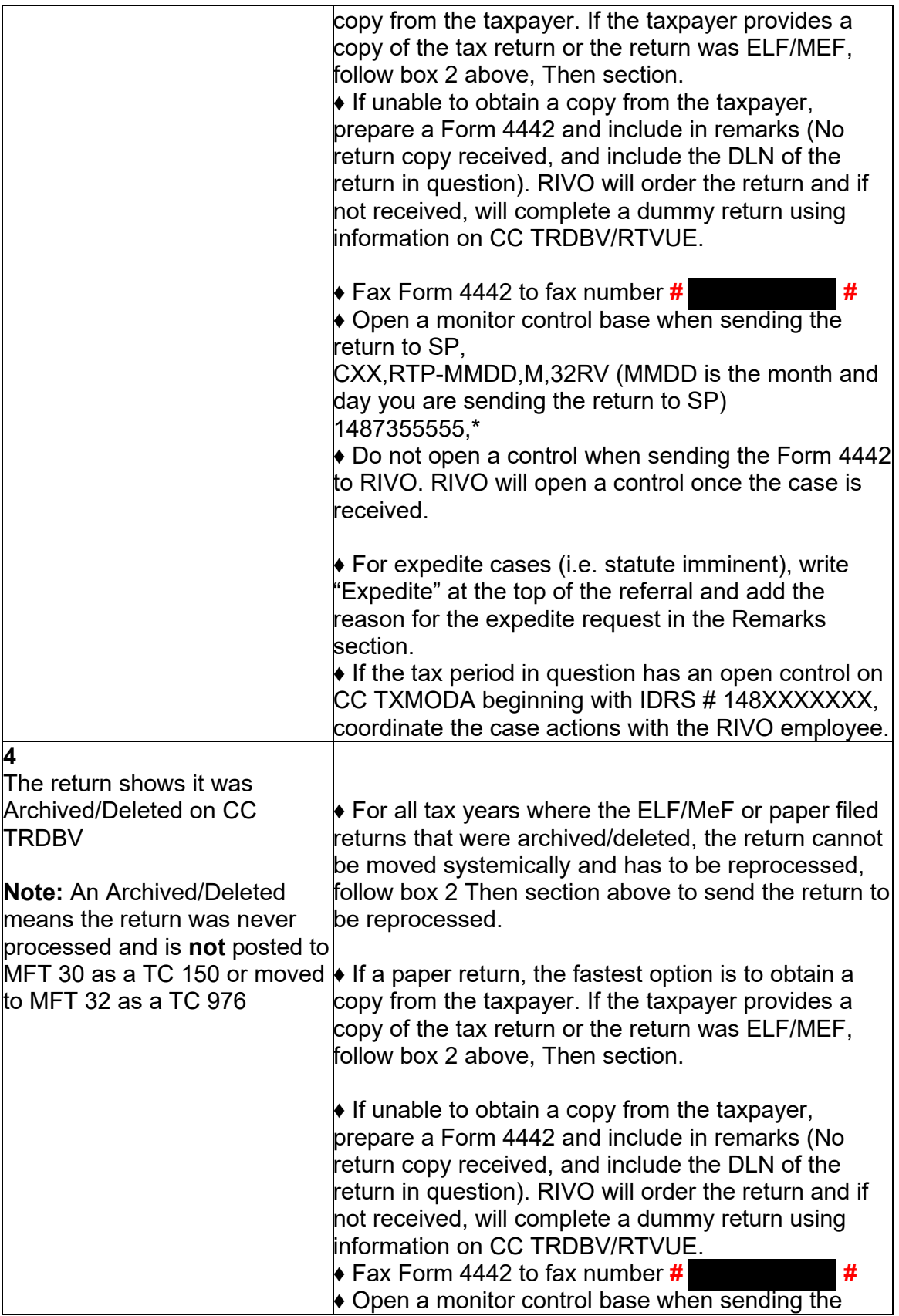

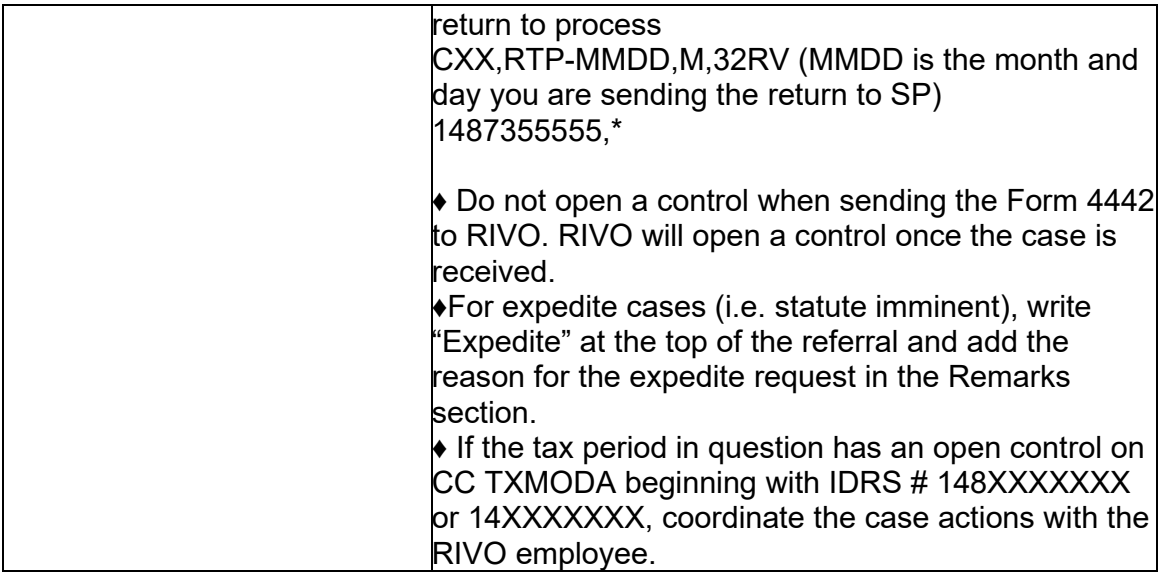

(4) Upon receipt of the Form 4442 or ASFR Unpostable 1260 listing, RIVO employees will review the account for TPP involvement and take the following actions:

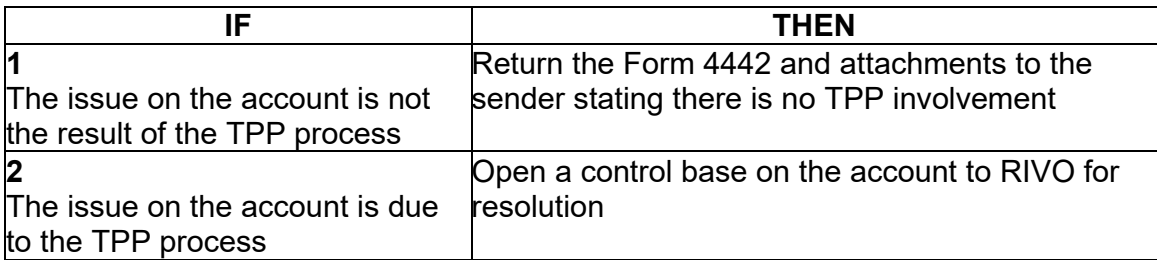

(5) Once the case base is opened or recontrolled, take the following actions to resolve the account:

**Note:** Expedite requests will have "Expedite Request" at the top of the referral. Please treat the cases as priority as some may be Statute imminent.

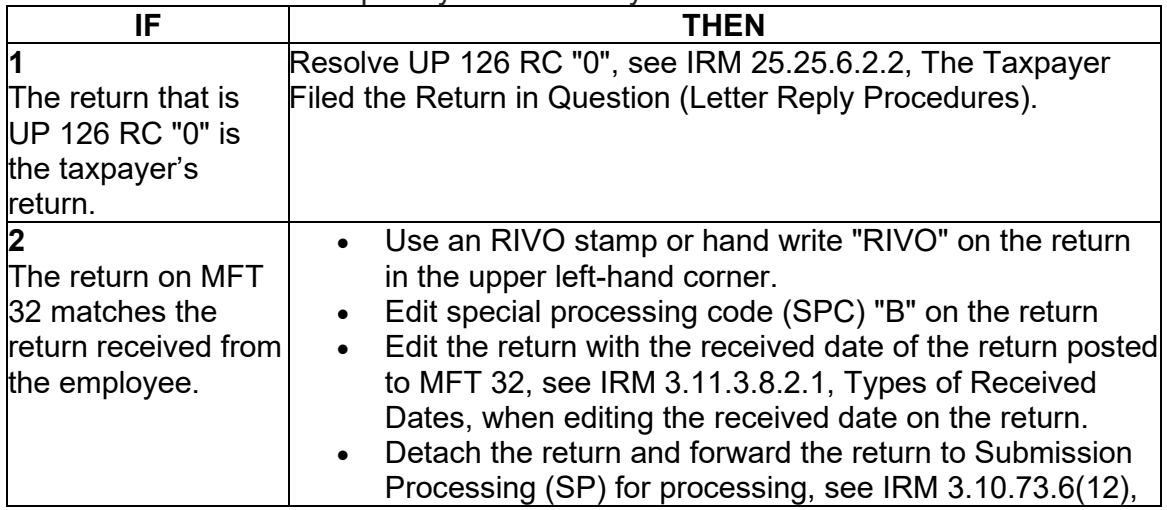

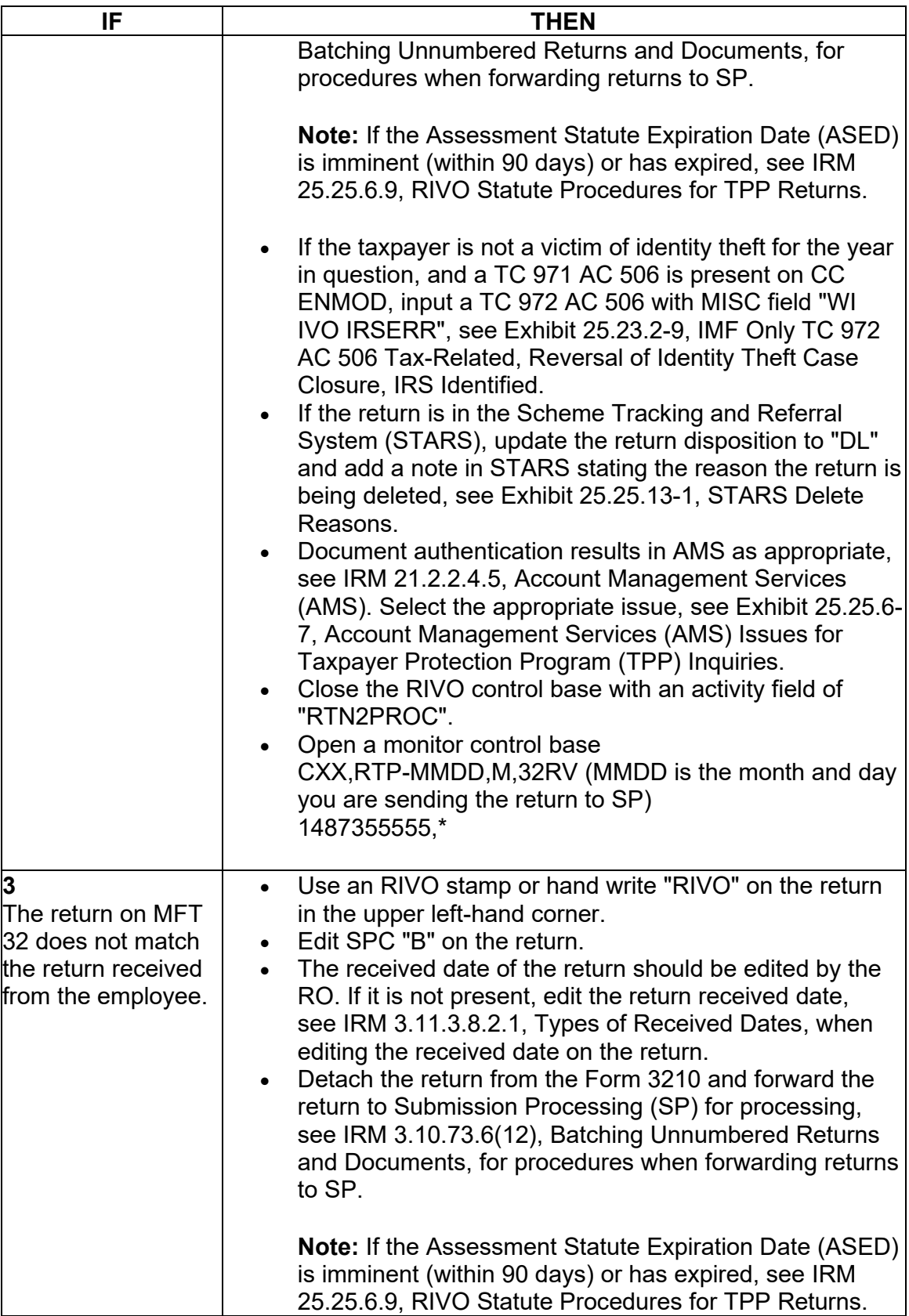

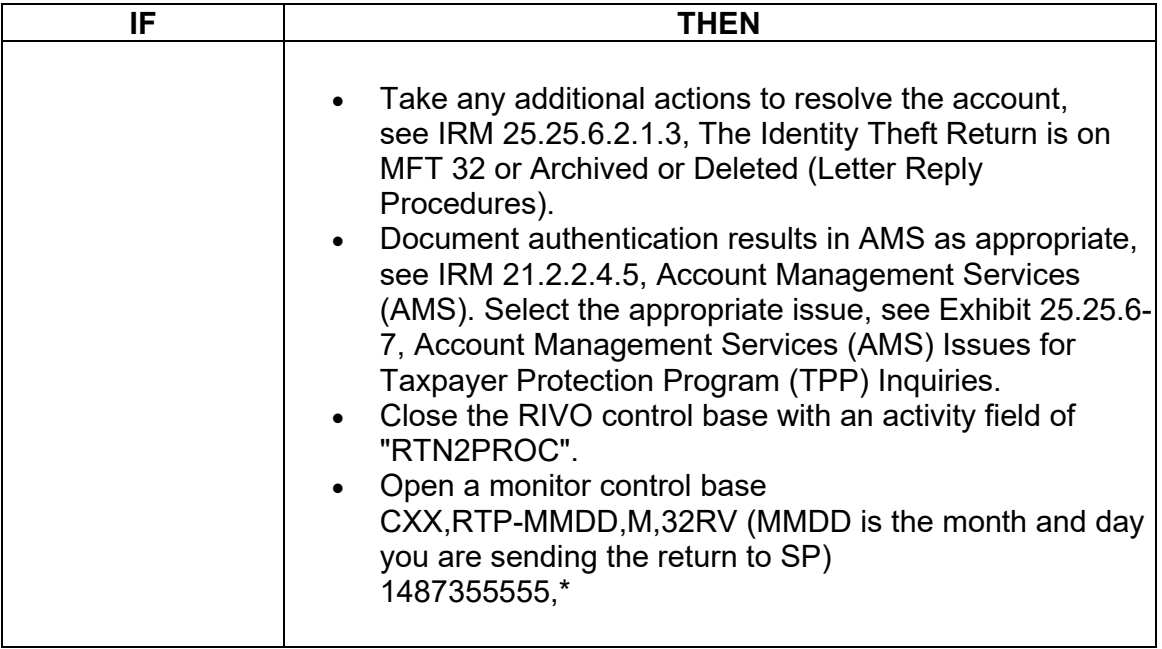

## **IRM 25.25.6.3.5 - Clarified procedures for online authentication and the use of ID.me and IDVerify to complete the TPP authentication. Updated procedures to clarify tax return verification should also be completed by taxpayers after online video chat, otherwise TPP return will not be processed.**

(1) The Taxpayer Protection Program (TPP) identity verification process is completed through the Identity Verification Service at [idverify.irs.gov.](https://idverify.irs.gov) Taxpayers 18 years of age or older, have the option to use the online service through the Secure Access Digital Identity (SADI) platform using ID.me. If successful, the taxpayer is directed back to the [idverify.irs.gov](https://idverify.irs.gov) tool for the TPP return validation.

The ID Verify experience will flow as follows:

- The taxpayer will begin the TPP verification process through the [idverify.irs.gov](https://idverify.irs.gov) site and click on the "Verify Your Identity and Tax Return" button.
- The next screen will provide a choice to create a new account, use an existing ID.me account, or sign in with an existing IRS username (Secure Access eAuth account).
- Once the taxpayer has successfully verified their identity using one of the platforms.
- The taxpayer will be directed back to [idverify.irs.gov](https://idverify.irs.gov) tool to complete the TPP tax return verification questions. In order to complete the TPP authentication process, the taxpayer they must complete both ID.me and tax return verification.

**Note:** For additional information on SADI, see IRM 21.2.1.58.2, Secure Access Digital Identity (SADI).

(2) Taxpayers without an existing Secure Access account or ID.me account must create a new account using the new ID.me. Once the taxpayer creates their account and verifies their identity with ID.me, they will be sent to the [idverify.irs.gov](https://idverify.irs.gov) tool to complete the TPP tax return verification questions.

(3) If the taxpayer completes a video chat with an ID.me assistor and successfully authenticates, they will receive an email to confirm their identity was verified. The taxpayer must then go back to [idverify.irs.gov](https://idverify.irs.gov) and sign in to complete the tax return questions. If the taxpayer did not answer the tax return questions then the authentication process is incomplete and the return will not be processed.

**Note:** Review the account, if the Unpostable 1260 still shows as Active "A" on CC UPTIN, regardless of when the taxpayer authenticated online, see IRM 25.25.6.3 (10) Taxpayer Protection Program (TPP) Basic Authentication and Research, and conduct authentication.

(4) Once the taxpayer successfully completes the return verification, the next screen will provide one of the following responses that contain instructions for next steps. The results are available to the taxpayer on the [idverify.irs.gov](https://idverify.irs.gov) website for 3 weeks after the authentication is complete.

**Note:** Once the taxpayer receives a Confirmation "Congratulations Successful" = Passed response, the SSN is added to a listing and is processed on a weekly basis. The Unpostable 1260 can then take up to two weeks to show Closed "C" on CC UPTIN.

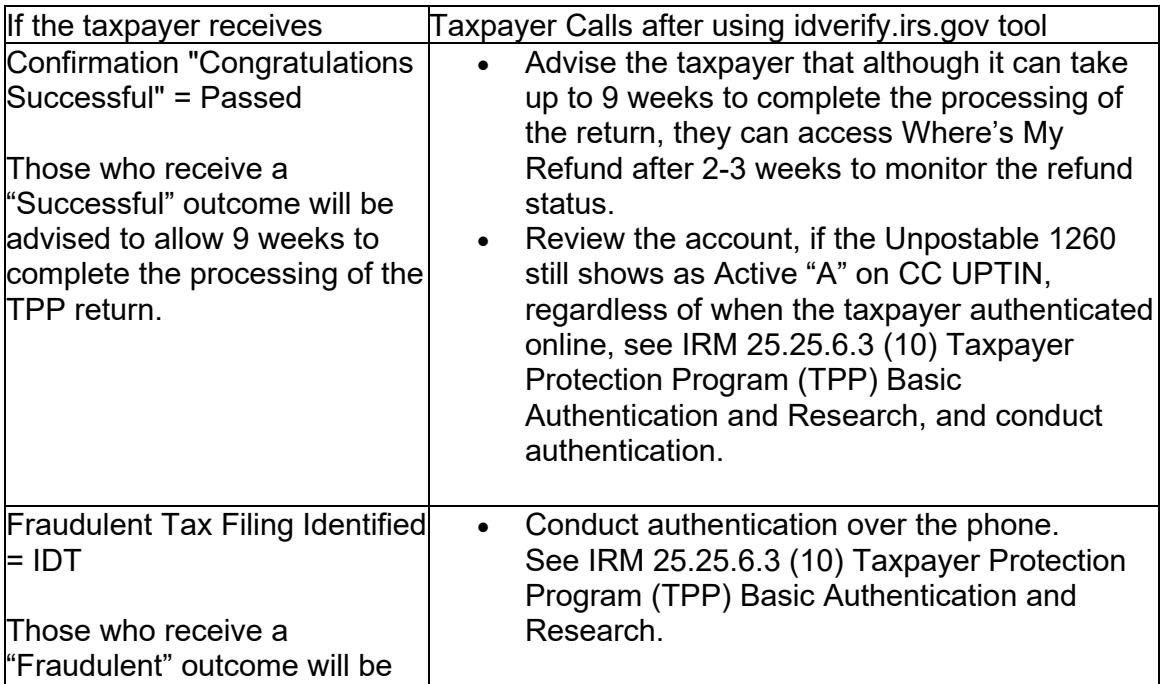

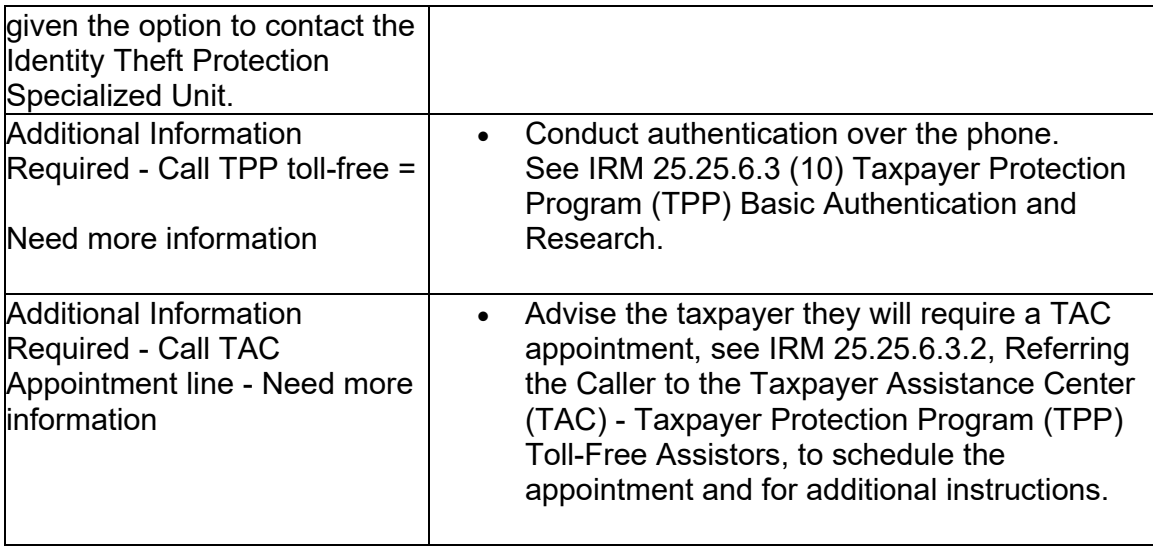

(5) If taxpayers experience issues with setting up their online account through the new ID.me provider, assistance will be provided via the [Help.ID.me](https://Help.ID.me) website.

### **IRM 25.25.6.5.2 - Updated to clarify unresolved unpostable 1260 will be in Status A.**

(1) The taxpayer was **authenticated**, and may have filed a return. However, the account contains multiple returns which meet any one of the following conditions:

- Unpostable (UP) 126 reason code (RC) "0 CC UPTIN will show status "A" meaning, the unpostable is unresolved (OPEN)"
- Posted on MFT 30 (transaction code (TC) 150 present) and the account contains an unreversed TC 971 action code (AC) 129 present (refund held or lost)
- Posted on MFT 30 (TC 150 present) and the return information has been reversed (TC 971 AC 129 is present -TC 972 AC 129 may be present)
- Moved to MFT 32 TC 976 posted on MFT 32 and TC 971 AC 111 may be posted on MFT 30
- Archived/Deleted the return was never processed and is not posted to MFT 30 as a TC 150 or on MFT 32 as a TC 976 and the command code (CC) TRDBV "CODES" screen shows it was UP 126 RC "0" and may not be viewable on CC UPTIN

(2) All authentication processes, research, and actions in the IRMs listed below must be followed prior to continuing to the resolution procedures:

- IRM 25.25.6.3, Taxpayer Protection Program (TPP) Basic Authentication and Research
- IRM 25.25.6.4, Taxpayer Protection Program (TPP) High Risk Authentication (HRA) Procedures

• TAC assistors see IRM 25.23.2.7.2.1, Returns Selected by Identity Theft Filters - Taxpayers Visiting the TAC

(3) If the taxpayer states they have not filed a return or are not liable to file a return, see IRM 25.25.6.5.2.3, Multiple Returns and the Taxpayer Did Not File Any of the Returns.

(4) Due to data breaches and account takeovers, all Taxpayer Protection Program (TPP) returns filed by the taxpayer identification number (TIN) owner must be verified to ensure the information was not changed without their permission. Confirm the return in question is the taxpayer's return by asking the taxpayer for the following information:

• The address as it appears on the return

**Reminder:** No address will appear on the return on CC TRDBV if the return is paper filed and contains the same address as the address on CC ENMOD at the time the return was received.

 • The overpayment amount as it is shown on their return (The taxpayer must the **Refund** section on the actual tax form they filed. They cannot provide an provide the overpayment amount from the appropriate refund line in amount that was provided by the preparer or from a preparer's summary page since that figure may be less due to charges the preparer is deducting from the refund.)

 corrections, CC ENMOD to determine if ERS issued a Letter 12C, *Individual*  **Note:** If Error Resolution (ERS) made a correction to the return during processing, the overpayment amount provided by the taxpayer may not match the refund amount in CC TRDBV. Review CC TRDBV for ERS *Return Incomplete for Processing: Forms 1040, 1040A or 1040EZ*, or the MeFile record for ERS involvement and corrections. If there is a mismatch in the refund amount provided by the taxpayer and there is an indication of ERS involvement, accept the return corrected by ERS as the taxpayer's return.

- The refund type: A paper check to their address A credit elect to the next tax year A direct deposit (current tax year only)
- If the refund is a direct deposit, obtain the routing number for the bank and the bank account number (current tax year only)

**Note:** If CC TRDBV or MEF RRD indicates the refund is a Refund Anticipation Loan (RAL) or Refund Anticipation Check (RAC), see IRM 21.4.1.5.7, Direct Deposits - General Information, for RAL/RAC indicators, or if the taxpayer is receiving their refund via a refund transfer product such as a debit card, see Exhibit 21.4.1-2, Most Common Banks That Offer Refund Transfer Products (RAL/RAC), for the common Routing Transit Numbers

(RTNs). The account number for the RAL/RAC direct deposit may contain the TIN of the taxpayer. Verify the RAL/RAC information if the taxpayer can provide the RAL/RAC information from the return. If the RAL/RAC information cannot be verified, then confirm, at the very least, that the taxpayer has agreed to a RAL/RAC or refund transfer product. If the return was filed electronically, the final refund destination, also known as the ultimate bank account, may be present on the last page of the CC TRDBV return view screen, which may contain the taxpayer's bank information. If the ultimate bank account information is present, verify the ultimate bank account information with the taxpayer.

• For balance due returns, the taxpayer should also verify the following information from the return:

-Request the balance due amount and verify the IDRS total matches the return.

-Were estimated tax payments made? If yes, how much? Does the amount or total match tax return? If the account reflects payments not confirmed by caller, conduct additional research to determine if there was a possible posting error.

 -Credit elect? If yes, how much? Does the amount or total match tax return? If the account reflects totals not confirmed by caller, conduct additional research to determine if there was a possible posting error.

-If the taxpayer is unable to confirm balance due amount, estimated tax payments or credit elect information or indicates they do not have a copy of the tax return, follow instructions in applicable If/Then chart box below.

(5) If the taxpayer filed a return, once the return information has been obtained, follow the chart below:

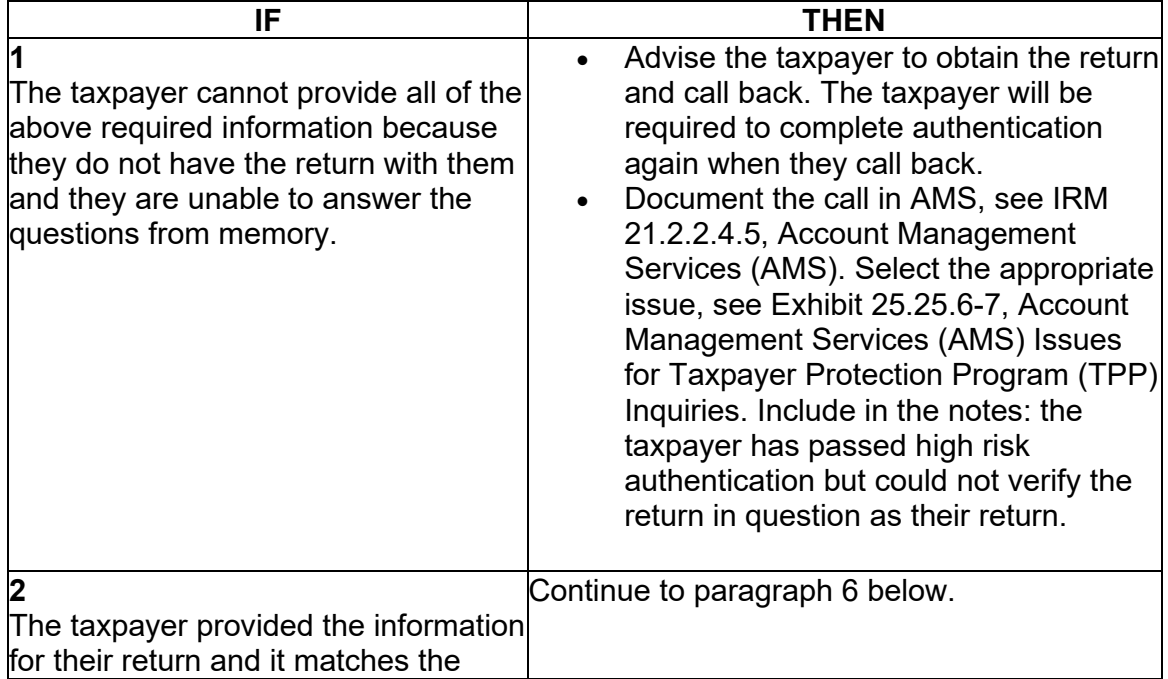

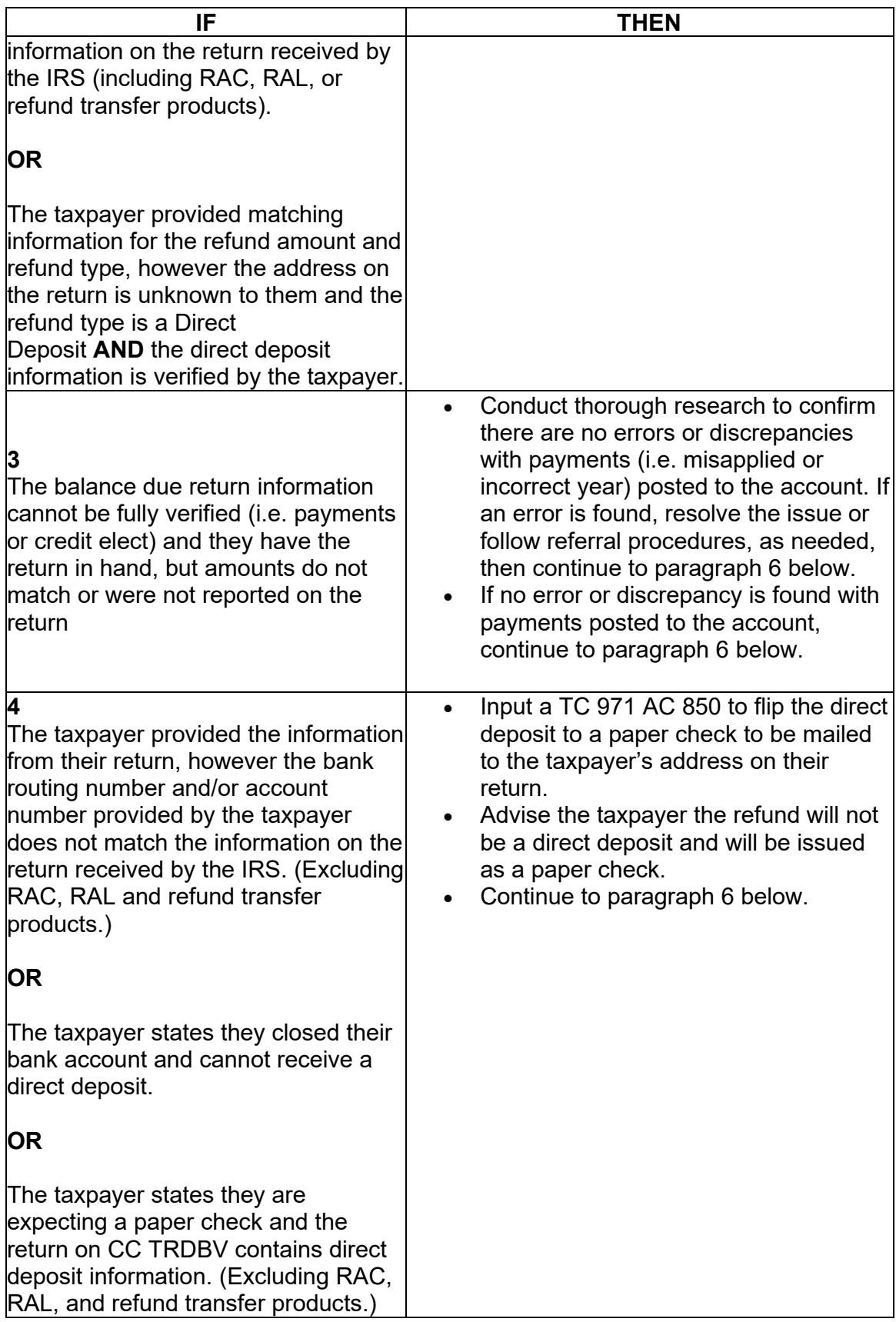

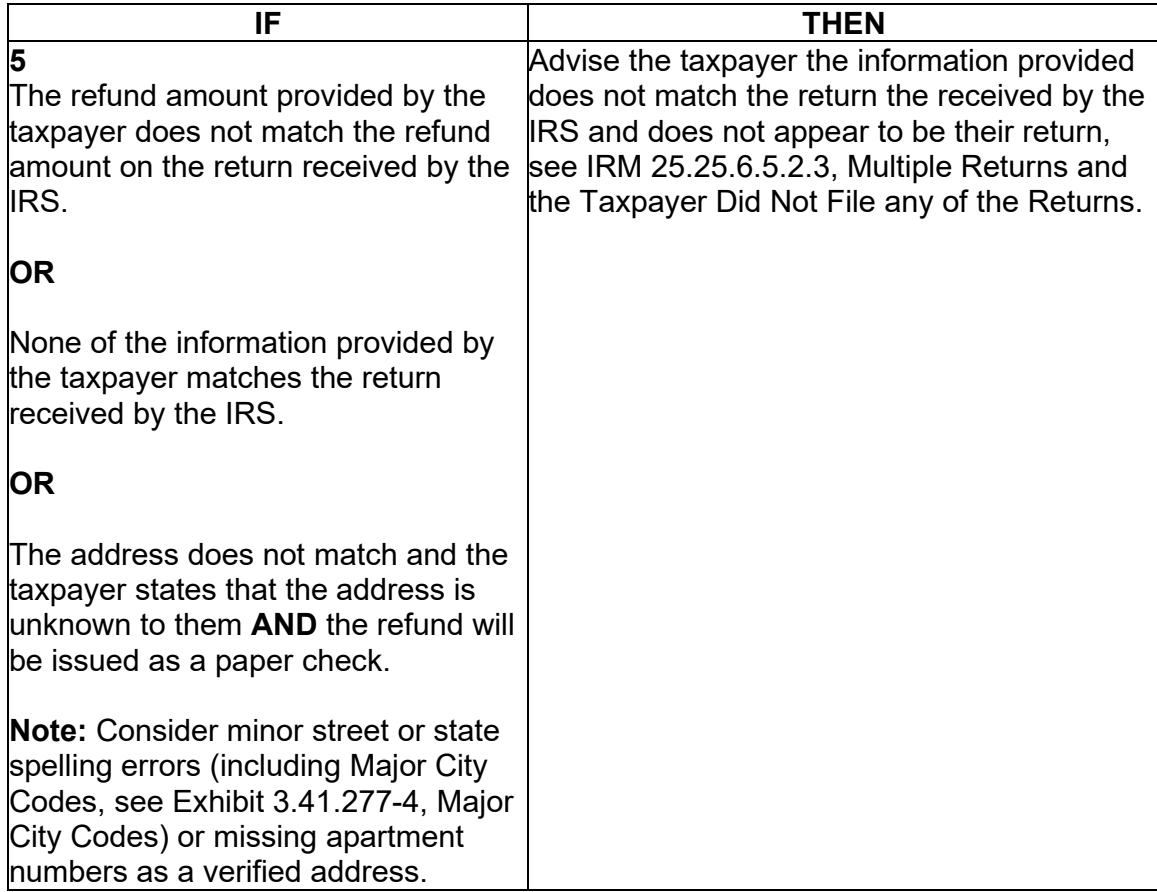

(6) Follow the chart below to resolve the account and respond to the taxpayer:

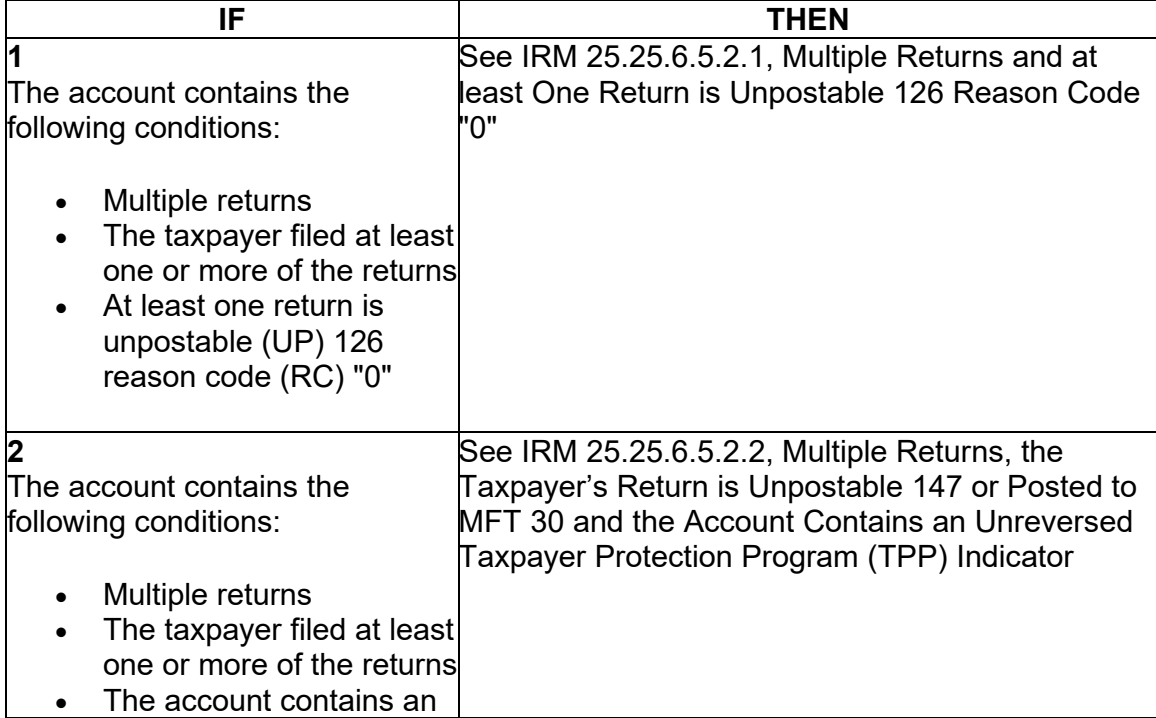

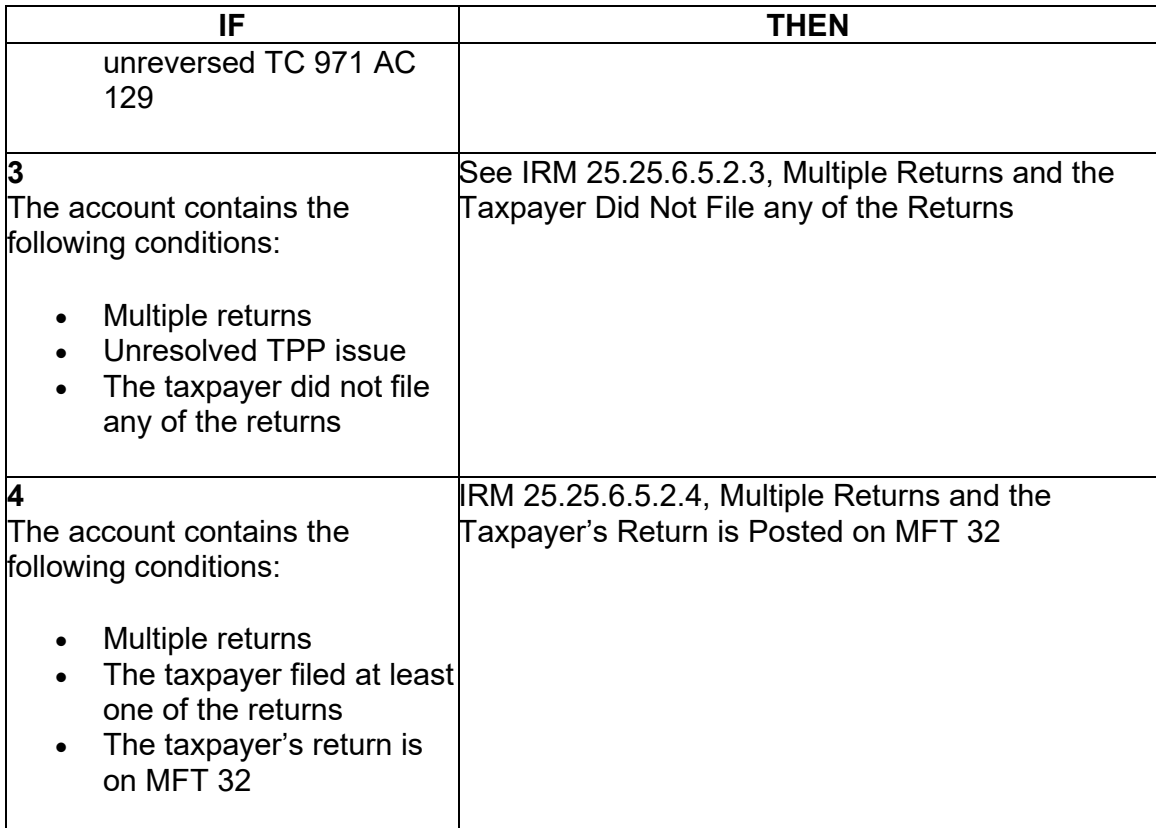

(7) Any taxpayer contact that meets any of the Taxpayer Advocate Service (TAS) criteria listed in IRM 13.1.7, Taxpayer Advocate Service (TAS) Case Criteria, should be worked by TAS. If criteria is met, follow procedures outlined in IRM [21.1.3.18,](https://21.1.3.18) Taxpayer Advocate Service (TAS) Guidelines, for preparation of Form 911/e-911, *Request for Taxpayer Advocate Service Assistance (And Application for Taxpayer Assistance Order)*.

# **IRM 25.25.6.5.2.1 - Updated to clarify unresolved unpostable 1260 will be in Status A.**

(1) The taxpayer **authenticated**, the account contains multiple returns, and the taxpayer filed at least one or more of the returns. At least one return is unpostable (UP) 126 reason code (RC) "0", and the other returns are:

- UP 126 RC "0 CC UPTIN will show status "A" meaning, the unpostable is unresolved (OPEN)"
- UP 147 and the account contains an unreversed transaction code (TC) 971 action code (AC) 129
- Posted on MFT 30 (TC 150 present) and the account contains an unreversed TC 971 AC 129 present (refund held or lost)
- Posted on MFT 30 (TC 150 present) and the return information was reversed (TC 971 AC 129 may be present -TC 972 AC 129 may be present)
- Moved to MFT 32 TC 976 posted on MFT 32 and TC 971 AC 111 posted on MFT 30
- Archived/Deleted the return was never processed and is not posted to MFT 30 as a TC 150 or on MFT 32 as a TC 976 and the CC TRDBV "CODES" screen shows it was UP 126 RC "0" and may not be viewable on CC UPTIN

 below **must** be followed prior to continuing to the resolution procedures in paragraph (2) All authentication processes, research, and actions in the preceding IRMs listed 3:

- IRM 25.25.6.3, Taxpayer Protection Program (TPP) Basic Authentication and Research
- IRM 25.25.6.4, Taxpayer Protection Program (TPP) High Risk Authentication (HRA) Procedures
- TAC assistors see IRM 25.23.2.7.2.1, Returns Selected by Identity Theft Filters - Taxpayers Visiting the TAC
- IRM 25.25.6.5.2, Authentication Passed and Multiple Returns are Present

(3) Follow the chart below to resolve the account and respond to the taxpayer:

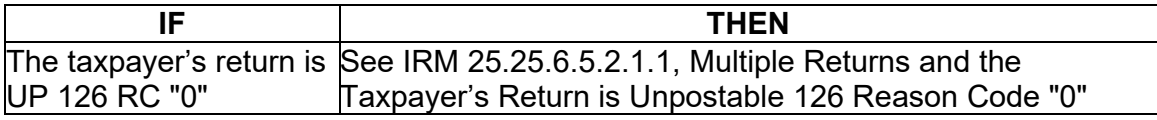

# **IRM 25.25.6.6.3.1(4) - Added note pertaining to TC 971 AC 111 programming fix. Removed note from "THEN" column of first row of table.**

 the TVT tool when available, unless otherwise directed by the IRM: (4) Follow the instructions in the table below to resolve the account. Utilize

**Note:** The TC 971 AC 111 programming has been fixed and workaround procedures are no longer required. Resume normal identity theft procedures.

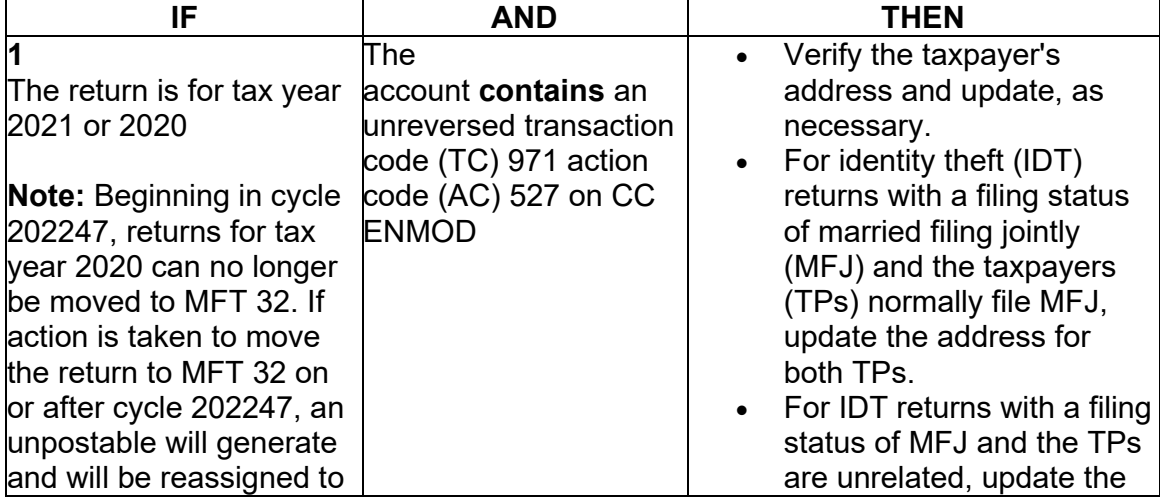

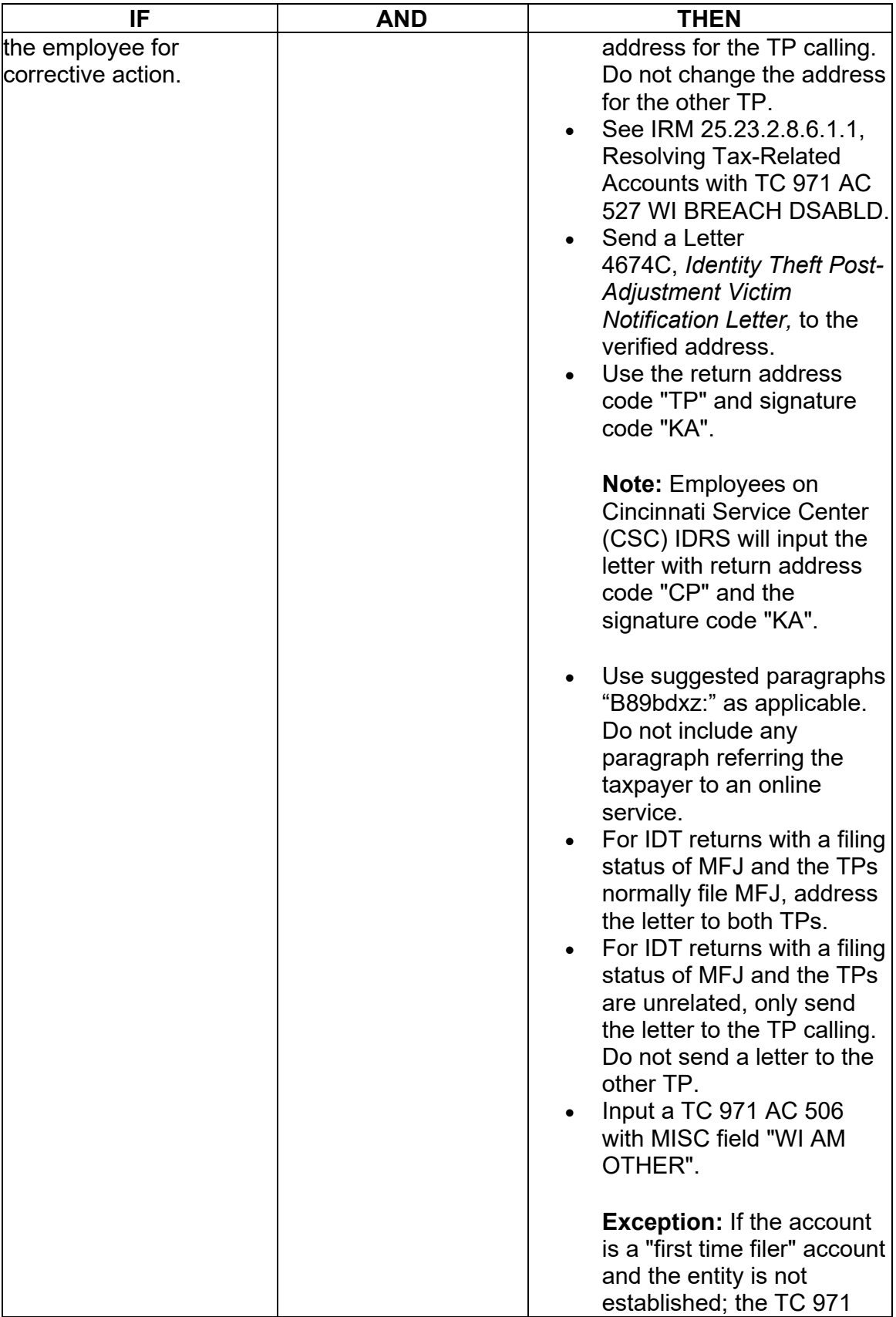

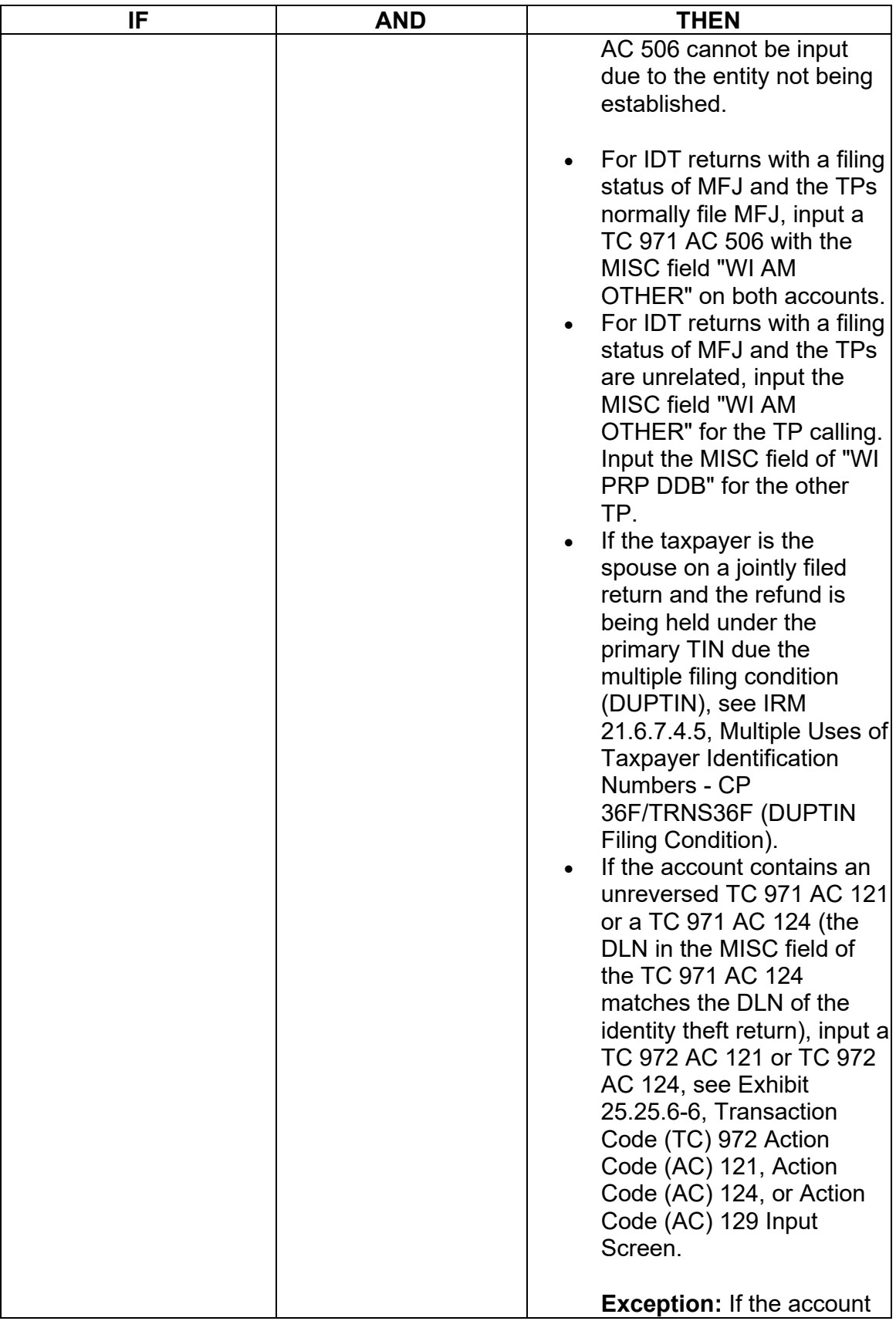

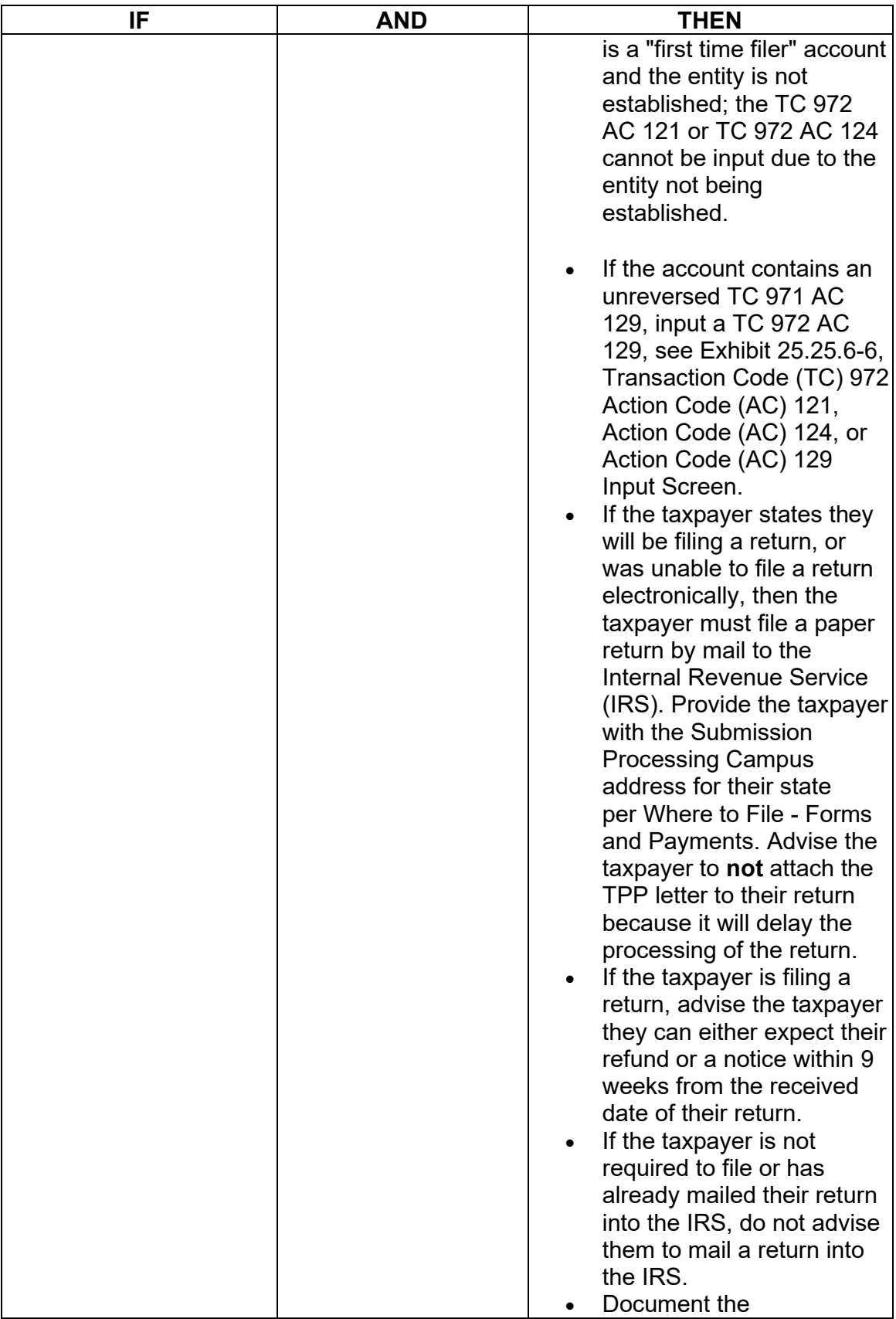

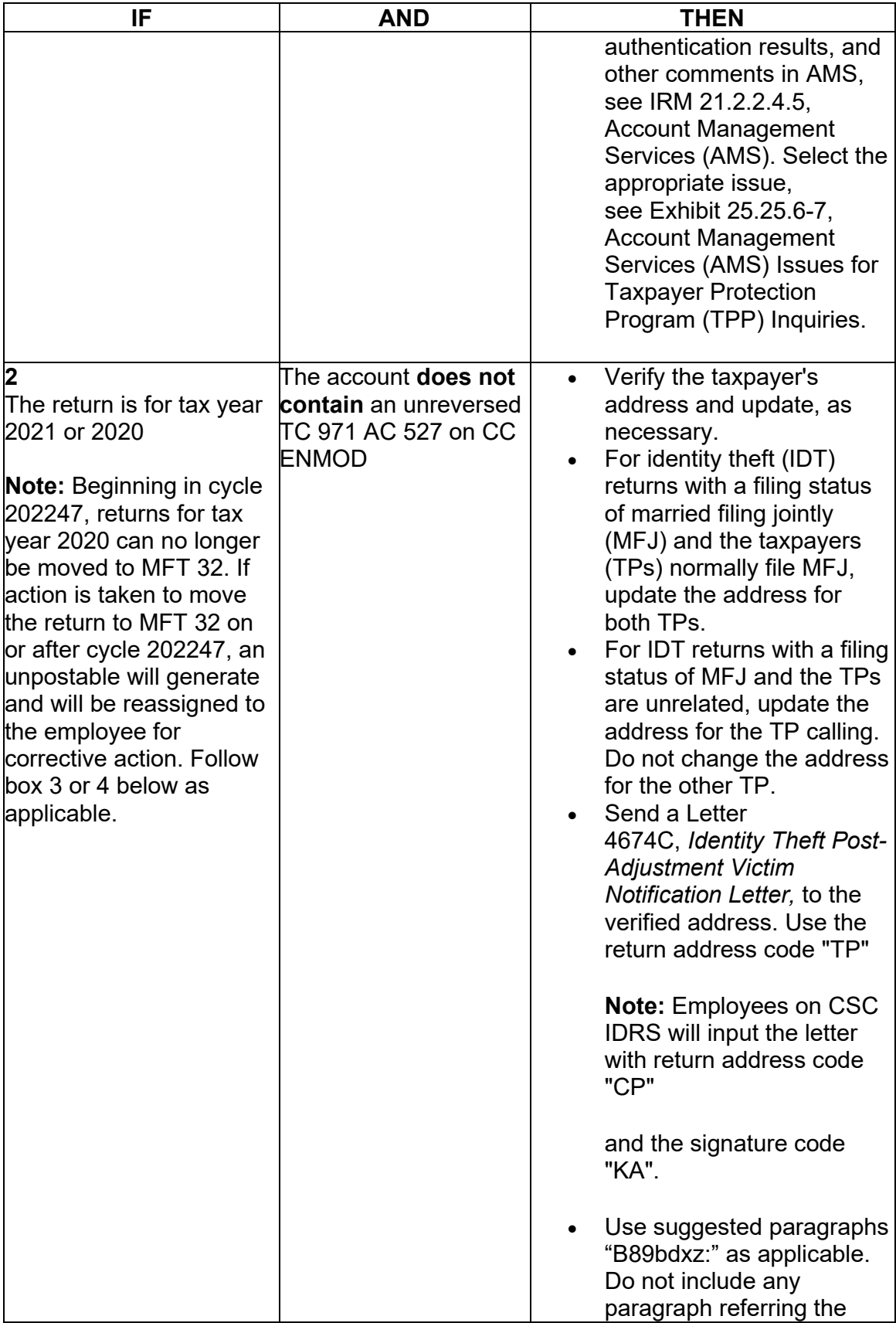

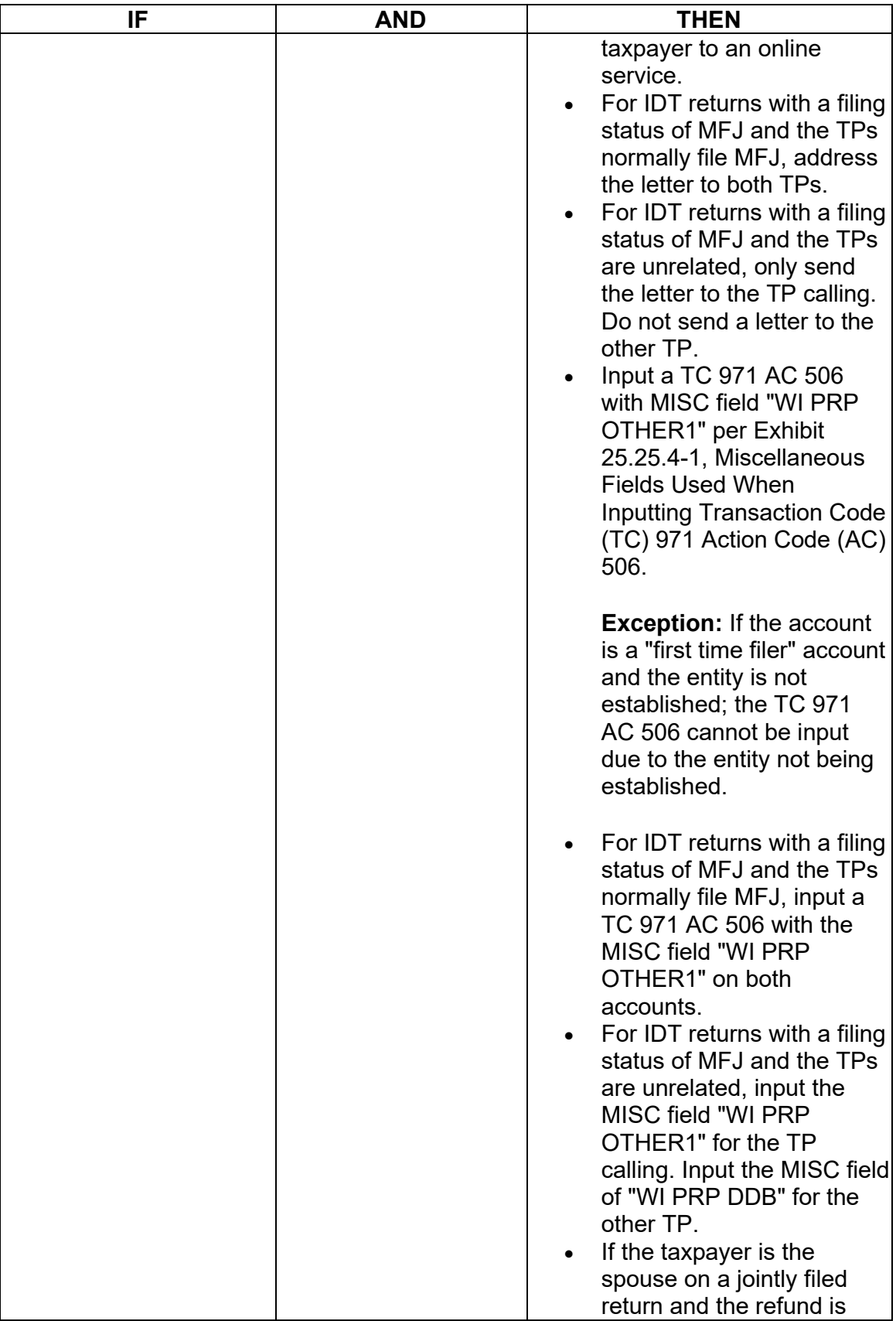

*Any line marked with a # is for Official Use Only* 33

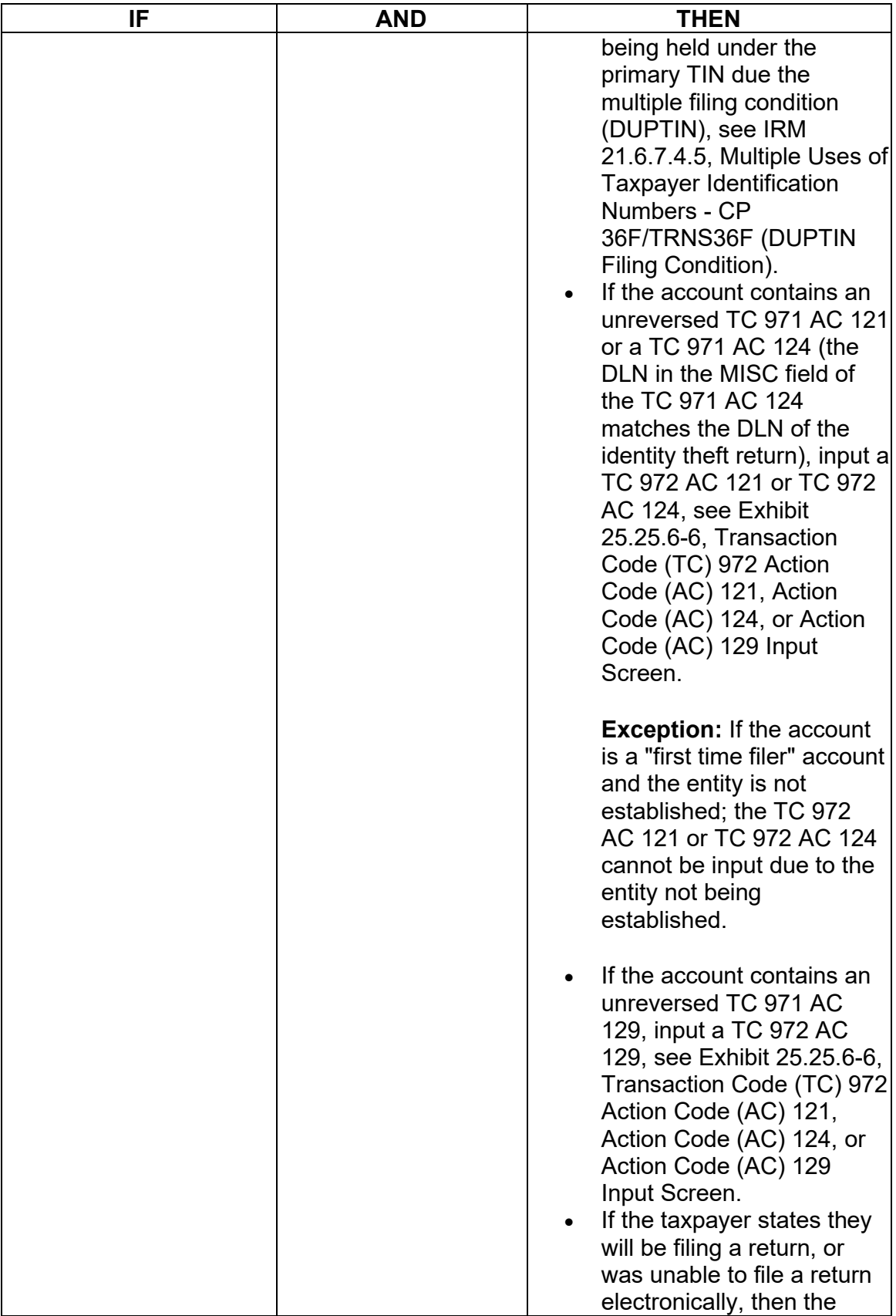

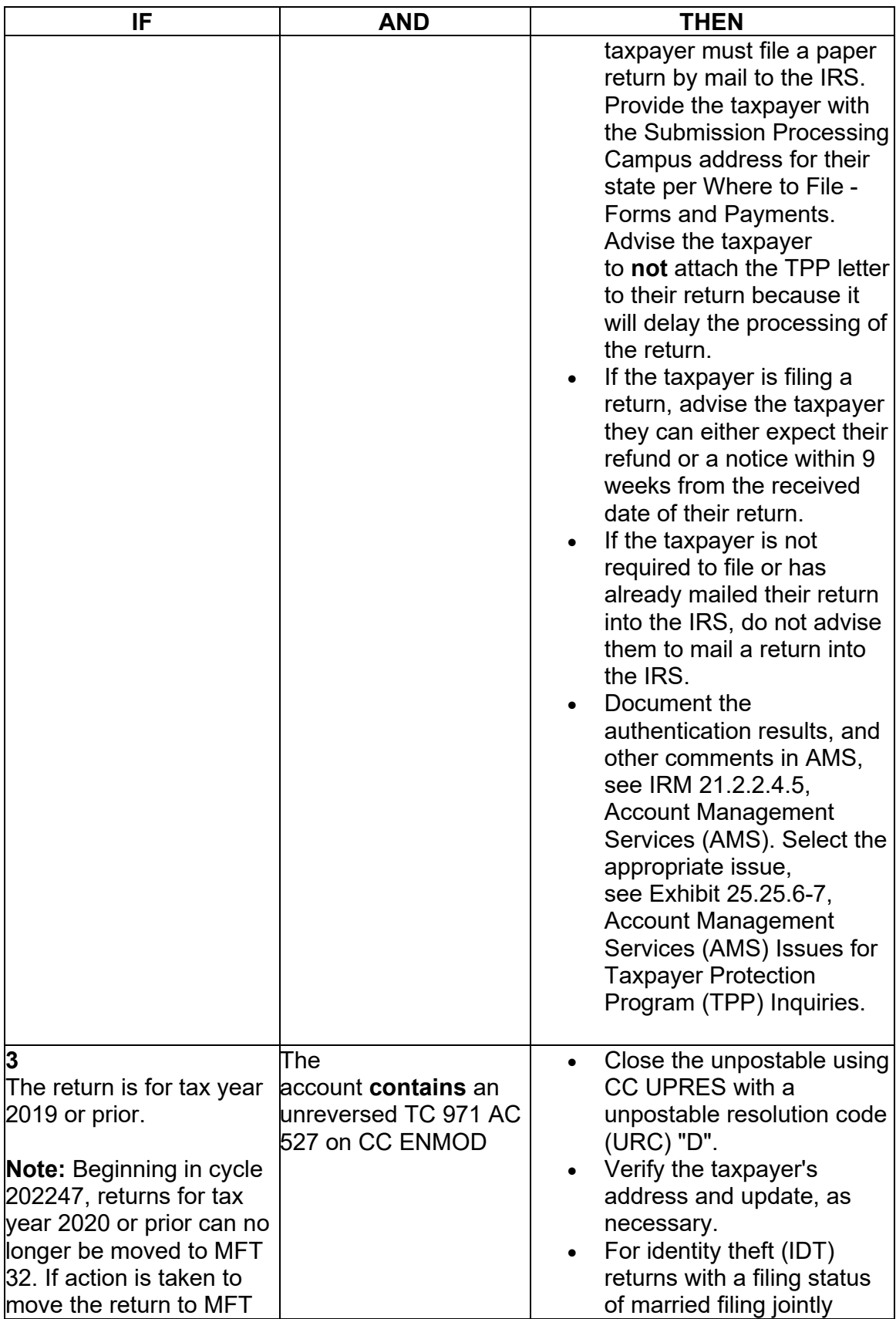

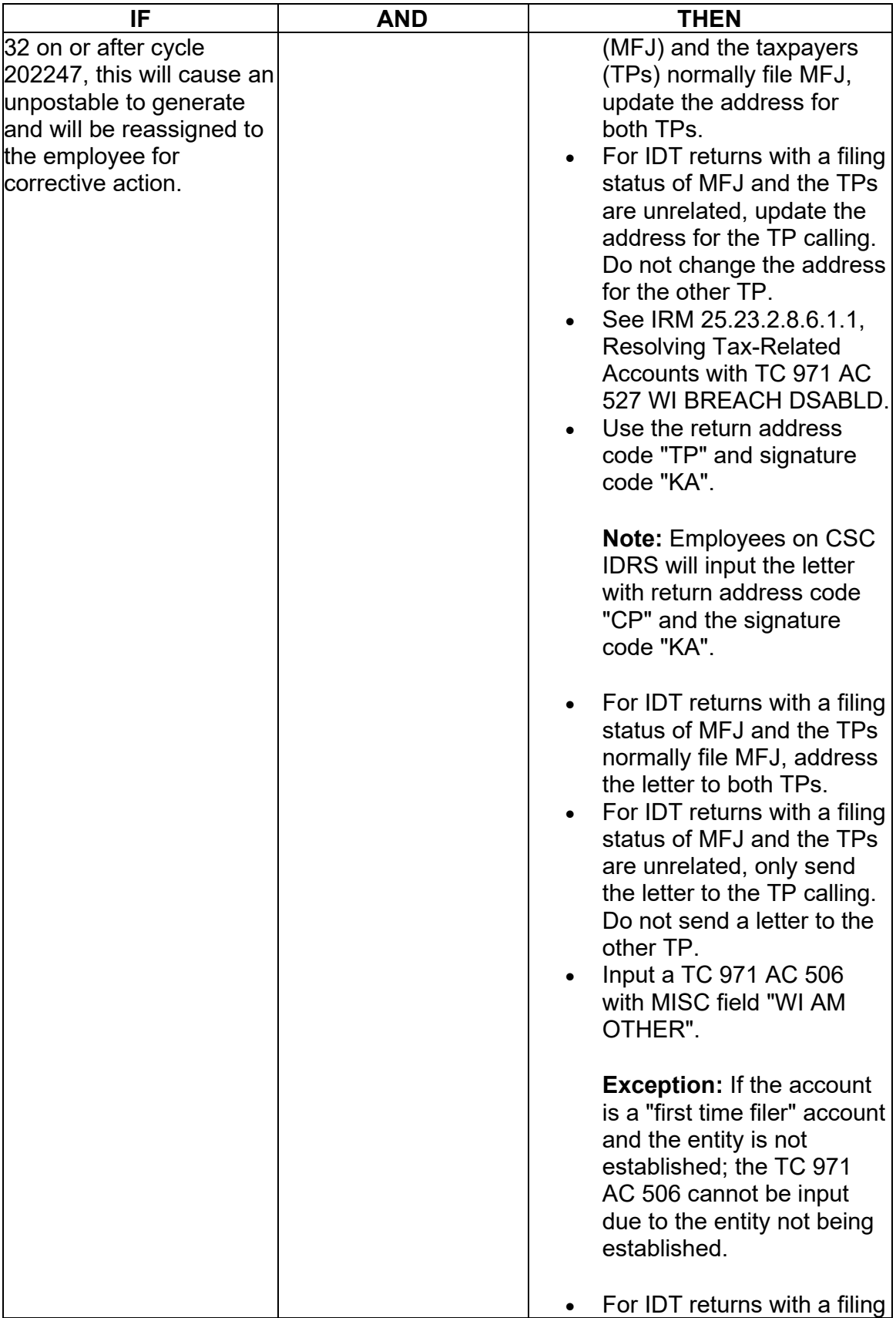

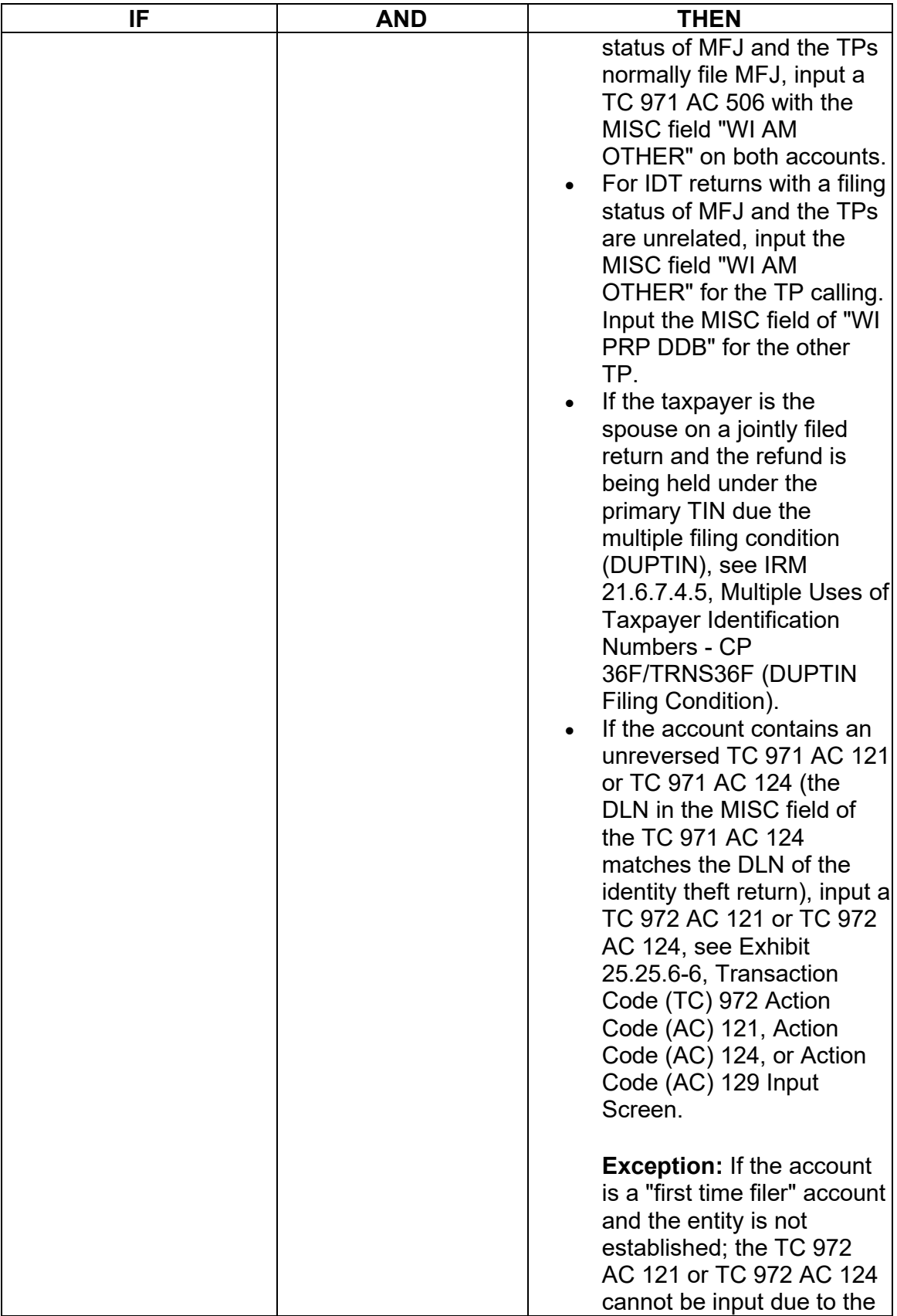

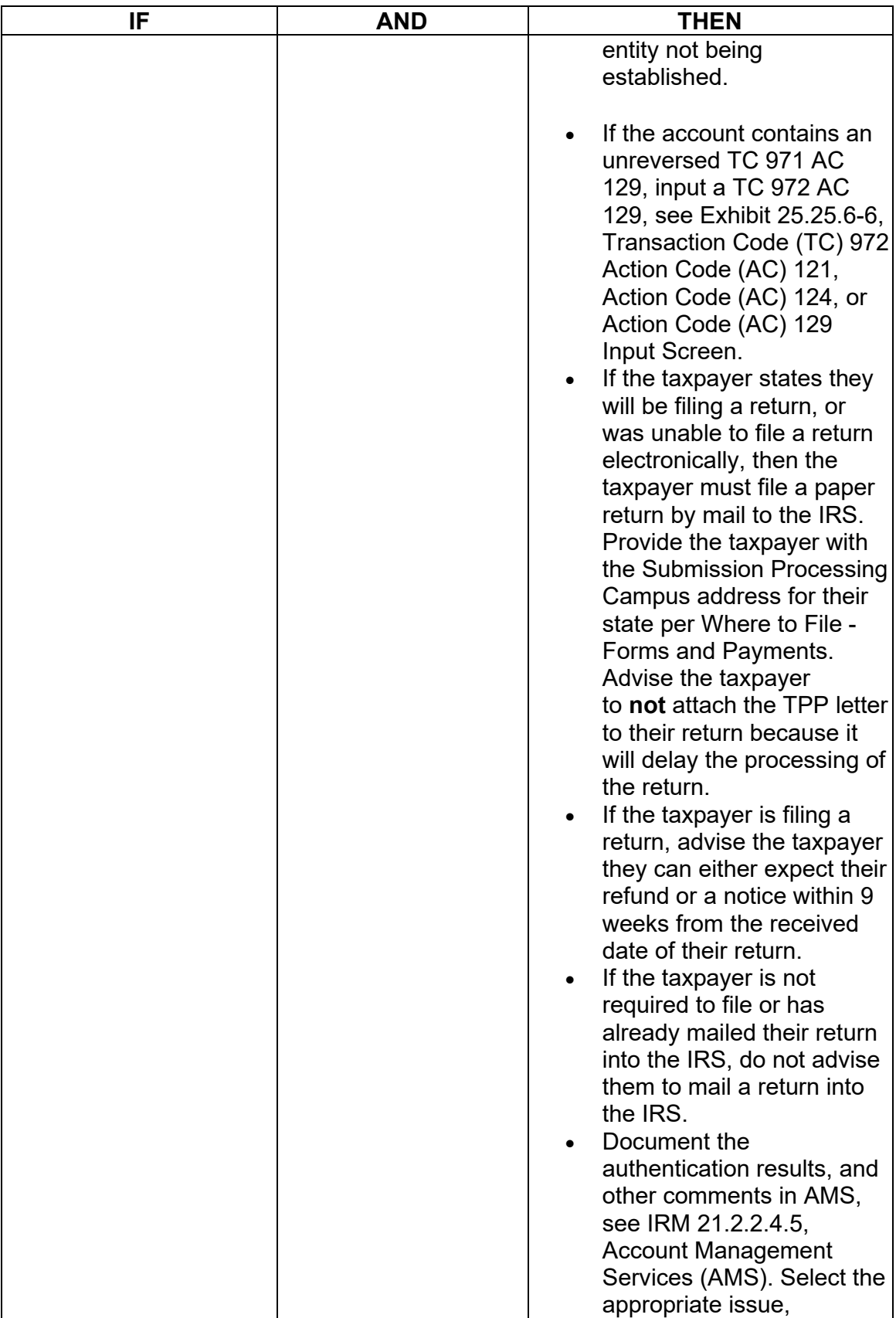

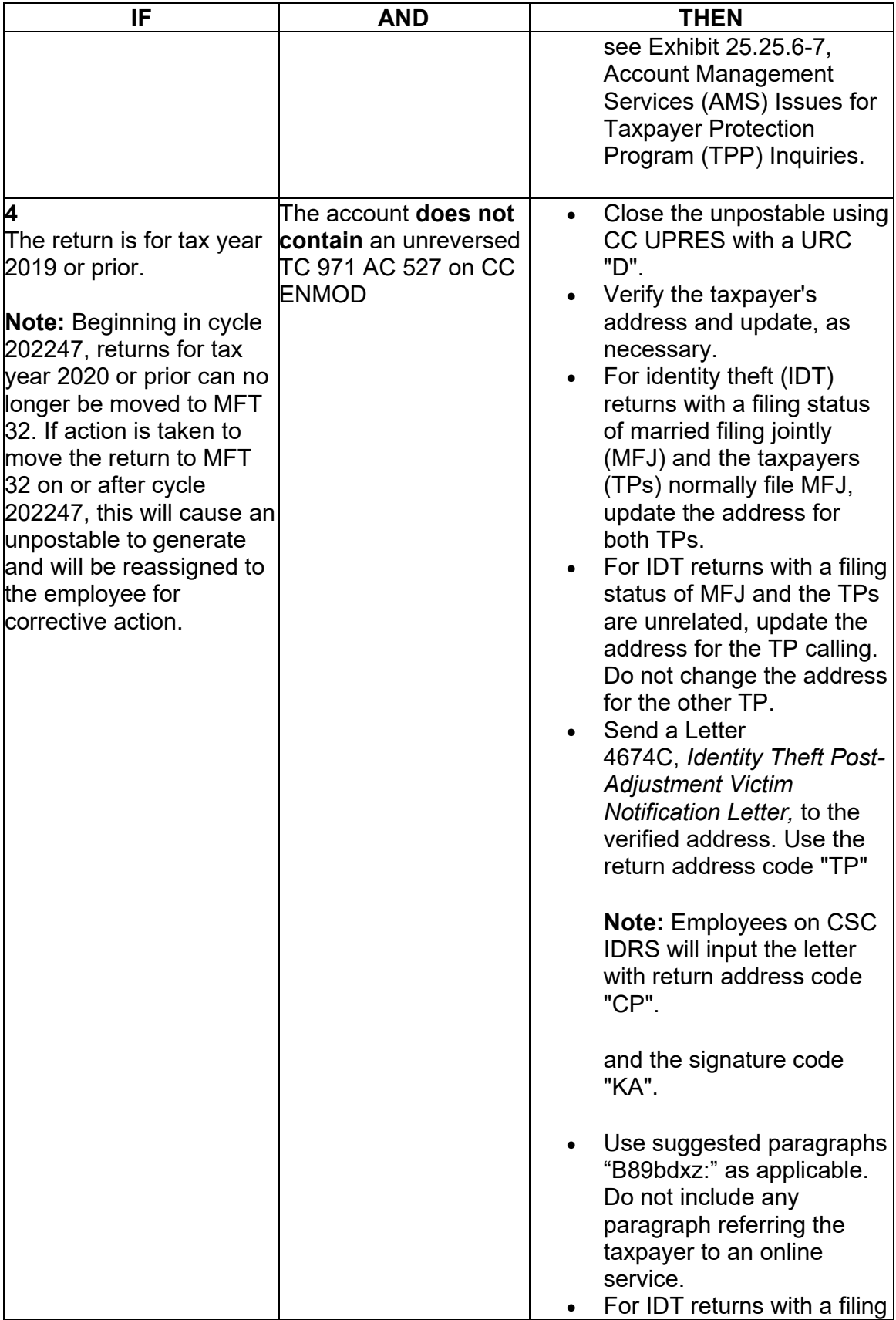

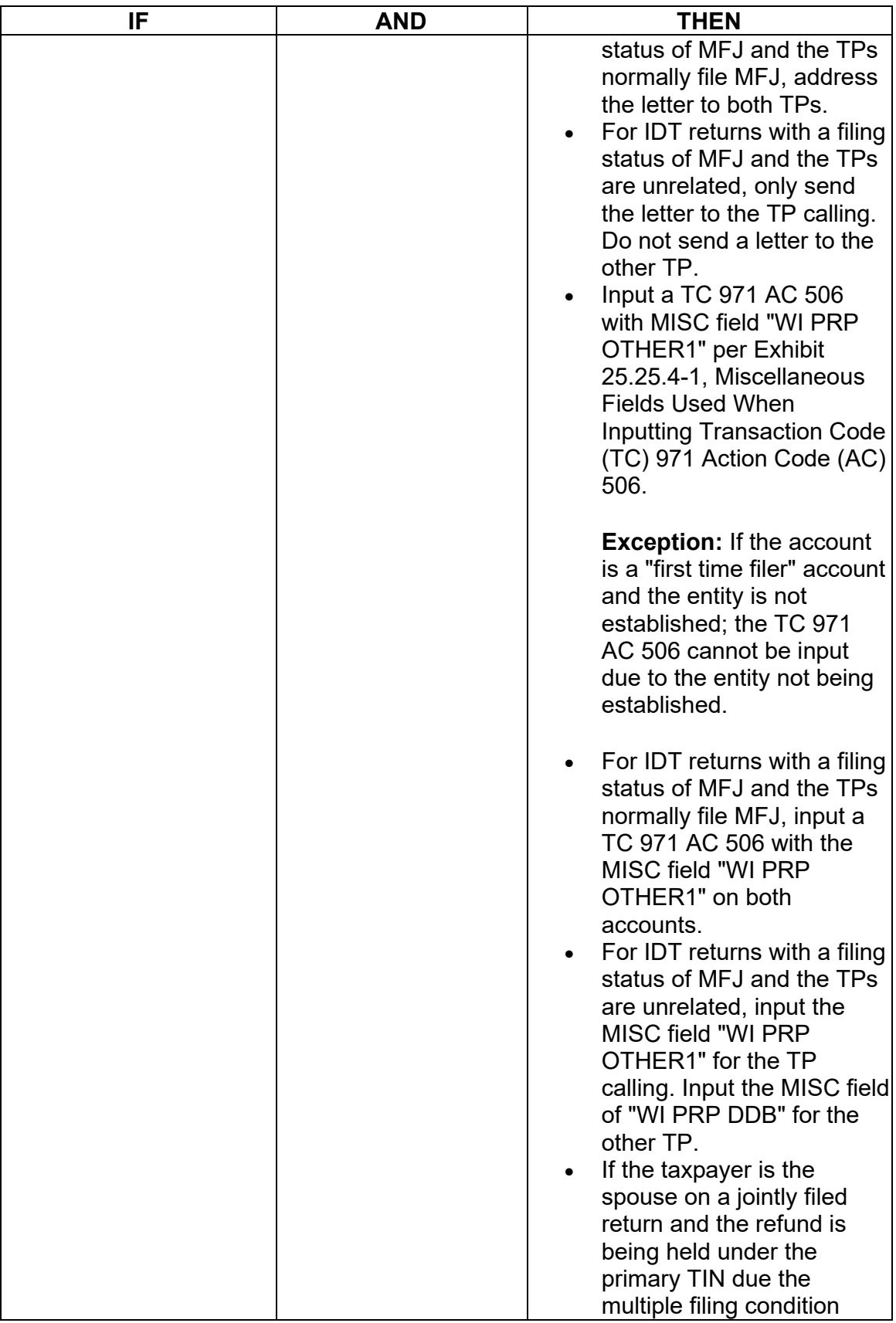

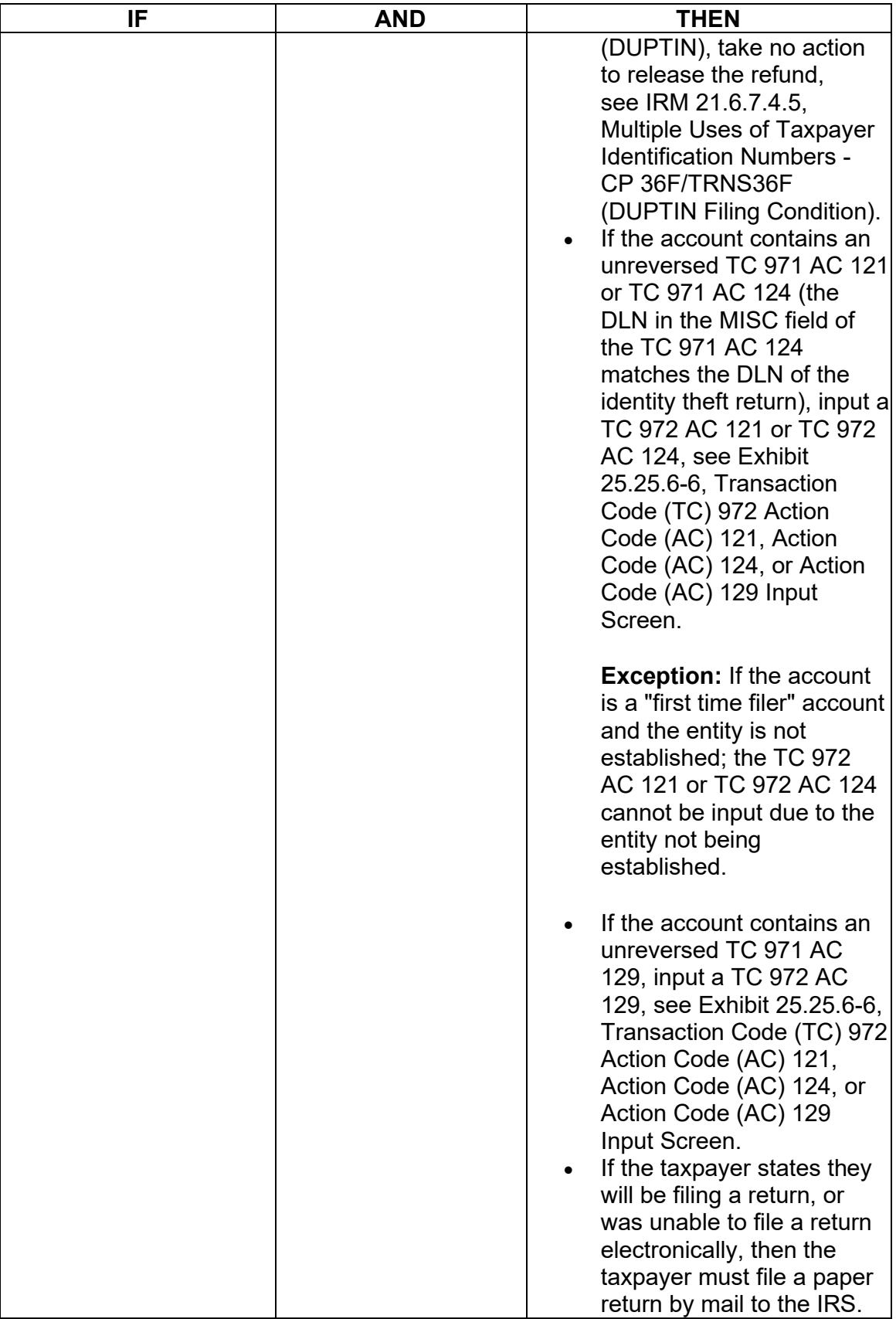

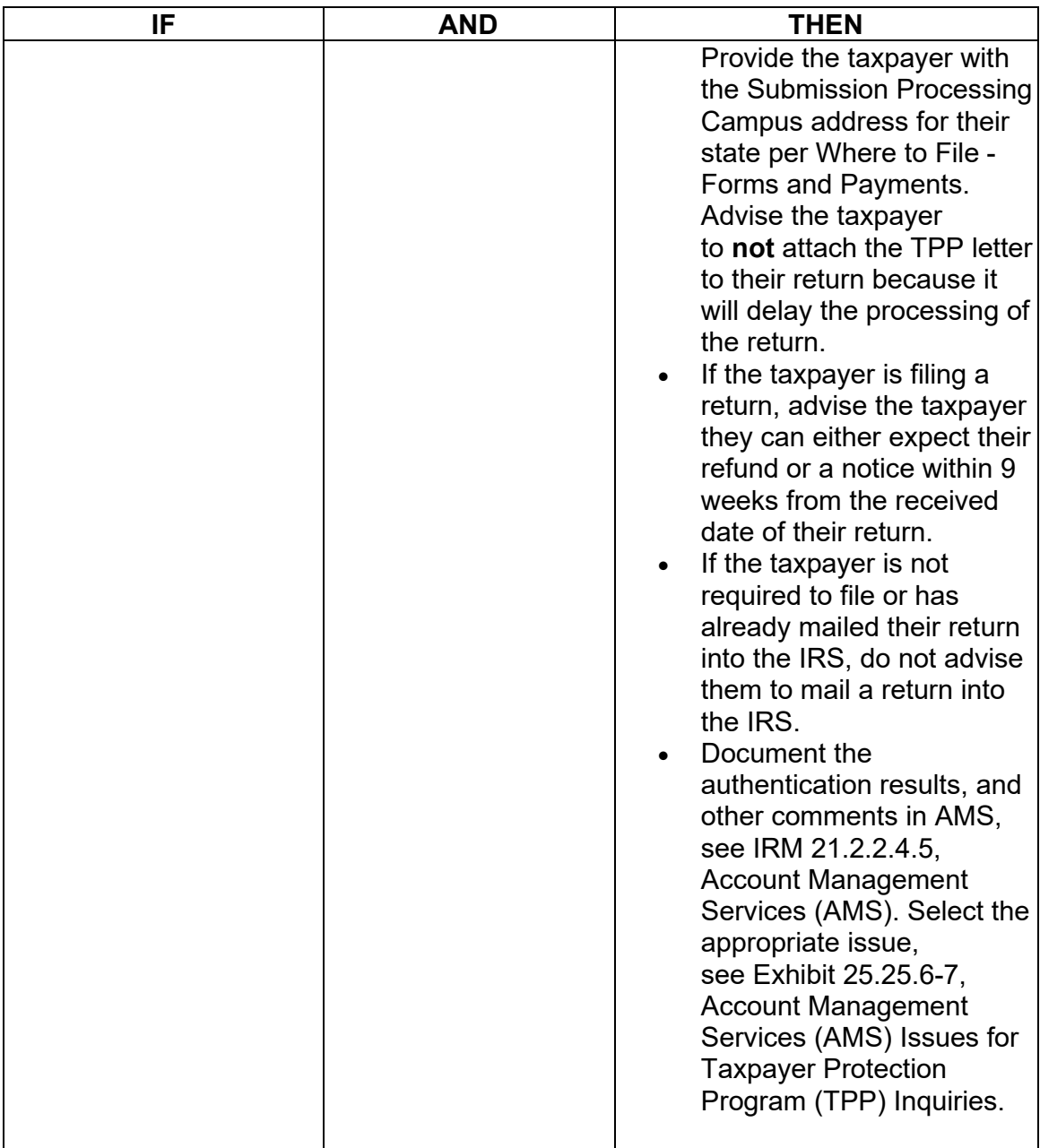

# **IRM 25.25.6.6.4 - Clarified procedures for unreversed TPP markers TC 971 AC 124/129 and included mass clean up of unreversed markers.**

(1) Taxpayers may contact the IRS after their Taxpayer Protection Program (TPP) issue has been resolved to determine when their refund will be issued or applied as requested.

(2) Prior to taking any actions in this IRM section, complete authentication procedures, see IRM 21.1.3.2.3, Required Taxpayer Authentication, and IRM 21.1.3.2.4, Additional Taxpayer Authentication, as required by the IRM, based on the account issues.

(3) If the taxpayer states they have completed authentication and are checking on their refund, credit elect or account balance; ask if they have allowed the appropriate time frame for the refund to be received. In most cases, the taxpayer was advised to allow 9 weeks (16 weeks for duplicate filing cases) for the refund to be received. Advise the taxpayer to allow the appropriate time frame for processing from the date they authenticated and to review their return processing status after 2-3 weeks at Where's My Refund?, on irs.gov or the IRS2Go mobile app for smart phones.

 account for any open or unresolved TPP issues. If all TPP issues have **not** been (4) If the taxpayer states they have allowed the processing time frame, research the resolved, see IRM 25.25.6.6.5, Taxpayer Protection Program (TPP) Issue not Resolved.

(5) If all TPP issues have been resolved and the taxpayer allowed the appropriate time frame to receive the refund or notice, follow the chart below to respond to the taxpayer and resolve the account:

 unless there is a corresponding return that is UP 126 RC **0** and it is unresolved (DLN marker and the return has posted and no other TPP marker is present. There may **Note:** An unreversed TC 971 AC 124/129 is not an indication of an open TPP issue, in the MISC field of the TC 971 AC 124/129 matches the DLN of the unpostable return). Do not forward cases/inquiries to RIVO if the only issue is the unreversed be instances where the marker was left unreversed in error. RICS will conduct mass clean up 2-3 times a year to ensure markers are reversed if the TPP issue was previously resolved.

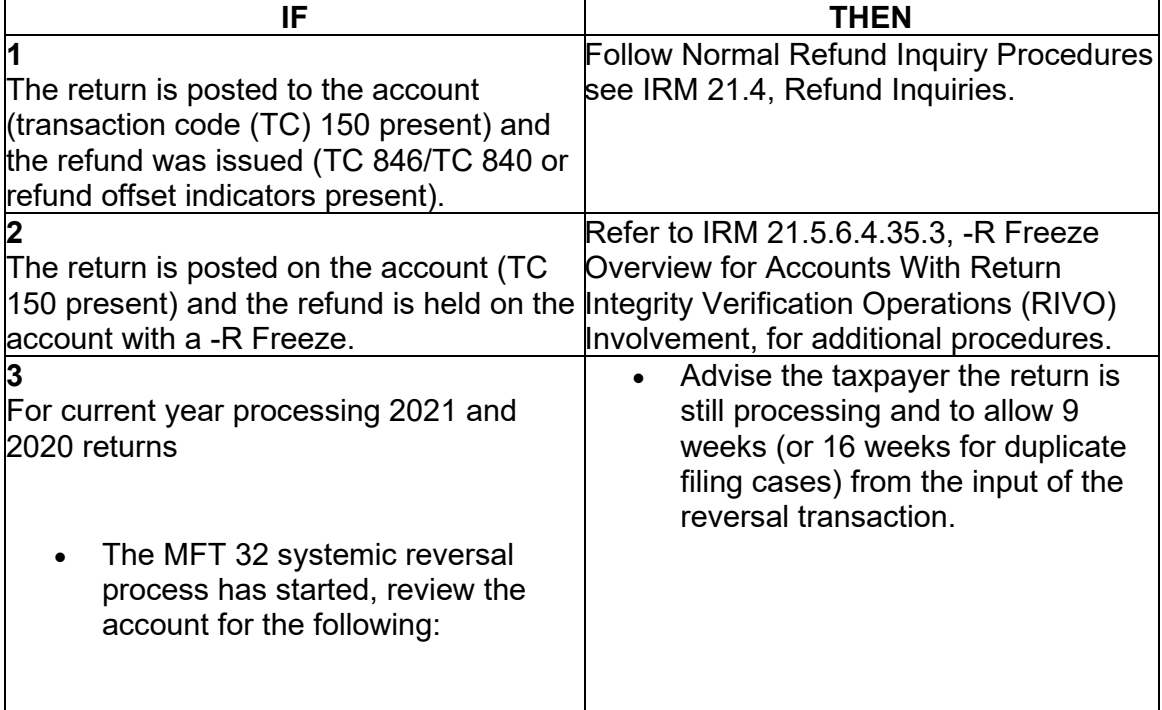

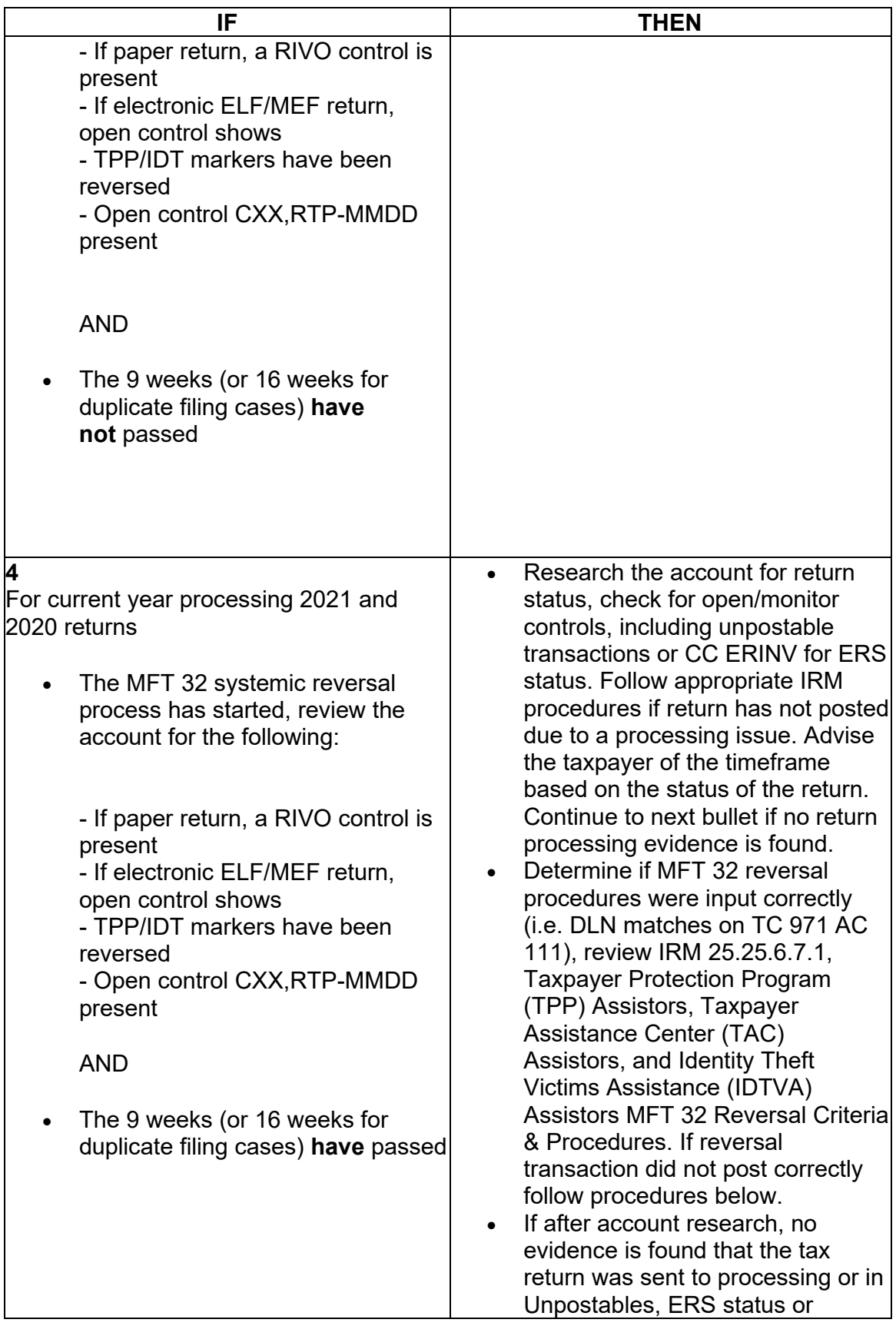

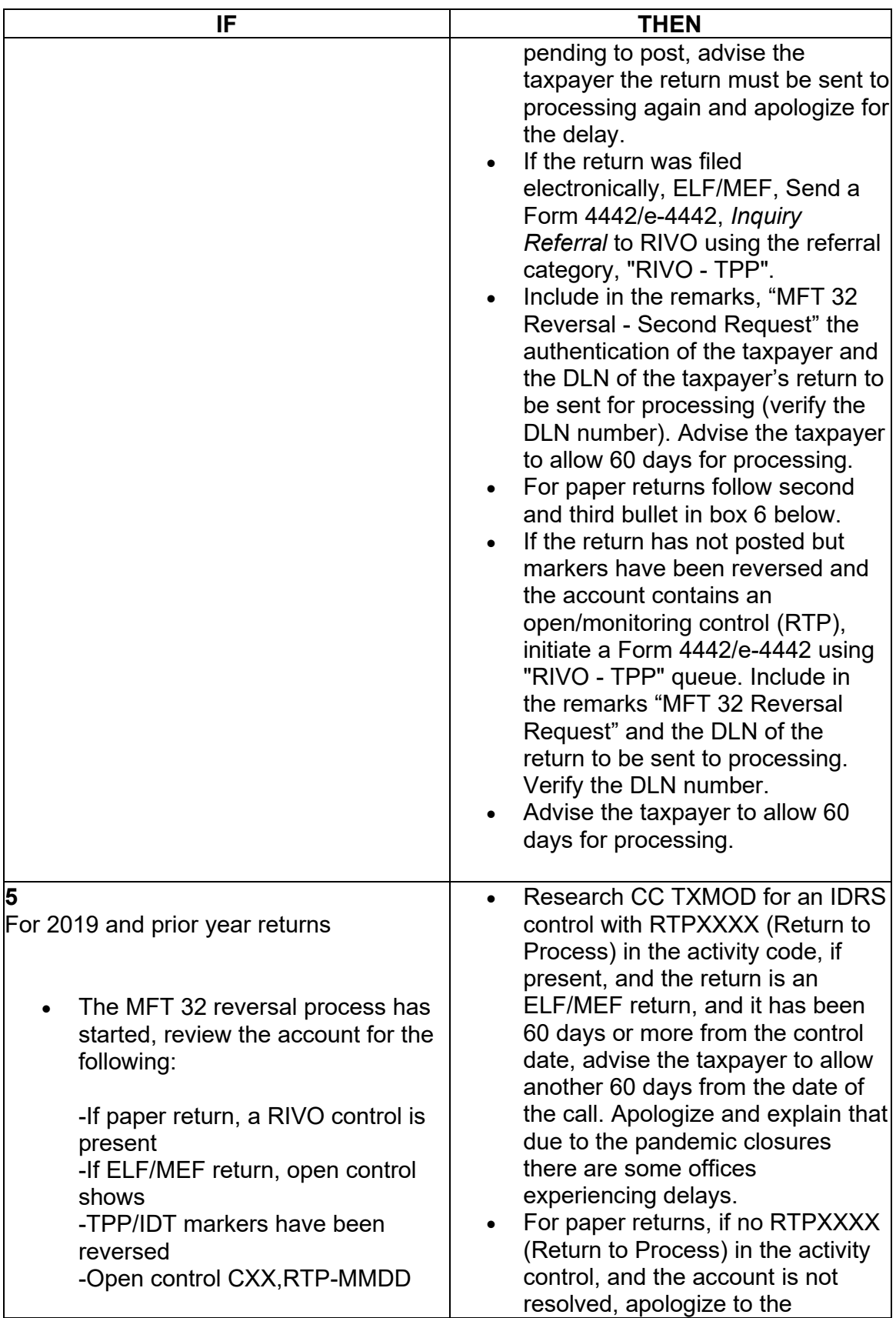

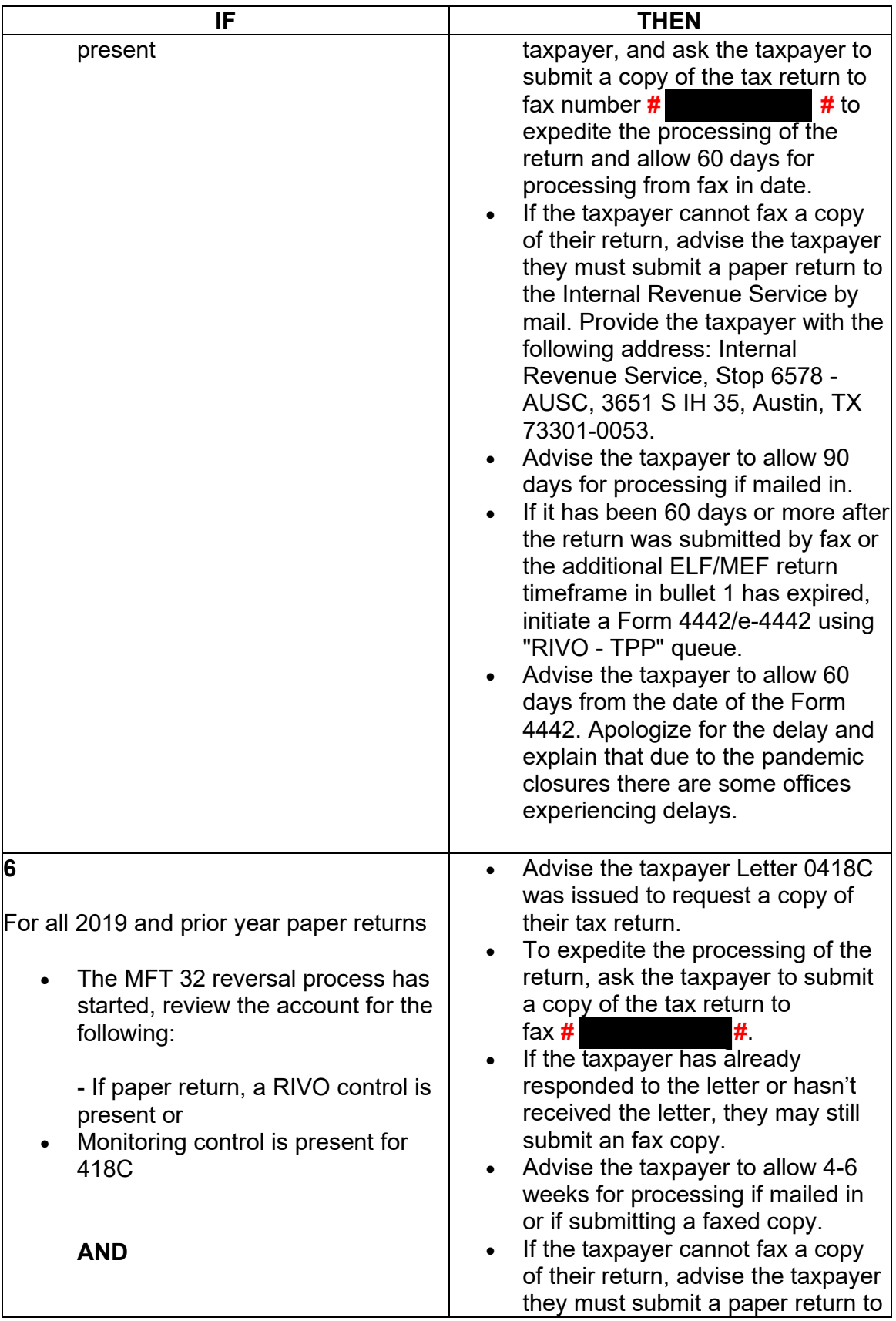

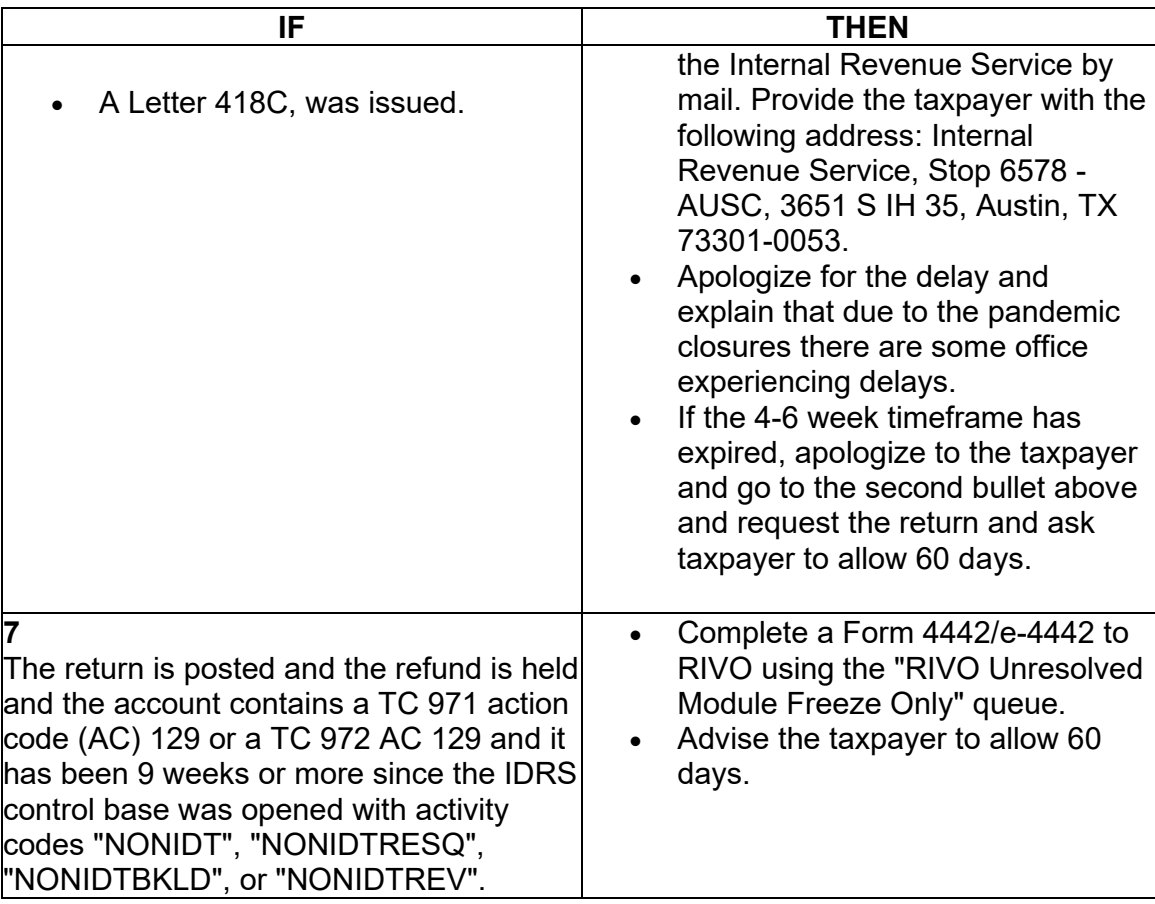

# **IRM 25.25.6.7 - Removed TC 971 AC 111 workaround procedures to resume normal IDT processing now that programming is fixed.**

 (1) MFT 32 will contain tax returns that are known instances of identity theft. In the processing year, only unprocessed current tax year and the preceding tax year return (for example, 2021 and 2020) can be moved/posted to MFT 32 or moved from MFT 32 to MFT 30. Returns posted to MFT 30 (TC 150 present) cannot be moved to MFT 32. Unprocessed returns can be moved/posted to MFT 32 using one of the following actions:

- Posting a transaction code (TC) 971 action code (AC) 111 to MFT 30
- Editing Special Processing Code (SPC) "T" on the return

(2) When a TC 971 AC 111 posts to MFT 30 it will contain the document locator number (DLN) of the identity theft return in the MISC field of the transaction. A TC 976 with the same DLN of the identity theft return will post on MFT 32. When SPC "T" is edited on the return, a TC 971 AC 111 will not appear on MFT 30.

**Note:** If a return cannot be located on MFT 30, research command code (CC) IMFOLI to determine if a MFT 32 module is present. If present, review MFT 32 for

the posting of a TC 976 containing the DLN of the return in question. Research CC TRDBV to obtain the return information.

(3) If an unprocessed current tax year return (2021) or preceding tax year (2020) return is identified as an identity theft return, take the following actions:

**Note:** Resolve the unpostable condition using the Integrated Automation Technologies (IAT) Taxpayer Verification Tool (TVT).

 2020) cannot be moved **to** or **from** MFT 32. If action is taken to move the return to **Reminder:** Beginning in cycle 202247, returns for the preceding tax year (example: or from MFT 32 on or after cycle 202247, an unpostable will generate and will be reassigned to the employee for corrective action.

**Note:** The TC 971 AC 111 programming has been fixed and workaround procedures are no longer required. Resume normal identity theft procedures.

| IF                                                                                                    | <b>AND</b>                        | <b>THEN</b>                                                                                                    |
|----------------------------------------------------------------------------------------------------|-----------------------------------|----------------------------------------------------------------------------------------------------|
| Single/multiple return(s) for<br>tax year 2021 or 2020 and arelidentity theft.<br>unpostable (UP) 126 reason<br>code (RC) "0".<br><b>Note: Beginning in cycle</b><br>202247, returns for tax year<br>2020 can no longer be moved<br>to MFT 32. If action is taken<br>to move the return to MFT 32<br>on or after cycle 202247, an<br>unpostable will generate and<br>will be reassigned to the<br>employee for corrective<br>action. | The return $(s)$<br>is/are deemed | Input TC 971 AC 111 on<br>MFT 30, see Exhibit<br>25.25.6-8, Command Code<br>(CC) FRM77 Transaction<br>Code (TC) 971 Action code<br>(AC) 111 Input Screen.<br>Using CC UPRES, close<br>the unpostable(s) with a<br>unpostable resolution code<br>(URC) "6" include a<br>computer condition code<br>(CCC) "3" and input a<br>release cycle in the REL<br>CYC field that is one cycle<br>beyond the current cycle<br>(YYYYCC). (Review your<br>action prior to input and<br>ensure REL CYC field 48 is<br>on CC UPRES, otherwise<br>an Unpostable transaction<br>will generate.)<br><b>Note:</b> If an IDRS error<br>message appears<br>"EXISTING CCC 3", post<br>the return using CC UPRES<br>with URC "0", and include in<br>the remarks "EXISTING"<br>CCC 3". |
| 2                                                                                                    | One return is                     | For the identity theft return,                                                                                                    |
| Multiple returns for tax year                                                                                                    | deemed identity                   | input TC 971 AC 111 on                                                                                                    |

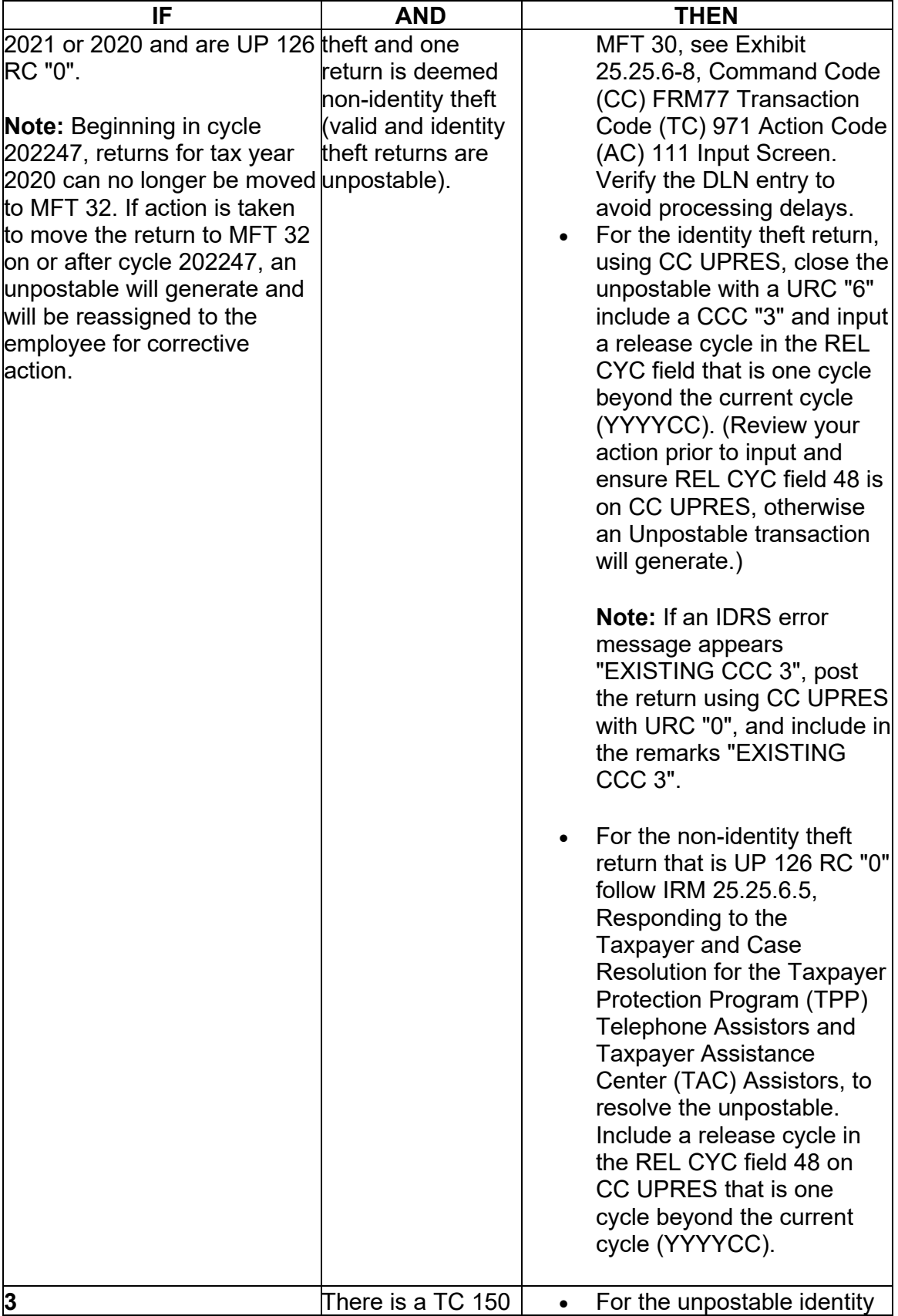

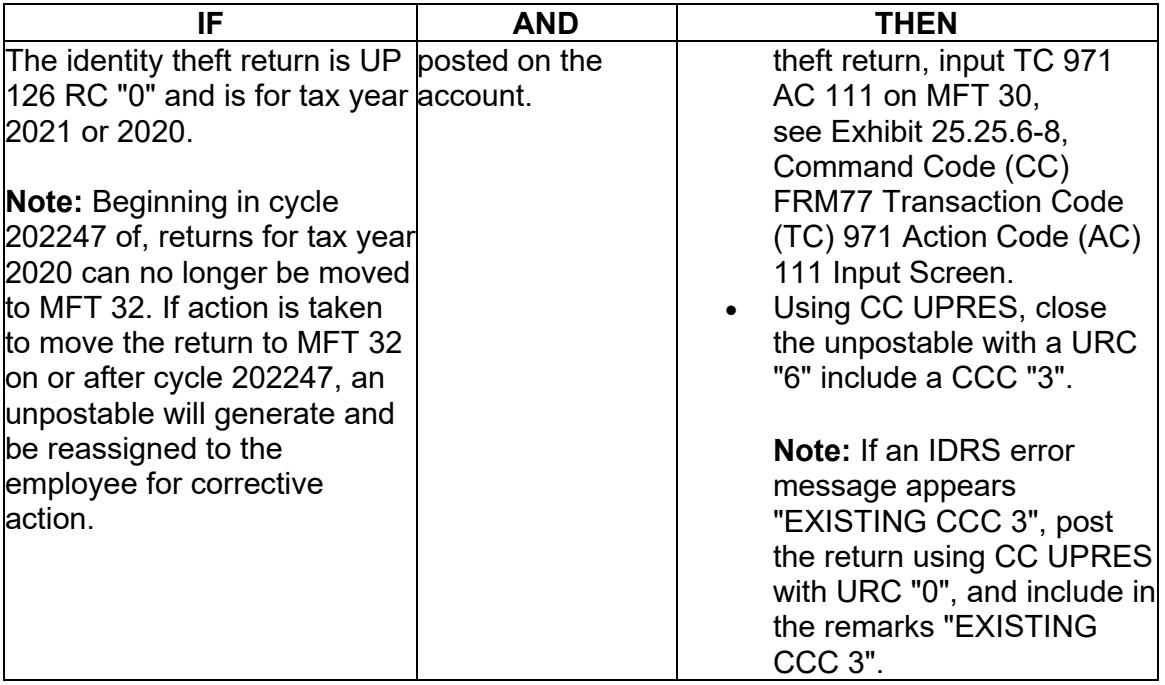

## **IRM 25.25.6.7.1 - Clarified reprocessing instructions are to be used when the MFT 32 return cannot be moved systemically. Updated to state after return is sent to processing, inquiries should not be sent to RIVO.**

(1) Returns that have been moved to MFT 32 as identity theft returns may be moved to MFT 30. The MFT 32 reversal transactions for current (2021) and preceding tax year (2020) returns can be input systemically, as long as the following conditions are met:

- The taxpayer has been authenticated and has confirmed that the return on MFT 32 is their return
- The return is for the current tax year (2021)
- cycle 202247. . (Beginning in cycle 202247, returns for tax year 2020 or prior • The return is for the preceding tax year (2020) and is being moved prior to can no longer be moved to MFT 32. If action is taken to move the return to MFT 32 on or after cycle 202247, this will cause an unpostable to generate and be reassigned to the employee for corrective action.)
- A transaction code (TC) 971 action code (AC) 111 for the same return has not been previously input on MFT 32
- The document locator number (DLN) in the MISC field of the TC 971 AC 111 on MFT 32 does not match the return needing to be moved
- The account has not been resequenced or merged in the current or prior processing year, see IRM [3.13.5.25,](https://3.13.5.25) Transaction Codes Used to Merge Accounts, and Document 6209, Section 8A - Master File Codes, (TC 005/006) for a list of transactions codes indicating a merged account.

**Note:** If a TC 971 AC 111 is input on MFT 32 after the account has been resequenced or merged, the TC 971 AC 111 will go unpostable (UP) 168 reason code (RC) "0".

(2) The MFT 32 reversal process for prior year (2019 and prior) returns must be completed via a manual process. The process includes requesting the return from Files (unless received via fax or return was filed electronically) and sending to SP for processing, when the following conditions are met:

- The return is for tax year 2019 or prior
- • The return is for the preceding tax year (2020) and is being moved **after** cycle 202247(Beginning in cycle 202247, returns for tax year 2020 or prior can no longer be moved to MFT 32. If action is taken to move the return to MFT 32 on or after cycle 202247, this will cause an unpostable to generate and be reassigned to the employee for corrective action.)
- A TC 971 AC 111 is present on MFT 32 for the same return (same document locator number (DLN) in the MISC field of the TC 971 AC 111) and the return did not post to MFT 30
- The account has been resequenced or merged in the current or prior processing year
- A TC 971 AC 111 is unpostable (UP) 168 reason code (RC) "0" on MFT 32

 (3) If the taxpayer is authenticated and their return was moved to MFT 32, follow instructions below to move the return:

 no longer required. **Do not open a control to RIVO when inputting a TC 971 AC Note:** The MFT 32 reversal procedures have been updated and an open control is **111 to move the return to MFT 30.** 

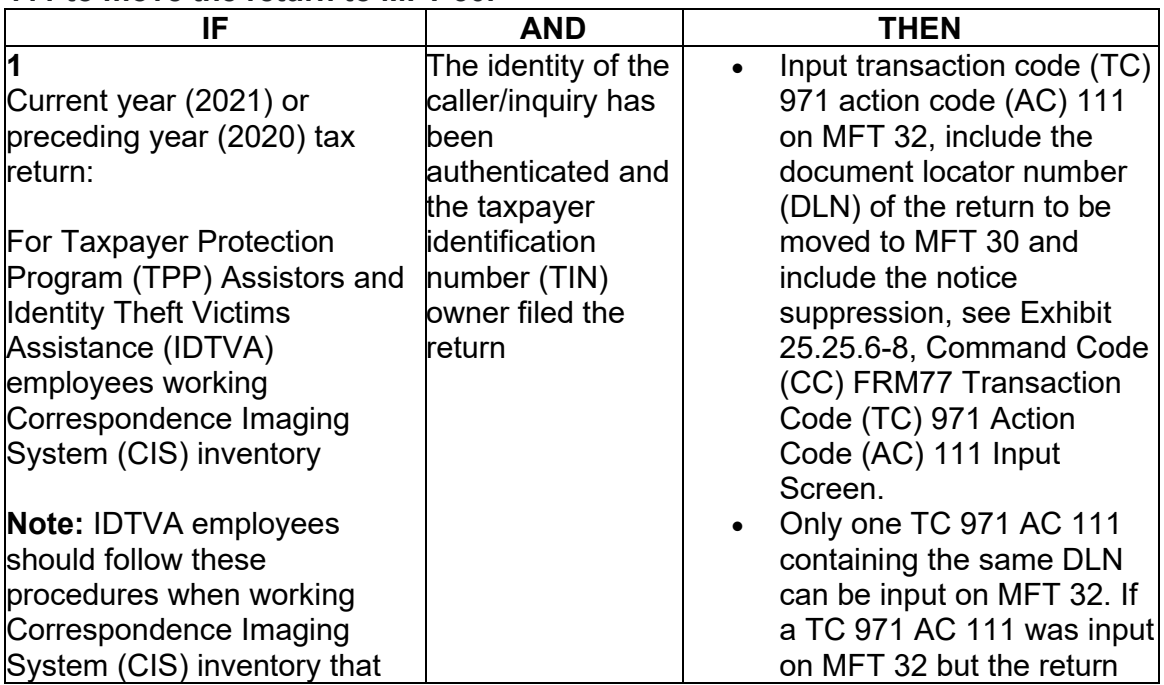

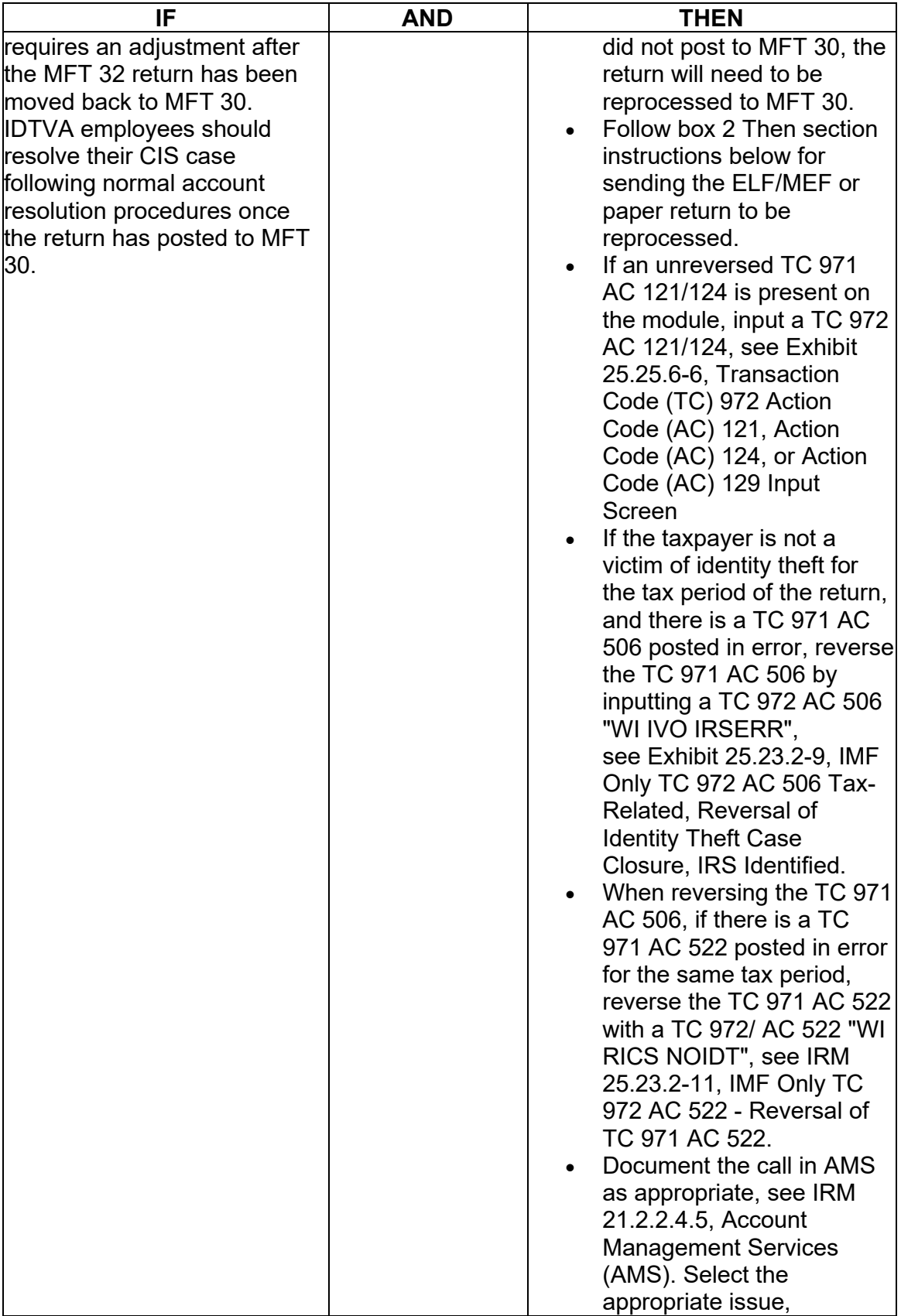

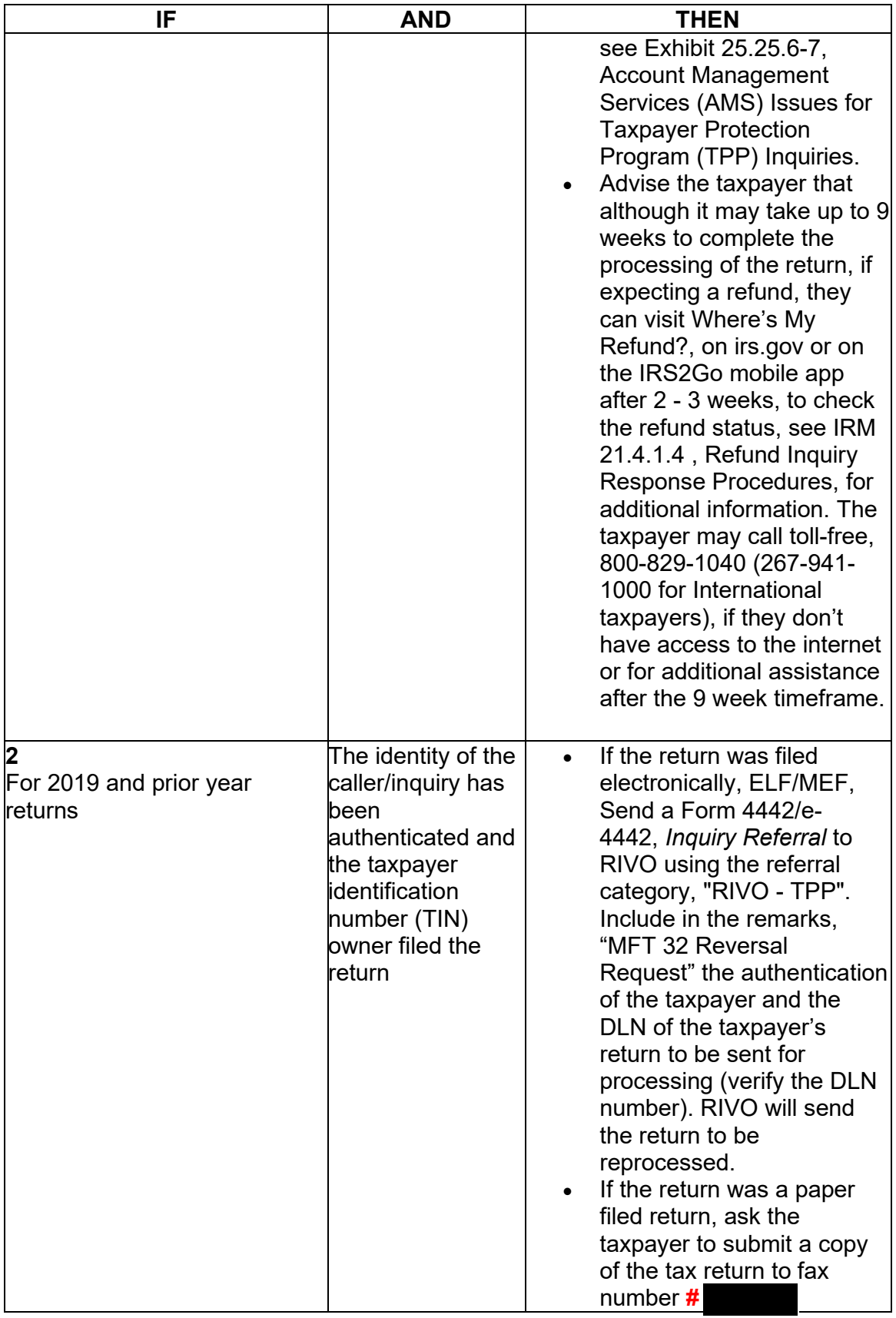

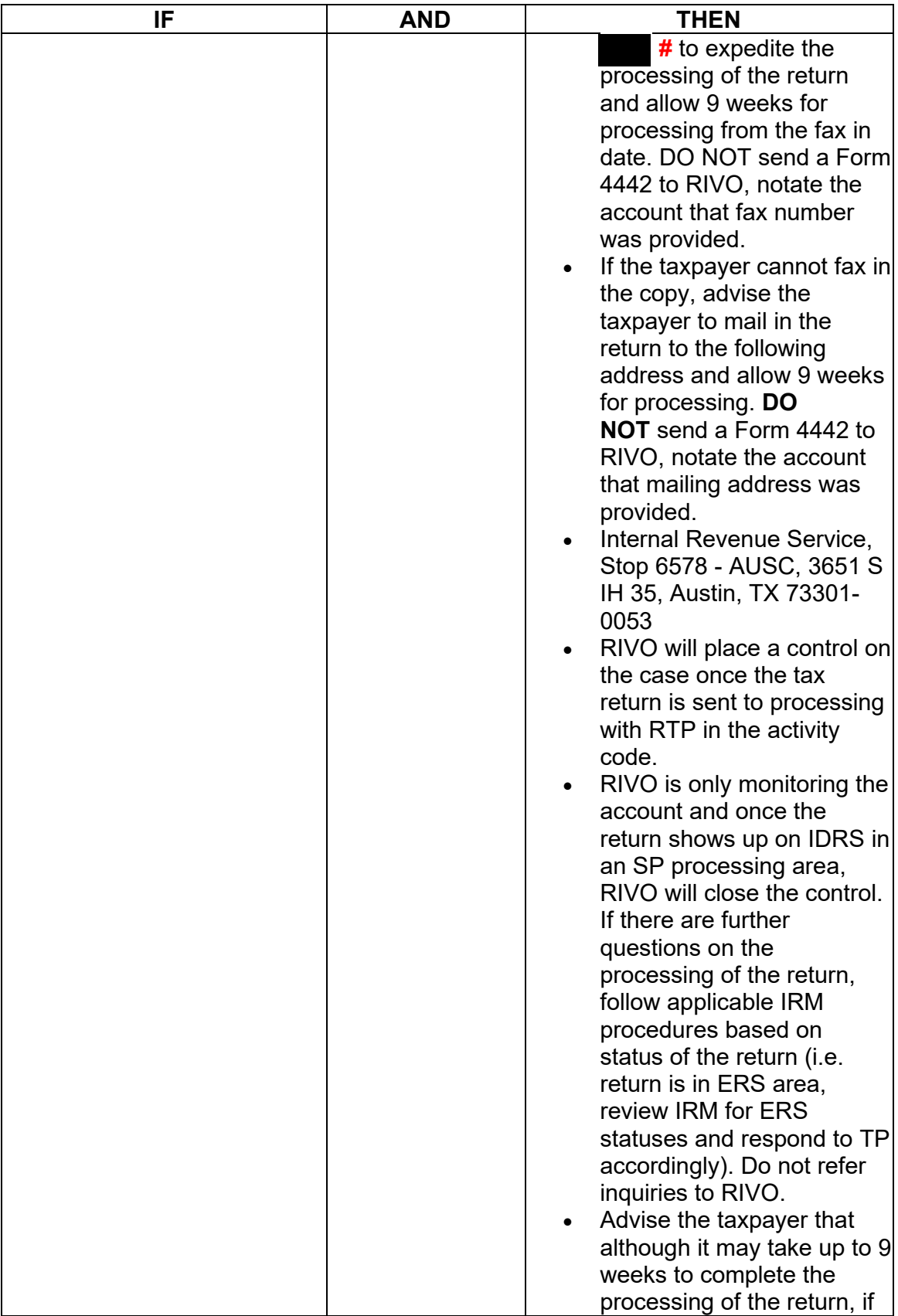

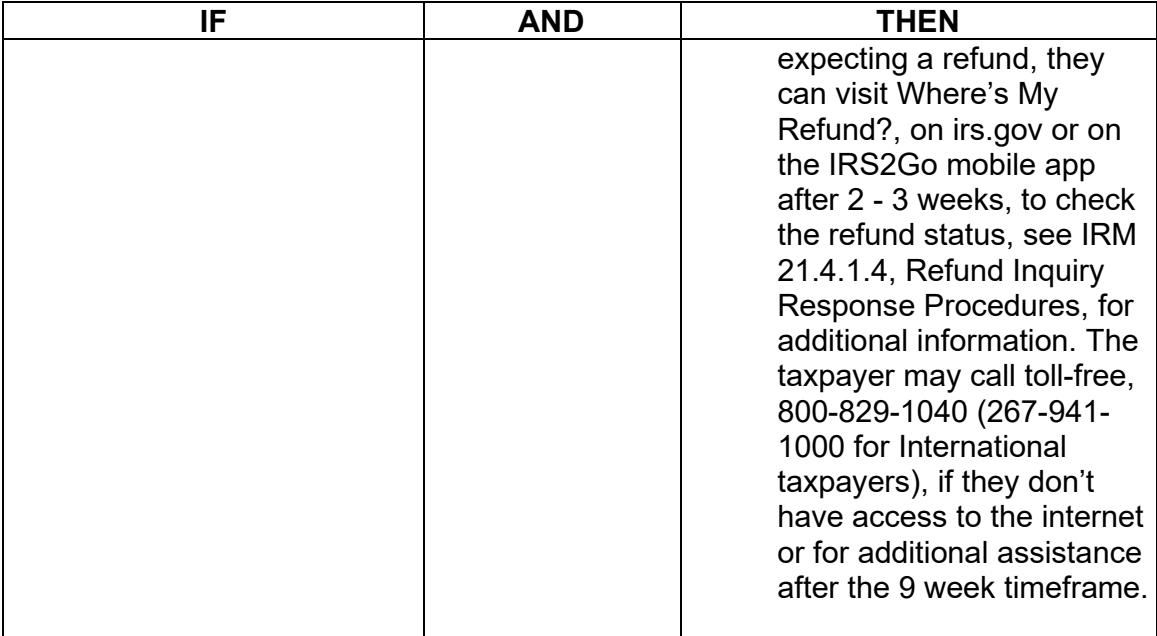

### **IRM 25.25.6.8 - Removed exception for ESTAB requests with Austin FLC's. Added timeframe for reprocessing returns is longer that 6-8 weeks due to backlog. Included FA will provide the listing for electronic returns and send to RICS HQ.**

(1) Archived or deleted returns may be present due to the Taxpayer Protection Program (TPP) procedures or previous Return Integrity Verification Operations (RIVO) inventory procedures. Failed systemic MFT 32 reversals are caused when an attempt is made to move a return on or after cycle 47 for a preceding year. If the taxpayer subsequently authenticates and verifies the return, the return must be reprocessed manually.

- RIVO may receive notification of affected accounts via referrals, correspondence, or a report of the archived returns needing treatment.
- Non-RIVO employee functions may receive an unpostable assigned to them due to input errors when attempting to move the return from MFT 32 systemically on or after Cycle 47 for preceding years.

(2) RIVO or Non-RIVO function will ensure that returns filed by the taxpayer are processed and refunds are released or applied, as necessary. If an archived or deleted return is deemed as the taxpayer's return or the MFT 32 reversal attempt failed, employee will take the following actions to reprocess the return manually:

**Reminder:** To prevent delays, for any case with duplicate or multiple controls, case actions must be coordinated with the other control prior to taking any actions on the account.

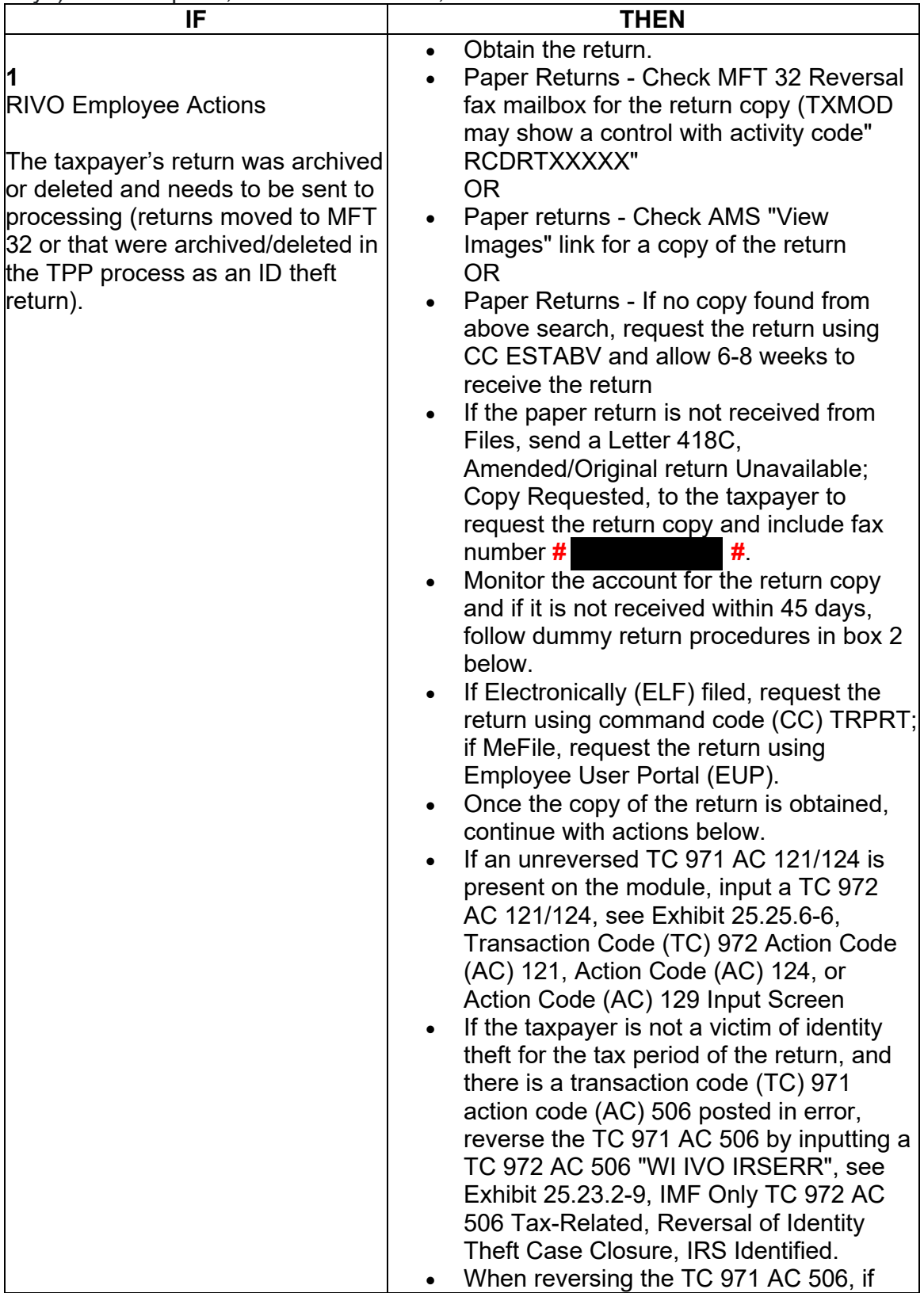

**Caution:** If the Assessment Statute Expiration Date (ASED) is imminent (within 120 days) or has expired, see IRM 25.25.6.9, RIVO Statute Procedures for TPP Returns.

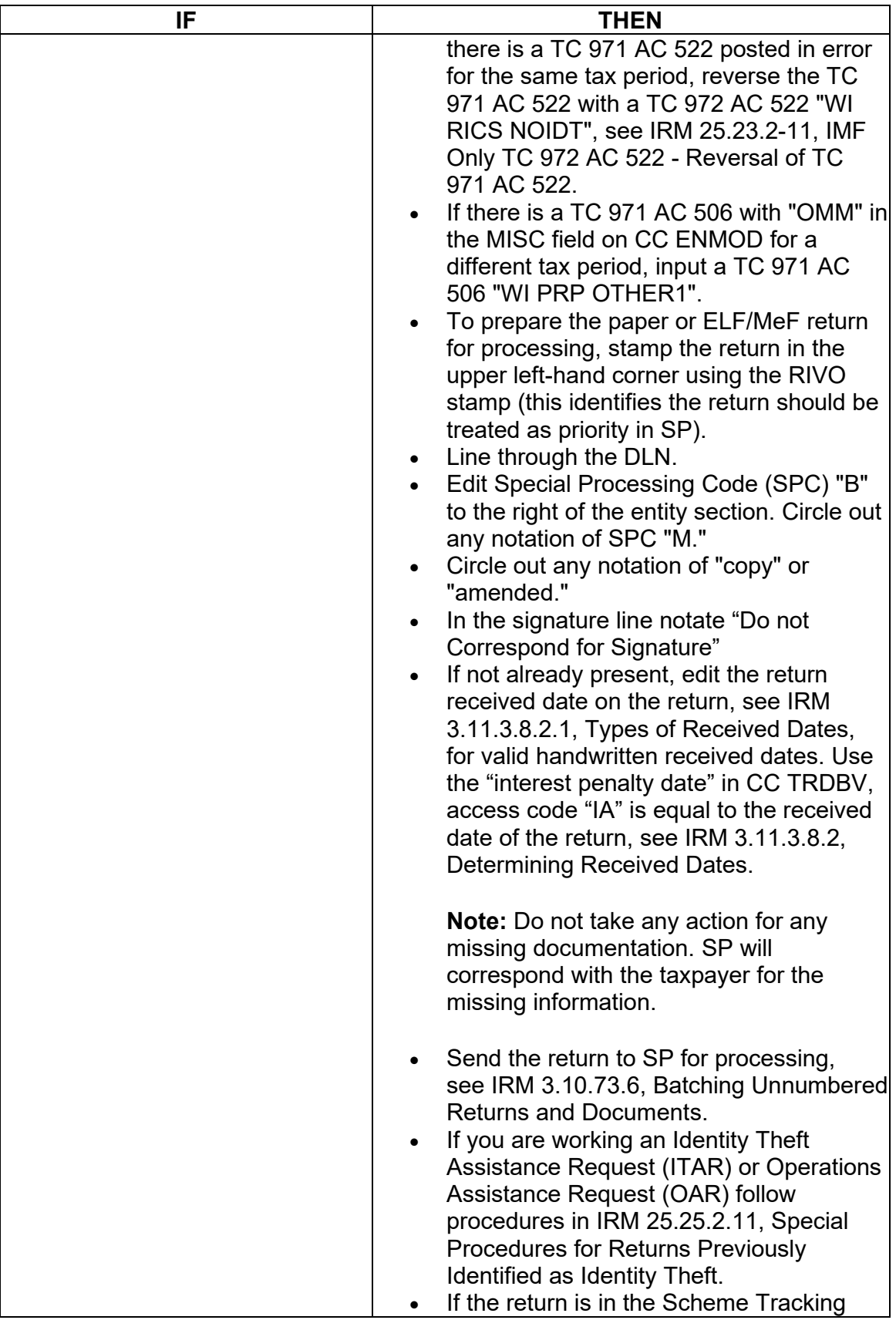

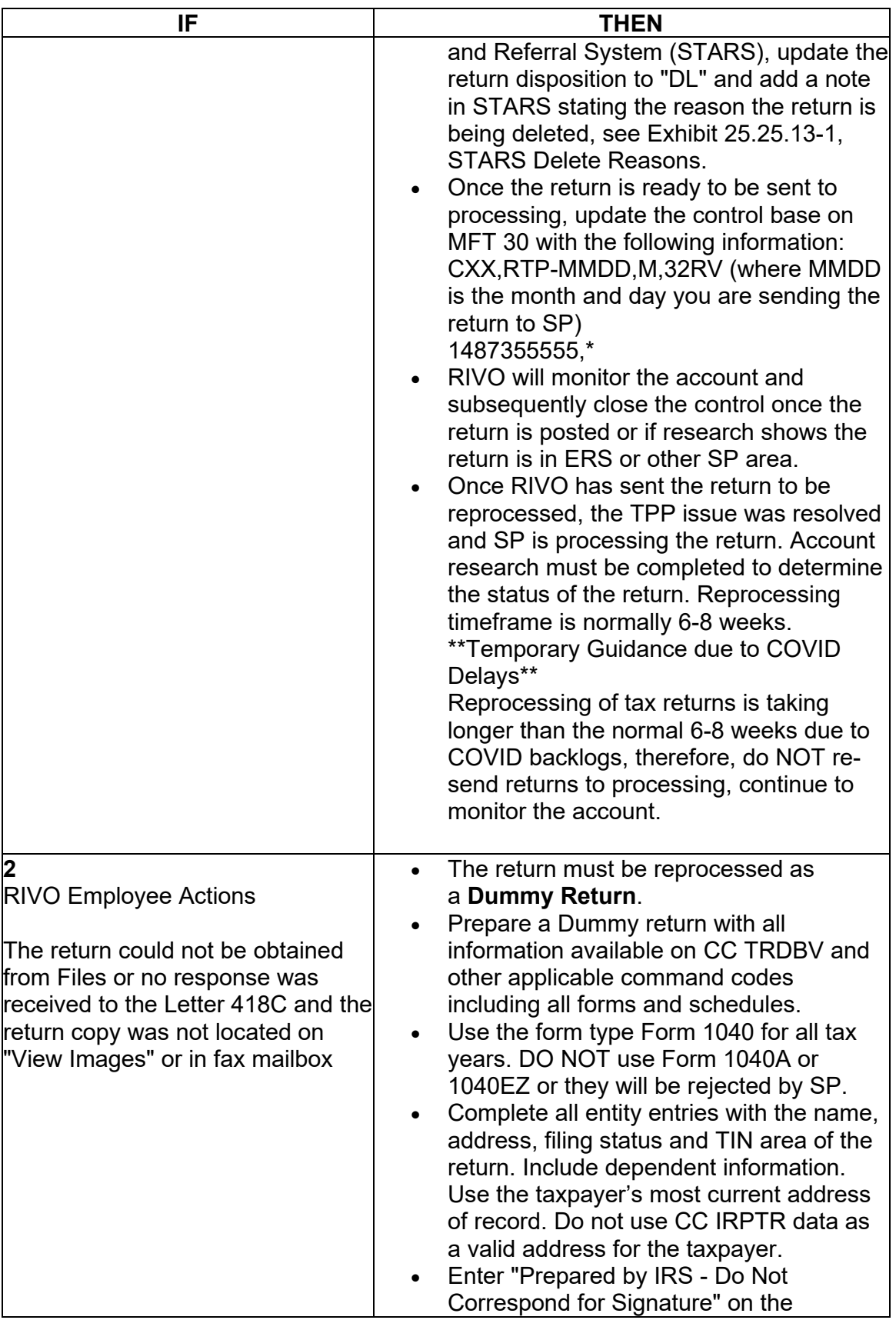

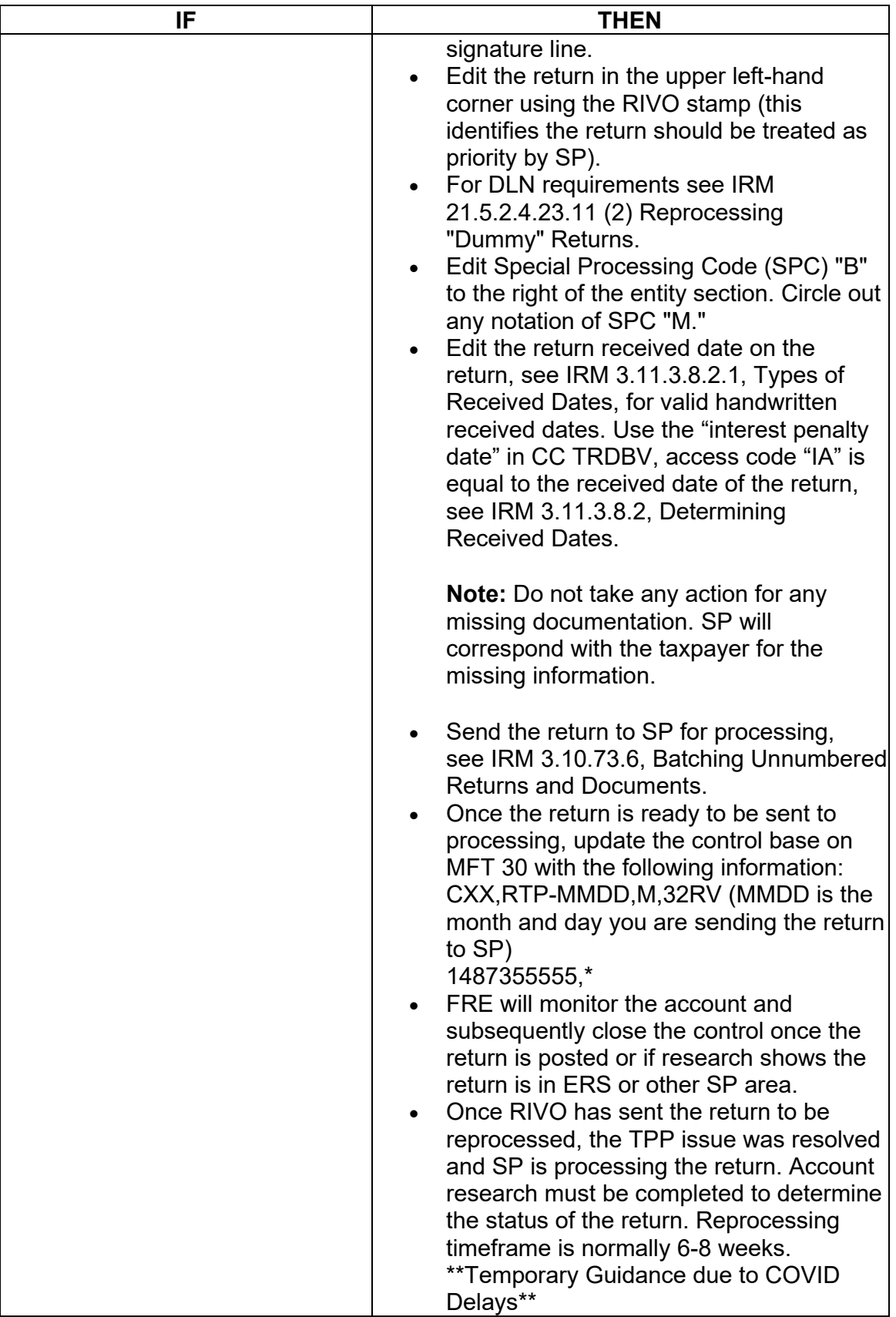

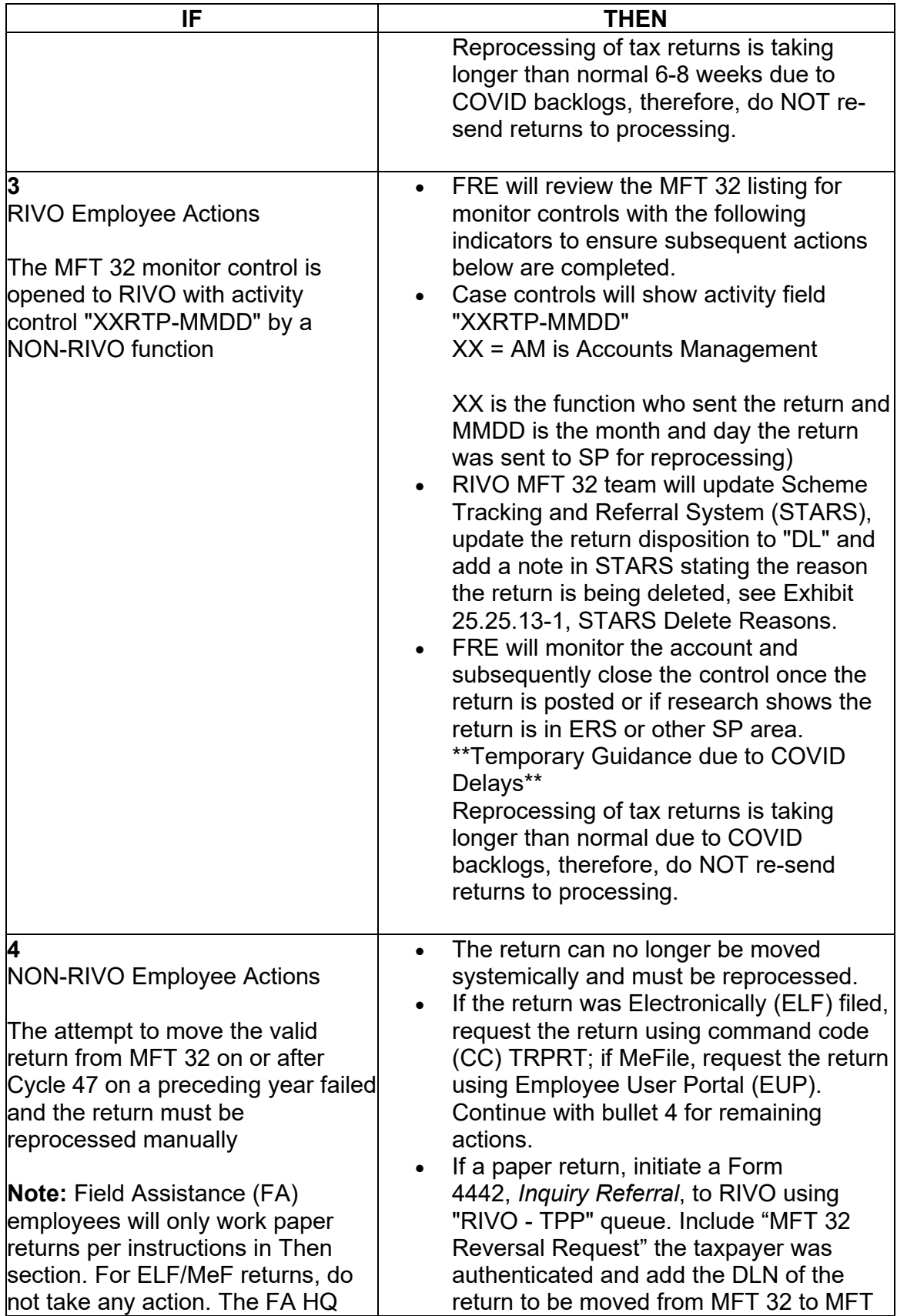

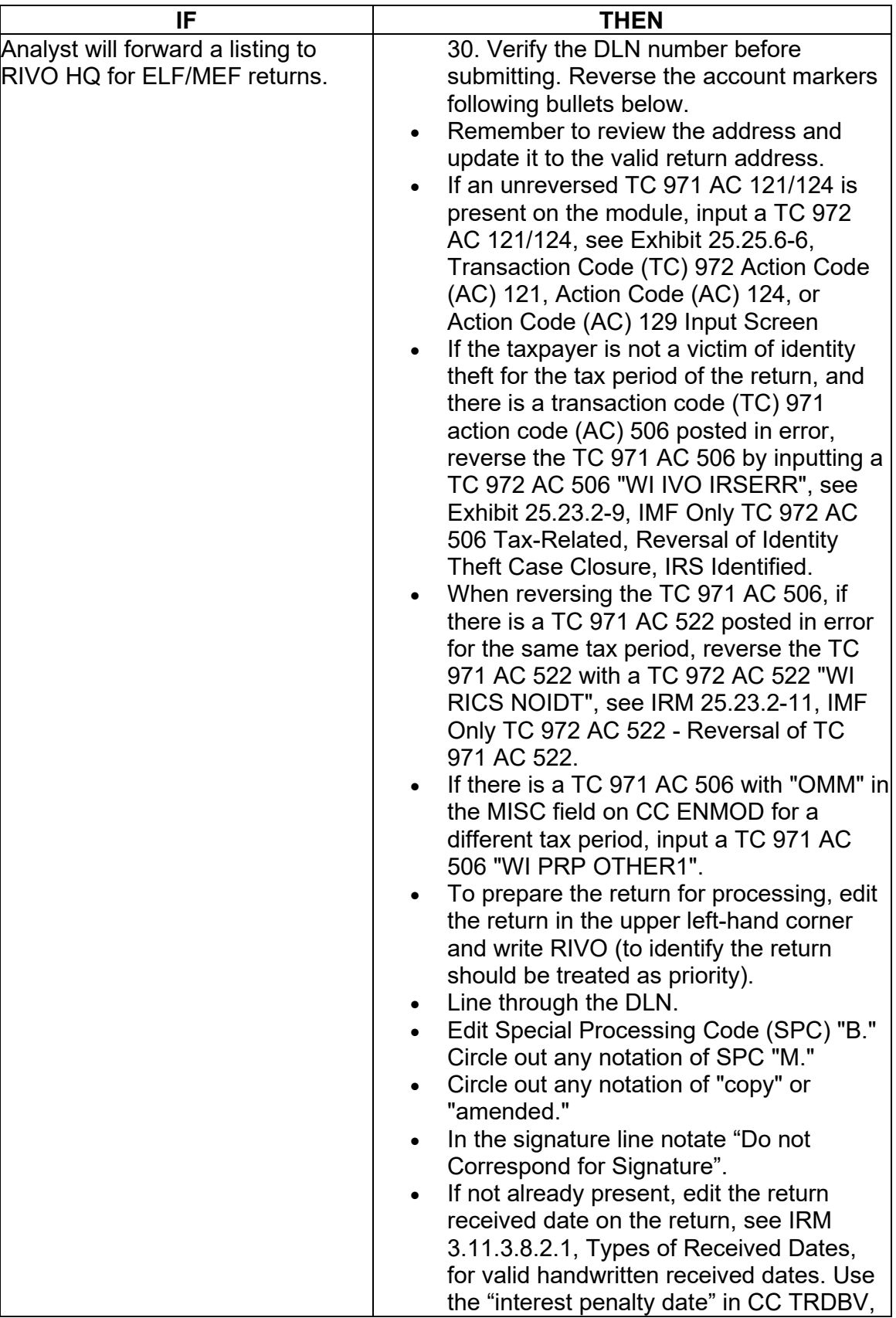

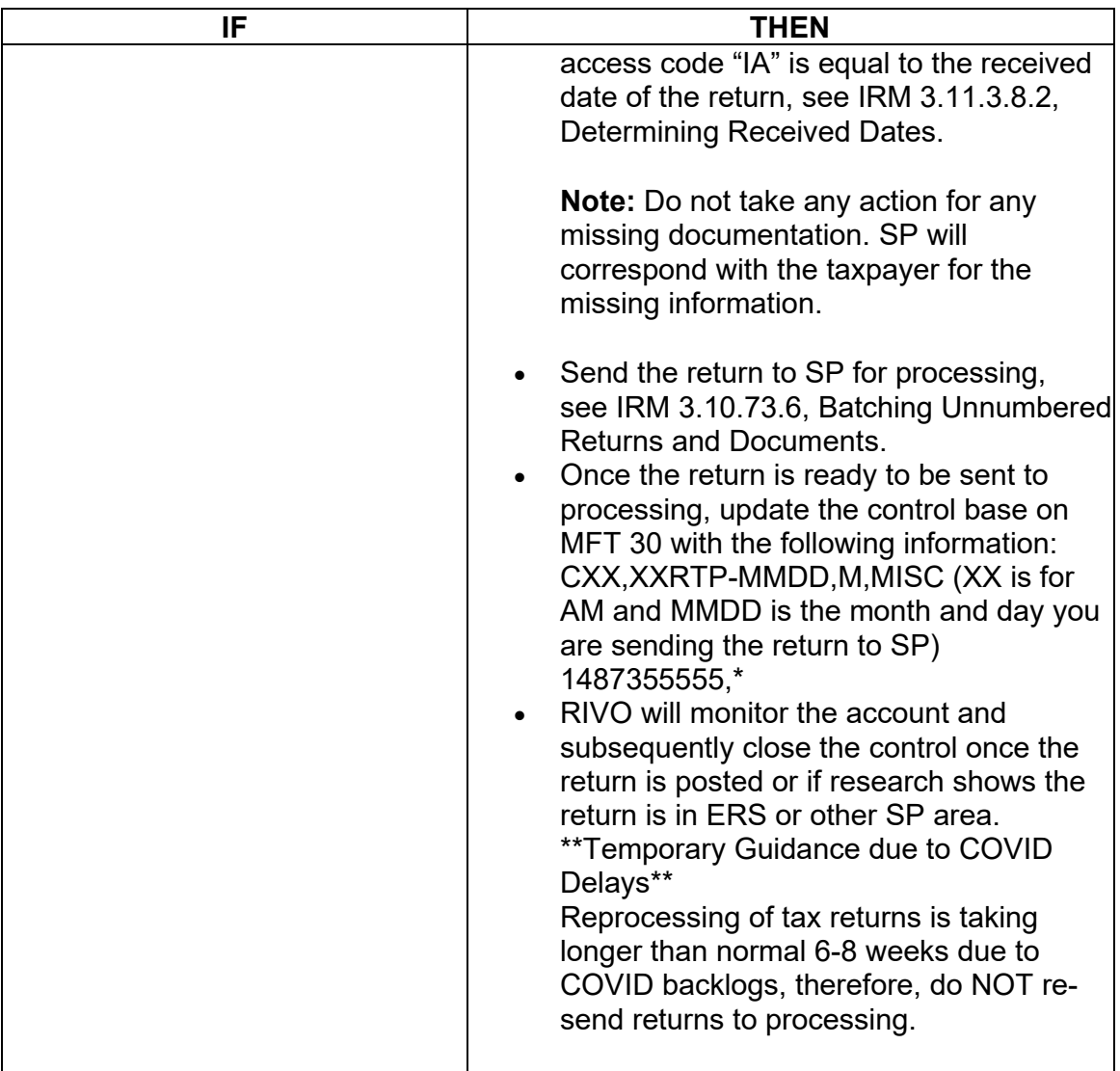

#### **IRM 25.25.6.8.1 - Updated to include TC 971 AC 111 programming was fixed and updated case procedures to include normal processing procedures should be followed for unresolved Unpostable 1260 scenario. Removed the programming error workaround procedures.**

 scenarios caused by the programming error that may require account corrections (1) A programming error was identified in March 2022 within the TPP MFT 32 processing. The error caused the TC 971 AC 111 transaction used to move identity theft returns to the MFT 32 module to go unpostable. There were several account when identified. The taxpayers were authenticated successfully and confirmed the return in question was identity theft. The employees worked the account as an identity theft determination. To identify the impacted accounts, the account will show the following actions:

- The UNP 1260 will show it was closed with a URC 6 CCC 3 (some accounts will reflect the actions below, but the UNP 1260 remains open)
- The unpostable TC 971 AC 111 transaction (some accounts may show an open unpostable control to the originating employee UNP 1680 or UNP 1735)
- CC ENMOD/IMFOLE will show the Id theft marker TC 971 AC 506 with MISC field of either WI AM OTHER OR WI PRP OTHER1 for tax year in question
- Letter 4674C was issued
- AMS notes will indicate there was an identity theft determination and the actions taken (i.e. move the identity theft return to MFT 32 UNP 1260 closed with URC 6 & CCC 3 and TC 971 AC 111 was input, Id theft marker, 4674C letter issued)

There are various scenarios employees may encounter on the account due to the timing of the unpostable TC 971 AC 111 transaction and posting of the TC 150 on MFT 30 or the TC 976 on MFT 32 modules. Employee must research IDRS, review AMS notes and probe the taxpayer for prior authentication results to assist with identifying the account was impacted by the TC 971 AC 111 programming error.

(2) Employees will respond to the taxpayers using the chart below based on the criteria identified on the account.

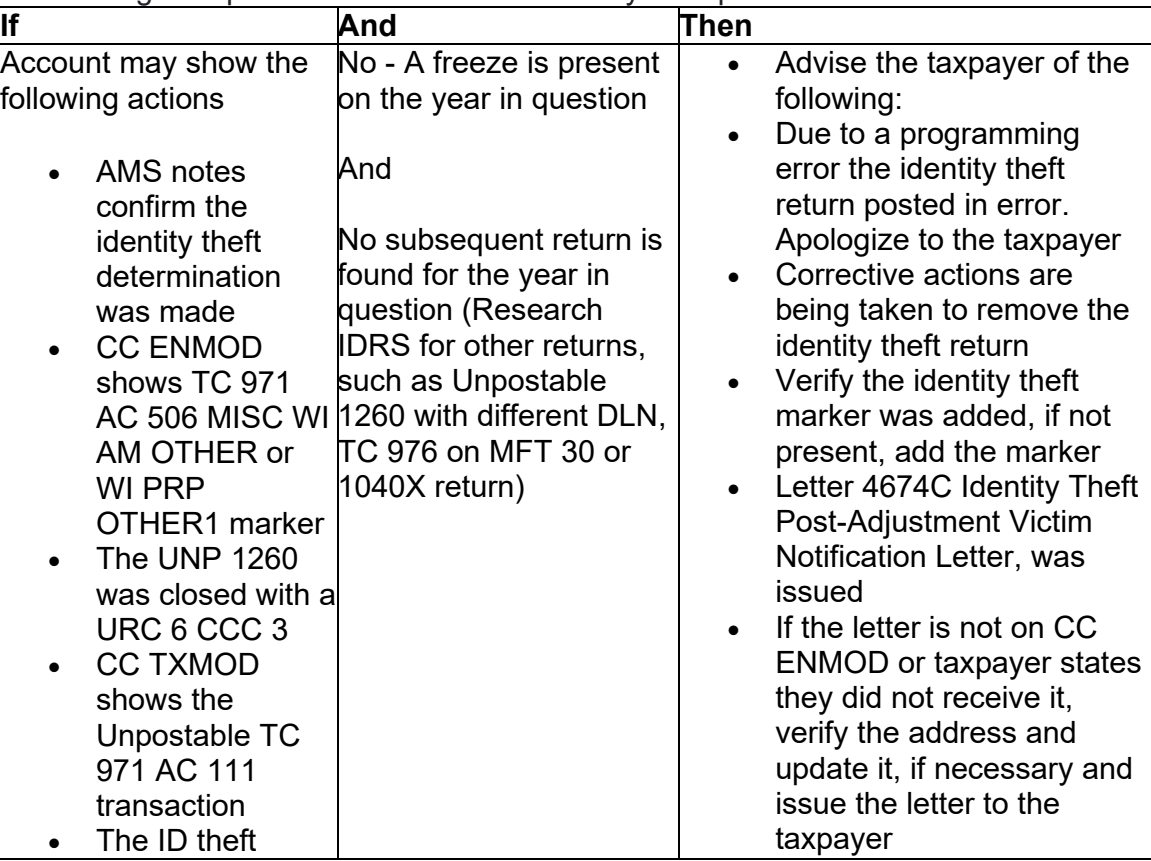

**Note:** The TC 971 AC 111 programming has been fixed and workaround procedures are no longer required. Resume normal identity theft procedures.

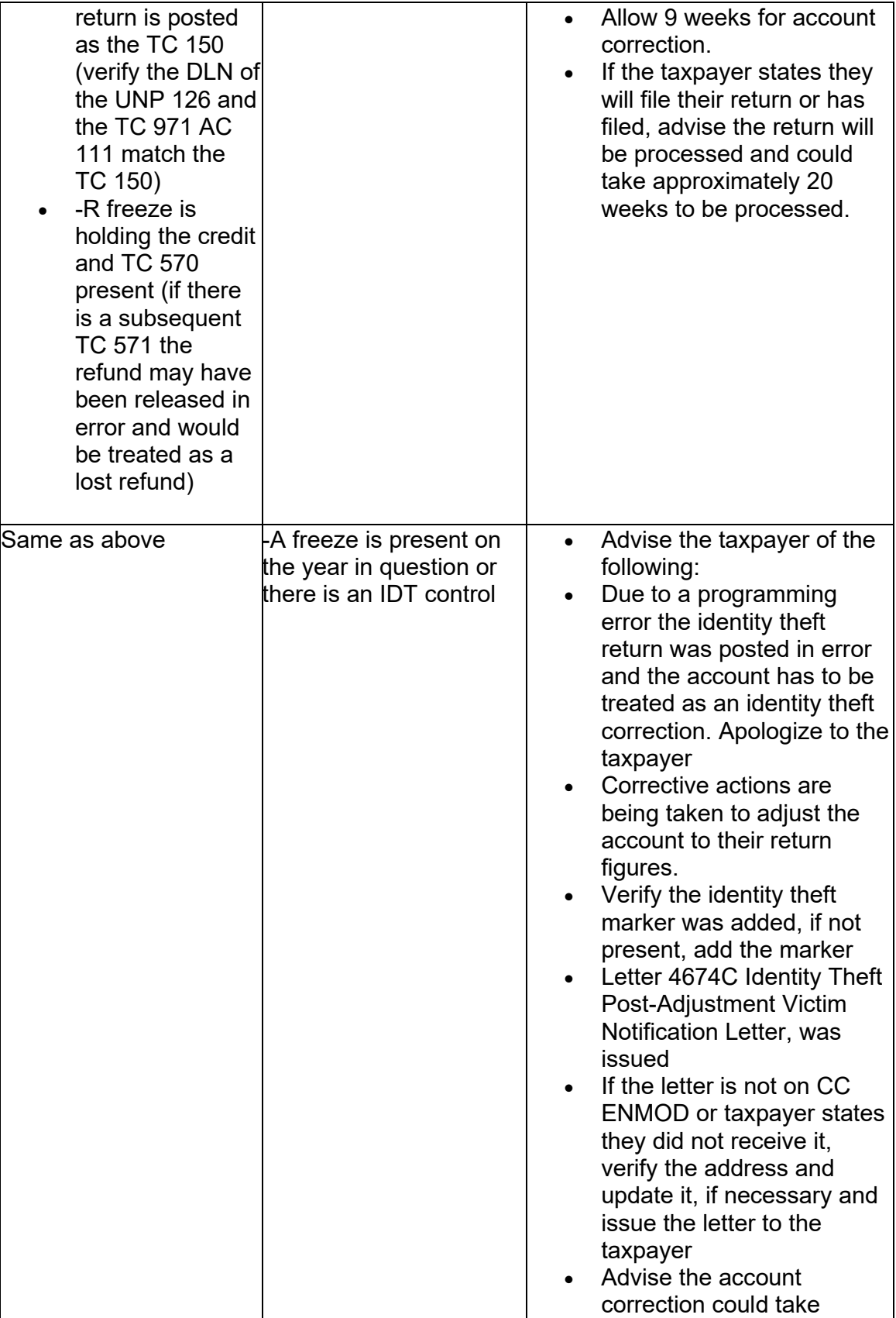

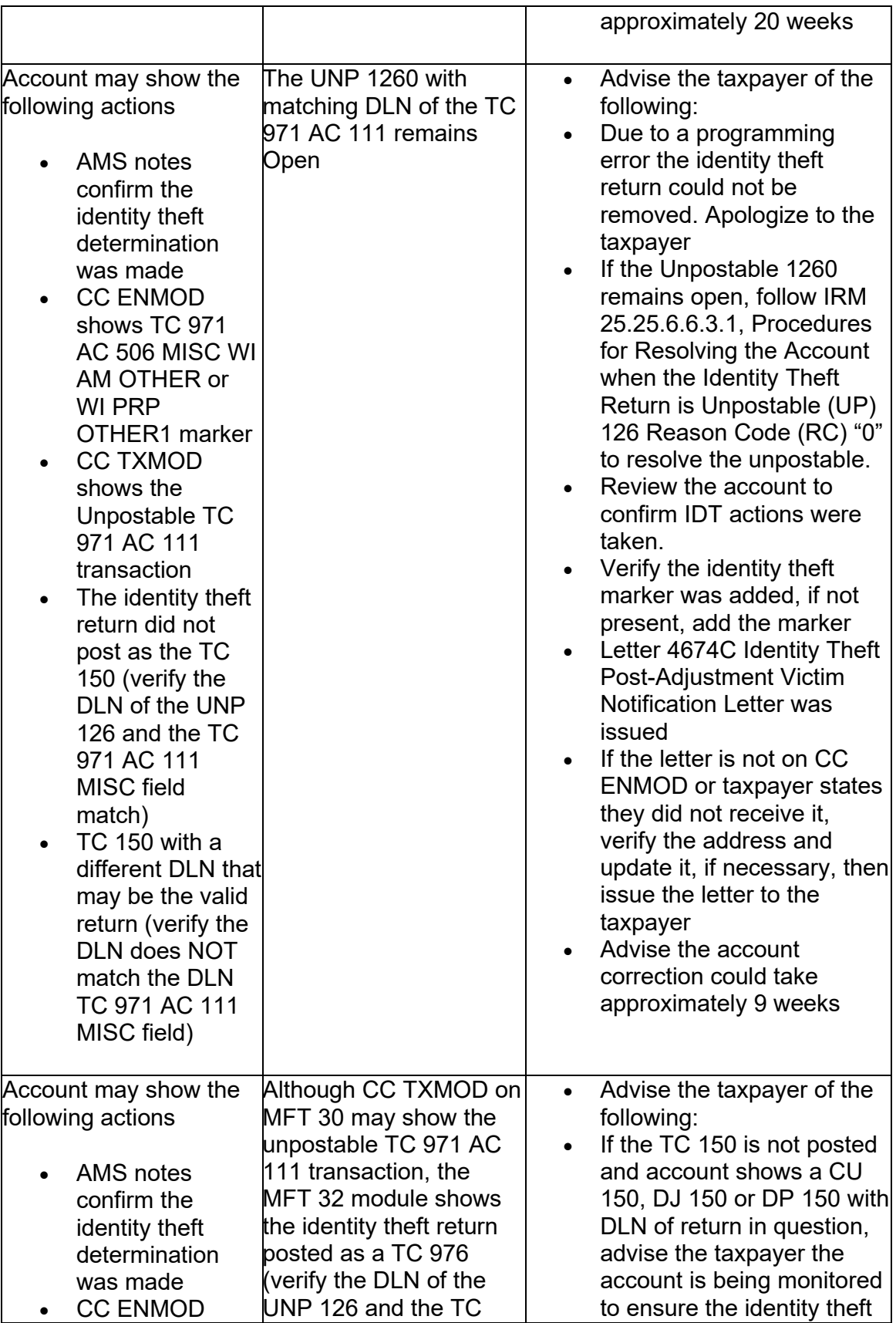

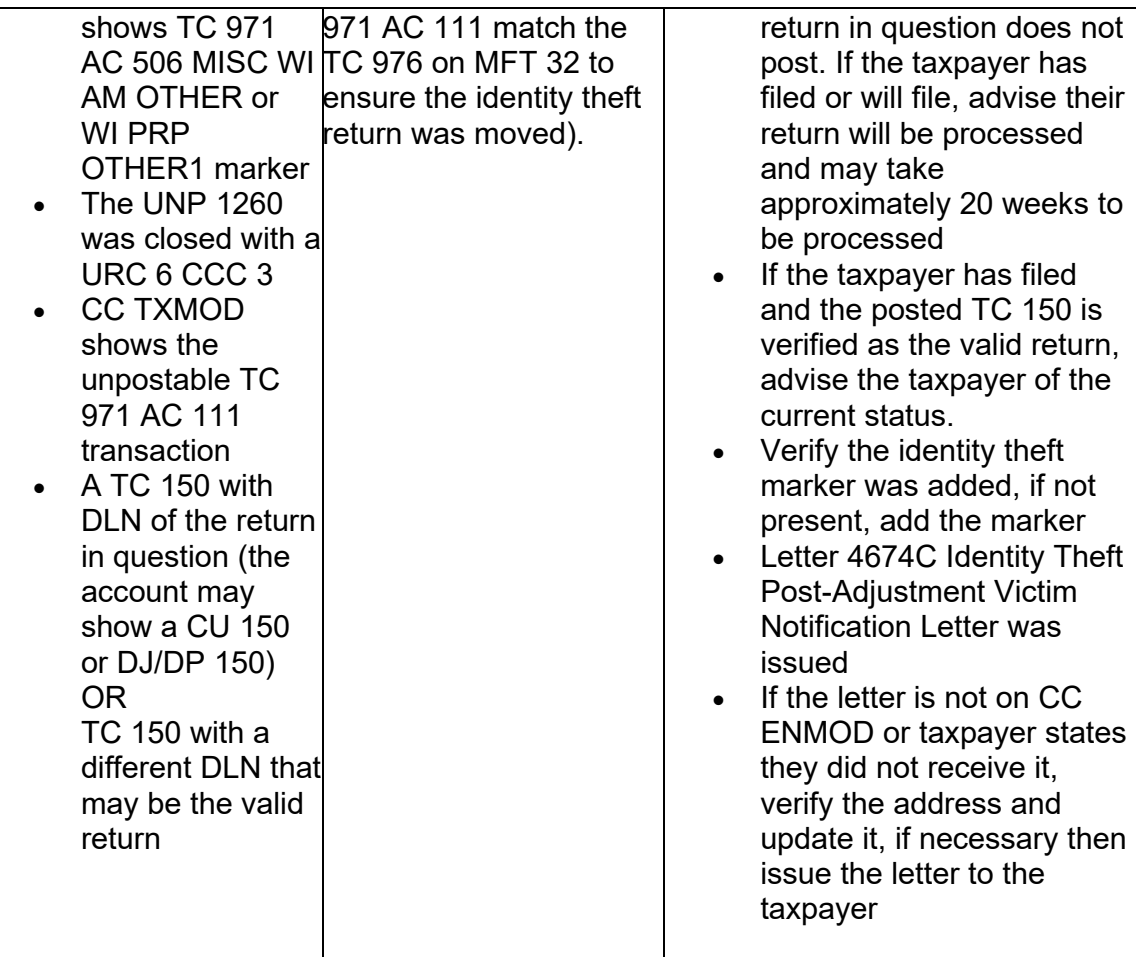

(3) Employees who have an open control for Unpostable 1680 or 1735 due to the TC 971 AC 111 unpostable condition can close the unpostable control base.

# **Exhibit 25.25.6-7 - Added new AMS categories for different functions.**

Select the appropriate Account Management Services (AMS) issue for the Taxpayer Protection Program (TPP) inquiry per the tables below.

Toll-Free Customer Service Issues (For example: CSRs answering APP 20/21) - TPP-AM:

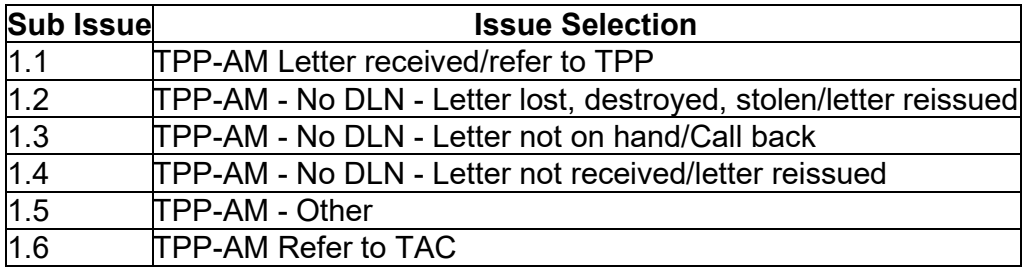

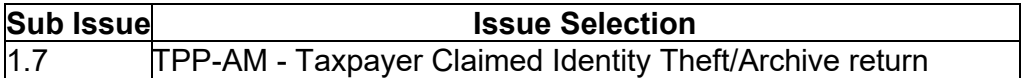

Toll-Free TPP Customer Service Issues (CSRs answering APP 18/19) - TPP-CSR:

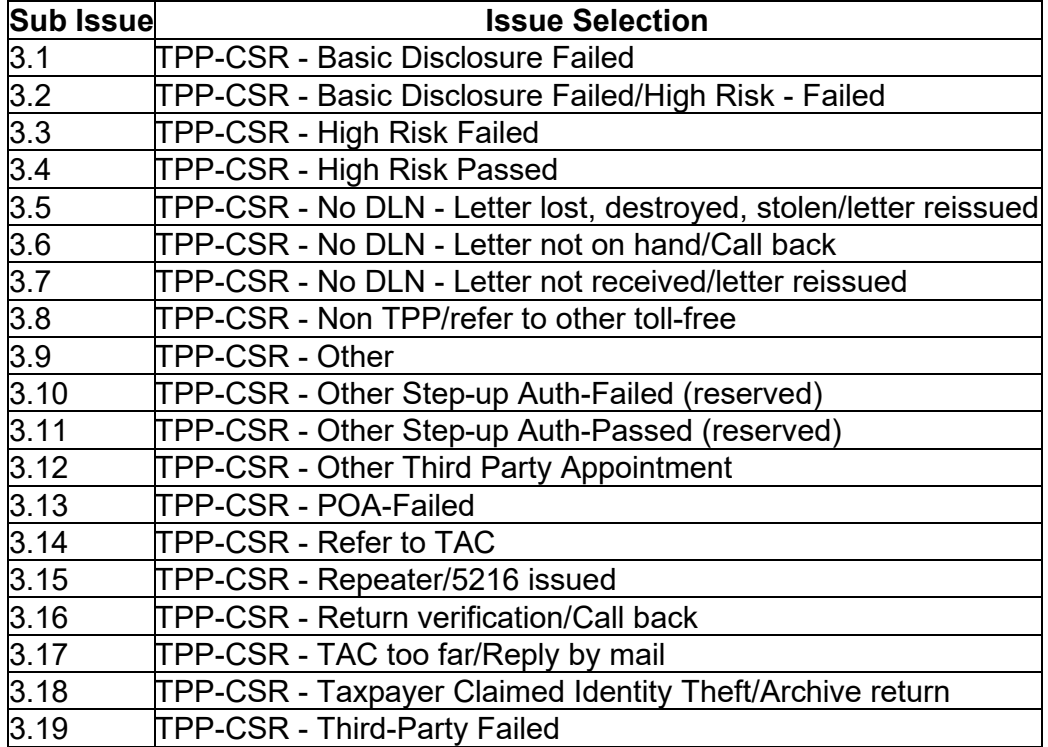

Toll-Free TAC Appointment line for TPP Issues (CSRs answering APP 55/56) - TPP-Appointment:

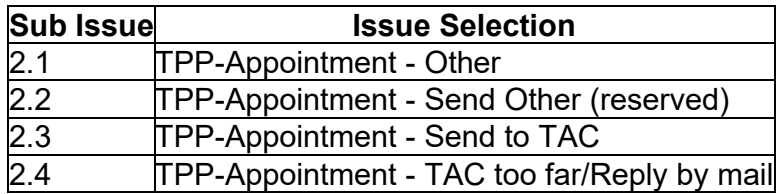

TAC In-Person Processing for TPP Issues (TACs):

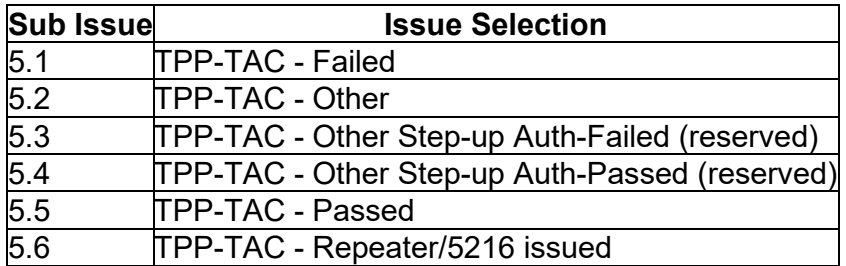

RIVO Paper Processing for TPP Letter Replies:

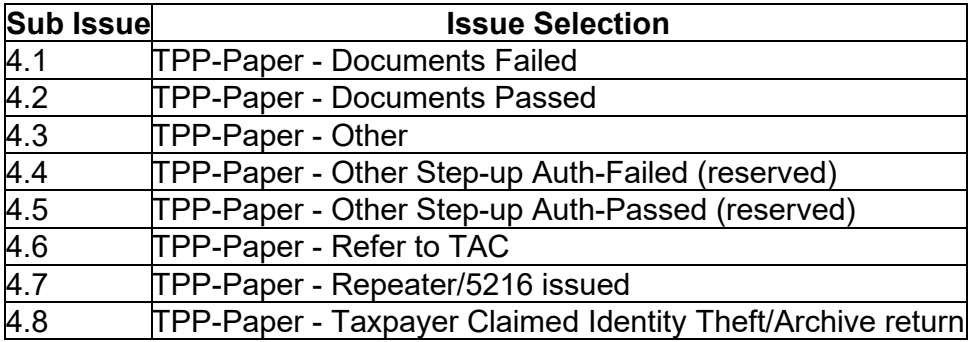